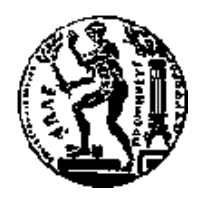

ΕΘΝΙΚΟ ΜΕΤΣΟΒΙΟ ΠΟΛΥΤΕΧΝΕΙΟ ΣΧΟΛΗ ΗΛΕΚΤΡΟΛΟΓΩΝ ΜΗΧΑΝΙΚΩΝ ΚΑΙ ΜΗΧΑΝΙΚΩΝ ΥΠΟΛΟΓΙΣΤΩΝ

ΤΟΜΕΑΣ ΗΛΕΚΤΡΙΚΩΝ ΚΑΙ ΒΙΟΜΗΧΑΝΙΚΩΝ ΔΙΑΤΑΞΕΩΝ ΚΑΙ ΣΥΣΤΗΜΑΤΩΝ ΑΠΟΦΑΣΕΩΝ

# **Σχεδίαση και υλοποίηση συστήματος συλλογής και παρουσίασης γεωγραφικά χαρακτηρισμένου περιεχομένου προερχόμενο από υπηρεσίες κοινωνικής δικτύωσης βασισμένες στην θέση του χρήστη**

## ΔΙΠΛΩΜΑΤΙΚΗ ΕΡΓΑΣΙΑ

του

**ΚΑΡΑΧΑΛΙΟΥ ΧΡΗΣΤΟΥ-ΑΛΕΞΑΝΔΡΟΥ**

**Επιβλέπων :** Δημήτριος Ασκούνης Αν. Καθηγητής Ε.Μ.Π.

Εγκρίθηκε από την τριμελή εξεταστική επιτροπή τον Ιούλιο 2015.

*(Υπογραφή) (Υπογραφή) (Υπογραφή)*

Ασκούνης Δημήτριος Ψαρράς Ιωάννης Μέτζας Γρηγοριος

................................... ................................... ................................... Αν.Καθηγητής Ε.Μ.Π . Καθηγητής Ε.Μ.Π. Καθηγητής ΕΜΠ

Αθήνα, Ιούλιος 2015

Η σελίδα αυτή είναι σκόπιμα λευκή.

*Υπογραφή)*

...................................

## **ΚΑΡΑΧΑΛΙΟΣ ΧΡΗΣΤΟΣ-ΑΛΕΞΑΝΔΡΟΣ**

Διπλωματούχος Ηλεκτρολόγος Μηχανικός και Μηχανικός Υπολογιστών Ε.Μ.Π.

© 2015 – All rights reserved

Η σελίδα αυτή είναι σκόπιμα λευκή.

## **Περίληψη**

Τα κοινωνικά μέσα (Social Media) και τα κοινωνικά δίκτυα (Social Networks) που αναπτύσσονται μέσω του διαδικτύου κατακτούν με εκπληκτικά αυξανόμενους ρυθμούς ολοένα και περισσότερους χρήστες, κατακλύζοντας τον κοινωνικό ιστό. Τα τελευταία χρόνια η ανάπτυξη έξυπνων συσκευών που έχουν πρόσβαση σε υπηρεσίες εντοπισμού θέσης δημιούργησε μια νέα κατηγορία κοινωνικών υπηρεσιών που βασίζονται στην φυσική θέση του τελικού χρήστη (Location Based Social Networks).

Ο όγκος των διαθέσιμων δεδομένων που αυτές οι υπηρεσίες προσφέρουν μέσω των εφαρμογών τους σε συνδυασμό με τον υψηλή αξία της φυσικής θέσης σαν μεταβλητή εισόδου για συστήματα πρόβλεψης συμπεριφοράς, έχει κάνει δυνατή και αναγκαία την δημιουργία συστημάτων που θα συλλέγουν και θα ενοποιούν αυτά τα δεδομένα ώστε να είναι επεξεργάσιμα και επαναχρησιμοποιήσιμα είτε για περαιτέρω χρήση από εφαρμογές που ενοποιούν διαφορετικές υπηρεσίες κοινού σκοπού, είτε για χρήση από συστήματα που προσπαθούν να προβλέψουν την συμπεριφοράς του τελικού χρήστη.

 Ο σκοπός της παρούσας διπλωματικής εργασίας είναι ο σχεδιασμός και η υλοποίηση ενός συστήματος που θα συλλέγει, θα ενοποιεί και θα παρουσιάζει γεωγραφικά προσδιορισμένο περιεχόμενο προερχόμενο από τις υπηρεσίες Facebook και Foursquare. Το σύστημα αυτό αποτελείται από μια εφαρμογή πελάτη για έξυπνες συσκευές που χρησιμοποιούν το λειτουργικό σύστημα Android και μια εφαρμογή εξυπηρετητή , που φιλοξενείται από την Cloud υπηρεσία της Google, Αpp Engine, και αναπτύχθηκε χρησιμοποιώντας το πλαίσιο προγραμματισμού Java εφαρμογών, Cloud EndPoints, που η ίδια εταιρεία προσφέρει ελεύθερα για το σκοπό αυτό.

Στον τόμο αυτό αρχικά γίνεται μια εισαγωγή με αναφορά σε διπλωματικές εργασίες με αντίστοιχο θέμα καθώς και σε εμπορικές εφαρμογές που εκπληρώνουν παρόμοιο σκοπό. Στην συνέχεια ακολουθεί η θεωρητική παρουσίαση των στοιχείων που συνθέτουν το σύστημα που υλοποιήθηκε καθώς και αναλυτική περιγραφή τους

 Επόμενο βήμα είναι η εκτεταμένη παρουσίαση και περιγραφή του εφαρμογής συνοδευόμενη από τις προδιαγραφές σχεδίασης και απαιτήσεων καθώς και περιγραφή της υλοποίησης των δομικών στοιχείων που την αποτελούν. Τέλος παραθέτονται συμπεράσματα και μελλοντικές επεκτάσεις που θα μπορούσαν να υλοποιηθούν από μια μελλοντική εργασία.

**Λέξεις Κλειδιά:** Java, Κοινωνικά Δίκτυα Βασισμένα Στην Γεωγραφική Θέση, Android ΟS, Google Cloud, App Engine, Facebook, Foursquare,

Η σελίδα αυτή είναι σκόπιμα λευκή.

## **Abstract**

 Social media and networks developed through the Web are gaining more and more users with amazing rising rate. In recent years the development of mobile devices that have access to location services created a new category of social networks based on location (Location Based Social Networks).

 The fact that Location Based Services nowadays offer authorized access to huge amount of data through their public APIs in addition to their high value as an input variable to systems that forecast end users behavior has made necessary and possible the development of systems that will collect, unify and represent Geo- tagged data that will be available either for development of applications that unify services of identical purpose or for usage from end user behavior forecasting systems

 The goal of this thesis is the design and development of a system that will fulfill the goal described above with data collected from Facebook and Foursquare. This system consists of a client application for smart phones that use Android operating system and a server application that is hosted in Google's public cloud using App Engine Paar and was developed on the framework, Cloud EndPoints,that Google offer's for free for Java server application development.

 In the first chapter of this volume there is a reference to older theses with the same subject and commercial applications that fulfill the same purpose. In the next chapter there is a theoretical representation and analytical description of all the components of our system.

 Next step is the extensive description of the system developed design specifications and requirements compiled with an analysis process for the development process of each component. In the end we have the final conclusions and a proposal for future extensions that could be implemented by a future thesis project.

**Keywords:** Java, LBSΝ, Android ΟS, Google Cloud, App Engine, Facebook, Foursquare, end-user location

Η σελίδα αυτή είναι σκόπιμα λευκή.

## **Ευχαριστίες**

Καταρχάς θα ήθελα να ευχαριστήσω τον υπεύθυνο κατά την εκπόνηση της διπλωματικής μου, Αναπληρωτή Καθηγητή κ. Δ. Ασκούνη για την ανάθεση αυτής και την δυνατότητα που μου δόθηκε να ασχοληθώ με ένα θέμα που παρουσιάζει τόσο έντονο ενδιαφέρον. Επιπροσθέτως θα επιθυμούσα να εκφράσω τις θερμές ευχαριστίες μου στον επιβλέπων της διπλωματικής ερευνητή Ι. Αλβέρτη για την υποστήριξη και την καθοδήγηση που μου παρείχε κατά την συγγραφή της εργασίας. Τέλος θα ήθελα να ευχαριστήσω την οικογένεια μου και τους φίλους μου για την στήριξη που μου παρείχαν σε όλα τα χρόνια της πορείας μου στο ΕΜΠ.

Η σελίδα αυτή είναι σκόπιμα λευκή

## Πίνακας Περιεχομένων

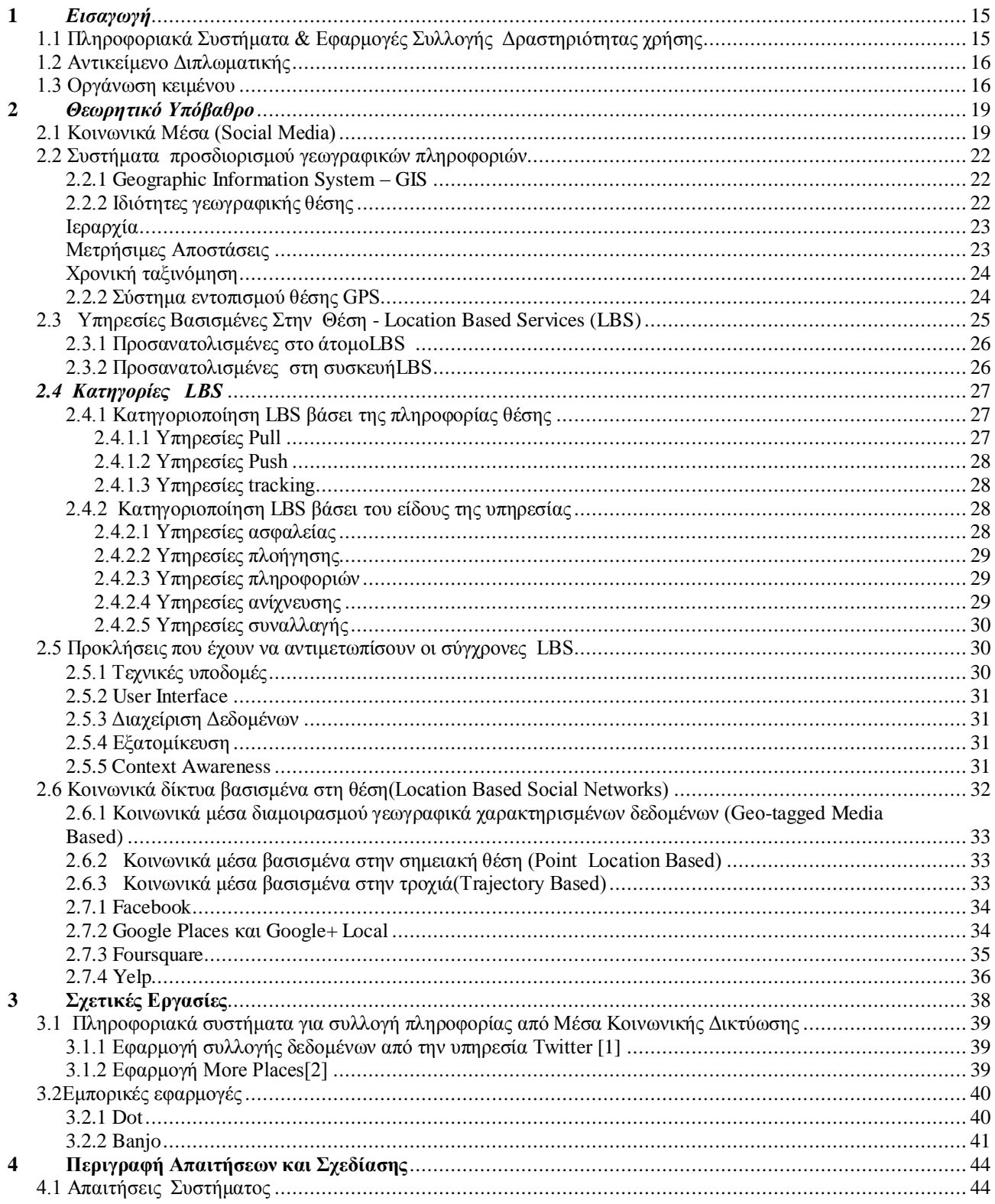

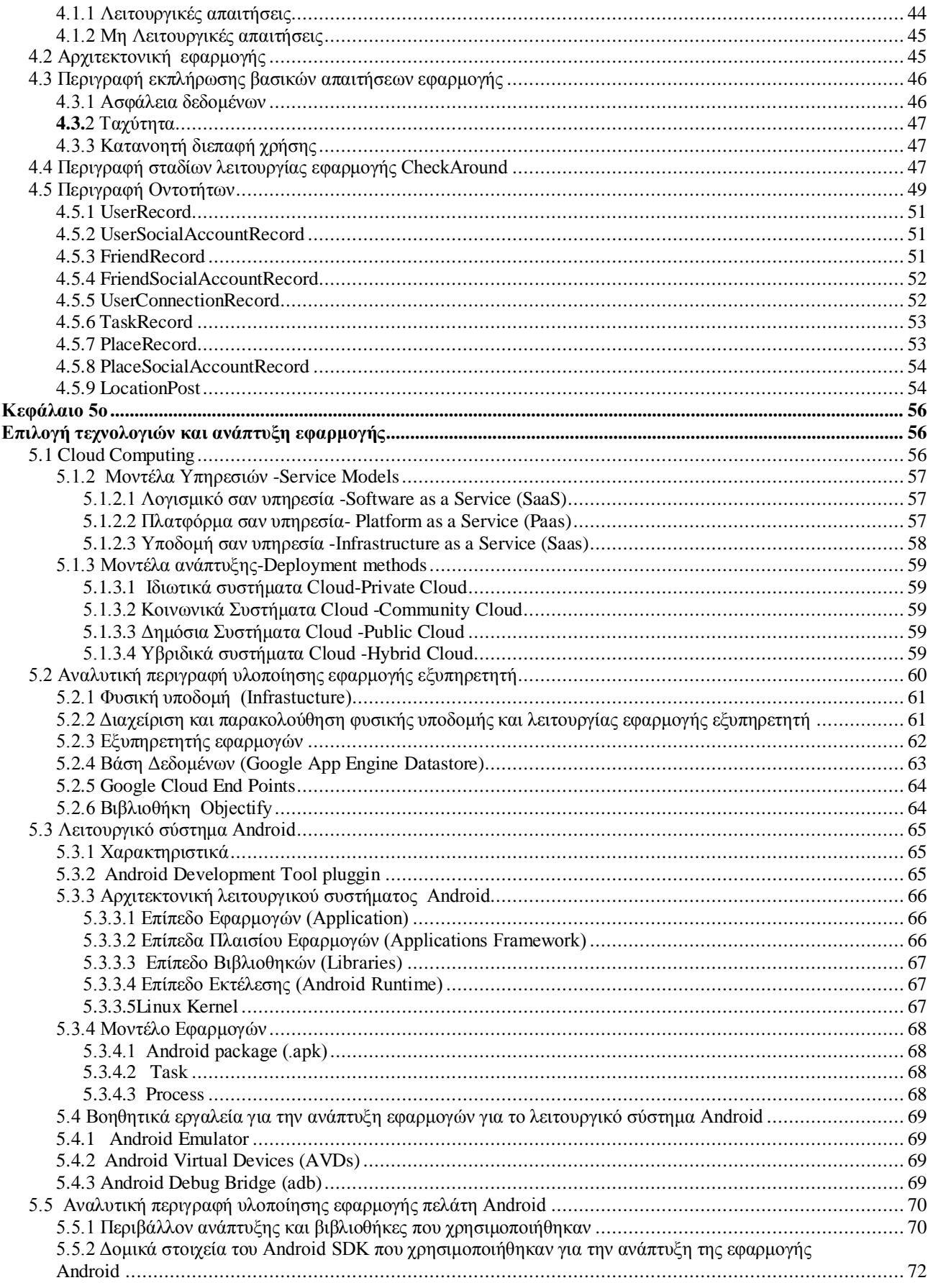

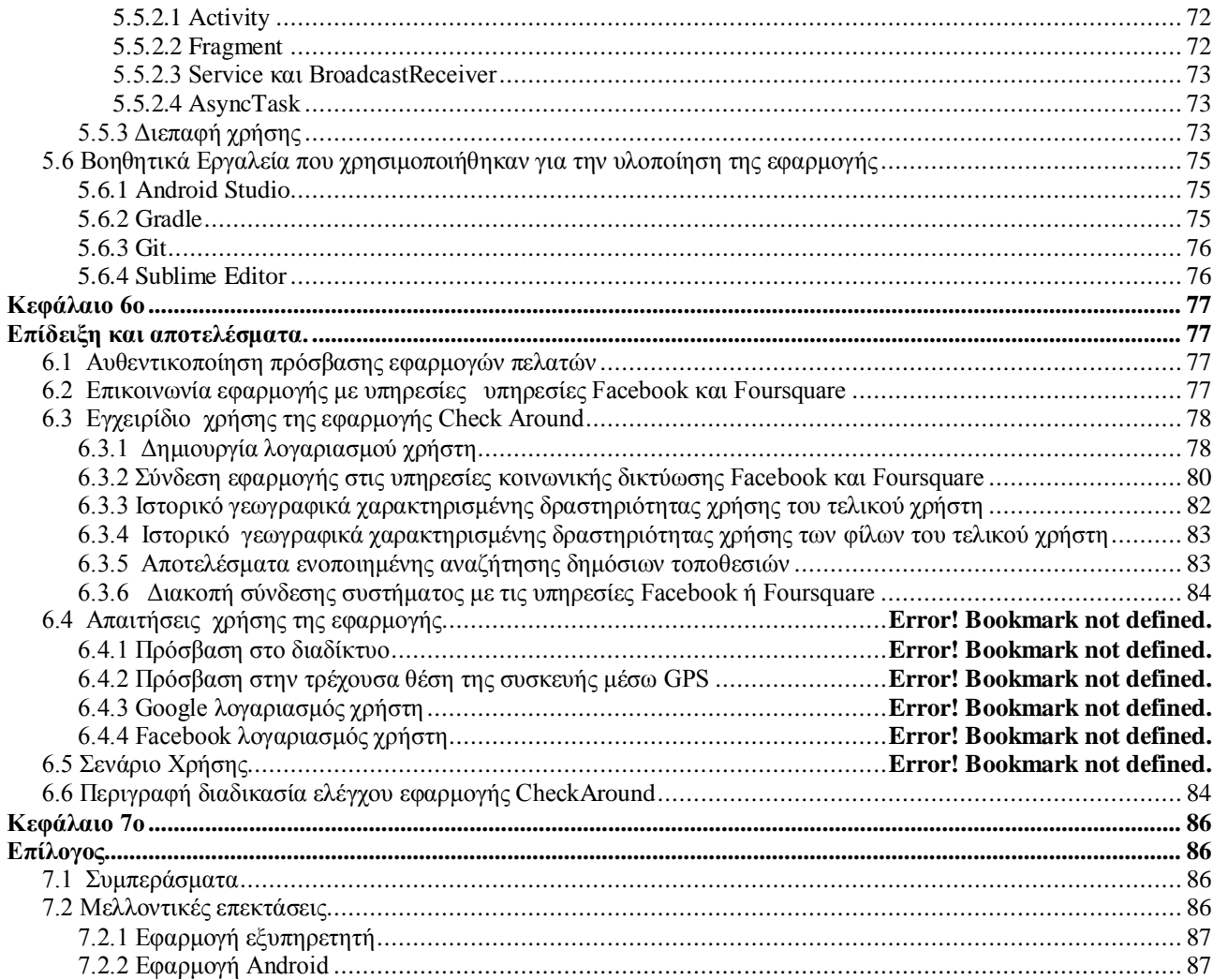

# <span id="page-14-0"></span>**1**

# *Εισαγωγή*

## <span id="page-14-1"></span>*1.1 Πληροφοριακά Συστήματα & Εφαρμογές Συλλογής Δραστηριότητας χρήσης*

Η ραγδαία αύξηση του όγκου αλλά και της ποικιλίας των πληροφοριών στο διαδίκτυο την τελευταία δεκαετία καθιστά πλέον πολύ δύσκολη την διαχείριση και την αφομοίωσή τους από τους χρήστες. Επιπλέον, πολυάριθμες υπηρεσίες ηλεκτρονικού εμπορίου έχουν εισαχθεί στον διαδικτυακό χώρο, δυσχεραίνοντας την δυνατότητα εύρεσης και επιλογής των προϊόντων. Η διαθεσιμότητα μιας τεράστιας ποικιλίας υπηρεσιών, αντί να ωφελεί τους χρήστες και να διευκολύνει την λήψη αποφάσεων, άρχισε αντιθέτως να προκαλεί αποπροσανατολισμό και σύγχυση. Όπως ο Alvin Toffler πολύ εύστοχα έχει δηλώσει, « όταν το άτομο είναι βυθισμένο σε μια γρήγορα και ακανόνιστα μεταβαλλόμενη κατάσταση, ή σε ένα καινοτόμο πλαίσιο δεδομένων, δεν είναι πια ικανός να κάνει τις λογικά σωστές εκτιμήσεις στις οποίες στηρίζεται η ορθολογική συμπεριφορά». [42]

Το γεγονός αυτό έχει κάνει αναγκαία την ανάπτυξη συστημάτων που θα ενοποιούν τις λειτουργίες τέτοιων υπηρεσιών ίδιου σκοπού και ταυτόχρονα θα συλλέγουν δεδομένα χρηστών για μοντελοποίηση, ανάλυση και πρόβλεψη συμπεριφοράς. Τα πληροφοριακά συστήματα αυτά πρέπει να ανταποκρίνονται στο τεράστιο αυτό όγκο δεδομένων χρησιμοποιώντας τους περιορισμένους πόρους που οι έξυπνες συσκευές προσφέρουν. Το γεγονός αυτό σε συνδυασμό με τις λειτουργίες που πρέπει να προσφέρουν στον τελικό χρήστη πάλι σε περιορισμένο χώρο ανάπτυξης μια διεπαφής χρήσης, αποτελούν τις μεγαλύτερες προκλήσεις που πρέπει να αντιμετωπιστούν τα επόμενα χρόνια από τις εφαρμογές συλλογής δραστηριοτήτων χρήσης.

## <span id="page-15-0"></span>*1.2 Αντικείμενο Διπλωματικής*

Αντικείμενο της διπλωματικής αυτής εργασίας είναι αρχικά η μελέτη των διαθέσιμων υπηρεσιών ψηφιακής κοινωνικής δικτύωσης που είναι βασισμένες στην γεωγραφική θέση του τελικού χρήστη και στην συνέχεια η επιλογή και χρήση κάποιων από αυτών με σκοπό την δημιουργία ενός συστήματος που θα ενοποιεί τα δεδομένα τους τόσο για την διευκόλυνση της περιήγησης του τελικού χρήστη σε αυτά αλλά ταυτόχρονα θα κάνει δυνατή την περαιτέρω ανάλυση τους. Γίνεται λοιπόν μια έρευνα και ανάλυση τον διαθέσιμων εργαλείων που μπορούν να χρησιμοποιηθούν για αυτό το σκοπό τόσο για την δημιουργία μιας εφαρμογής πελάτη για έξυπνες συσκευές που θα αποτελεί την είσοδο του τελικού χρήστη στο σύστημα μας όσο την υλοποίηση μιας εφαρμογής εξυπηρετητή που θα προσφέρει μια κοινή διεπαφή ανάπτυξης εφαρμογών για εφαρμογές πελάτες διαφορετικού τύπου και θα φιλοξενείται σε κάποιο από τα διαθέσιμα δημόσια Cloud συστήματα που οι διάφορες εταιρείες προσφέρουν για ελεύθερη χρήση.

 Επιλέξαμε να χρησιμοποιήσουμε τις υπηρεσίες Facebook και Foursquare σαν πηγή δεδομένων για την beta έκδοση του συστήματος μας αλλά και κάποια από τα εργαλεία που η Google διαθέτει για την υλοποίηση του. Πιο συγκεκριμένα χρησιμοποιήσαμε το πλαίσιο ανάπτυξης εφαρμογών για έξυπνες συσκευές στο λειτουργικό σύστημα Android καθώς και το δημόσιο Cloud περιβάλλον που η ίδια εταιρεία προσφέρει για την φιλοξενία εφαρμογών σε συνδυασμό με τα απαραίτητα εργαλεία για την ανάπτυξη εφαρμογών σε αυτό .

Προσπαθήσαμε λοιπόν να αποδείξουμε μέσω του συστήματος που υλοποιήθηκε ότι τα κοινωνικά δίκτυα που χρησιμοποιούν την θέση του χρήστη μπορούν να χρησιμοποιηθούν για την κατασκευή πληθώρας εφαρμογών που θα διευκολύνουν τον χρήστη παρουσιάζοντας φιλικά προς αυτόν τα δεδομένα του από τις διάφορες υπηρεσίες που χρησιμοποιεί και που ταυτόχρονα συλλέγουν χωροχρονικά δεδομένα από τον ίδιο καθώς και από το δίκτυο των επαφών του τα οποία είναι πολύτιμα για την εξαγωγή διάφορων συμπερασμάτων ως προς την κυρίαρχη θέση και συμπεριφορά διαφορετικών κοινωνικών ομάδων.

## <span id="page-15-1"></span>*1.3 Οργάνωση κειμένου*

Στο κεφάλαιο 2 του συγκεκριμένου τόμου ακολουθεί αναλυτική παρουσίαση της θεωρίας που περιλαμβάνει μια αναφορά στα υπάρχοντα ψηφιακά κοινωνικά μέσα δικτύωσης και πιο αναλυτικά σε αυτά που βασίζονται στην γεωγραφική θέση του χρήση. Ακολουθεί μια αναλυτική κατηγοριοποίηση τους με βάσει τον σκοπό που επιτελούν και το πώς χρησιμοποιούν την φυσική θέση του χρήστη.

Στο κεφάλαιο 3 έχουμε μια αναλυτική παρουσίαση της πλατφόρμας ανάπτυξης εφαρμογών για Android, των

δομικών στοιχείων της καθώς και του ίδιου του λειτουργικού συστήματος. Στο 4° κεφάλαιο γίνεται αναφορά στο Cloud Computing, στα ιδιαίτερα χαρακτηριστικά του και στα είδη των υπηρεσιών και των εφαρμογών που μπορούν να αναπτυχθούν.

Στα κεφάλαια 5 και 6 ακολουθεί αναλυτική παρουσίαση και περιγραφή της διαδικασίας σχεδίασης και υλοποίησης της εφαρμογής Check Around. Στο κεφάλαιο 7 περιγράφονται οι λειτουργίες της εφαρμογής που υλοποιήσαμε καθώς και απαιτήσεις και σενάρια χρήσης του συμπεράσματα και μελλοντικές επεκτάσεις. Τέλος στο κεφάλαιο 8 παρατίθενται συμπεράσματα και μελλοντικές επεκτάσεις.

# <span id="page-18-0"></span>**2**

# *Θεωρητικό Υπόβαθρο*

## <span id="page-18-1"></span>*2.1 Κοινωνικά Μέσα (Social Media)*

Η τελευταία δεκαετία έχει στιγματιστεί από μια νέα τάση στον Παγκόσμιο Ιστό. Στα πλαίσια της παγκοσμιοποίησης, ένας τεράστιος αριθμός ανθρώπων συνδέονται στο Internet τόσο για να χρησιμοποιήσουν ήδη υπάρχοντα δεδομένα για την έρευνά τους, όσο και για να δημοσιεύσουν οι ίδιοι νέα πληροφορία. Υπάρχουν πλέον πλατφόρμες που δεν παρέχουν απλά πληροφορίες στον ενδιαφερόμενο, αλλά αλληλεπιδρούν μαζί του καθώς τις προσφέρουν. Η τάση που οδήγησε στην γιγάντωση των Κοινωνικών Μέσων ήταν η δυνατότητα που είχε κάθε χρήστης να συνεισφέρει εξίσου σε περιεχόμενο, και συγκεκριμένα πολυμεσικό περιεχόμενο. Στον χρήστη παρουσιάζεται η δυνατότητα να παρουσιάζει τις απόψεις του και να συνεισφέρει στο περιεχόμενο των ιστότοπων. Με αυτόν τον τρόπο, ο χρήστης, από παθητικός δέκτης της πληροφορίας, γίνεται ενεργός χρήστης έχοντας στα χέρια του το πλεονέκτημα της συμμετοχής.

Η νέα αυτή τάση στο σύγχρονο διαδίκτυο οδήγησε στην δημιουργία ενός καινούριου όρου που περιγράφει το φαινόμενο αυτό, του όρου Κοινωνικά Μέσα (Social Media). Πρόκειται για μέσα κοινωνικής αλληλεπίδρασης, στηριζόμενα στην χρήση τεχνολογιών που επιτρέπουν το πέρασμα του σημερινού διαδικτυακού χώρου σε έναν διαδραστικό διάλογο. Οι Andreas Kaplan και Michael Haenlein ορίζουν τα Κοινωνικά Μέσα ως «*μια ομάδα στηριζόμενων στο Internet εφαρμογών που αξιοποιούν τις ιδεολογικές και τεχνολογικές βάσεις του Web 2.0, το οποίο επιτρέπει την δημιουργία και την ανταλλαγή περιεχομένου από τους χρήστες»* [5]. Οι χρήστες παίρνουν πλέον τον ρόλο του «παραγωγού-καταναλωτή», αφού πια δεν χρησιμοποιούν μόνο το τελικό προϊόν, αλλά συμμετέχουν ενεργά στην παραγωγή του. Τα Μέσα κοινωνικής δικτύωσης και παραγωγής πληροφοριών στηρίζονται σε τεχνολογίες που είναι εύκολα προσβάσιμες και προσιτές στο ευρύ κοινό. Η πλειοψηφία των Κοινωνικών Μέσων έχει παγκόσμια εμβέλεια, με εκατομμύρια χρήστες να συνδέονται και να αλληλεπιδρούν καθημερινά. Με αυτόν τον τρόπο δημιουργείται μια παγκόσμια, μαζική συνεργασία και ο χρήστης πλέον αποκτά δύναμη, αφού οι πλατφόρμες των Κοινωνικών Μέσων βασίζονται πρωταρχικά σε εκείνον ο οποίος συνεισφέρει με δεδομένα,δημιουργεί διαδικτυακές σχέσεις και συμμετέχει σε διαδικτυακές κοινότητες.

Ο Παγκόσμιος Ιστός 2.0 (Web 2.0), που αναφέραμε προηγουμένως, σχετίζεται με εφαρμογές που προωθούν και εφαρμόζουν την ανταλλαγή πληροφοριών και την δια λειτουργικότητα, έχοντας πάντα ως κέντρο τους τον χρήστη. Ένας ιστότοπος Web 2.0, έχοντας μια αρχιτεκτονική βασισμένη στην συμμετοχή, επιτρέπει στους χρήστες να συνεργάζονται μεταξύ τους είτε ως δημιουργοί, είτε ως καταναλωτές περιεχομένου.

Ηλεκτρονικές εταιρίες στηρίζουν, αξιοποιούν και ωφελούνται από τα κοινωνικά διαδικτυακά μέσα, καθώς η μαζική αυτή αλληλεπίδραση και η παραγωγή περιεχομένου από τους χρήστες (user-generated content ) αναδιαρθρώνει τις δομές τους, δημιουργεί ένα νέο μοντέλο έξυπνων επιχειρήσεων και αλλάζει την ροή της παγκόσμιας οικονομίας. Οι ηλεκτρονικές επιχειρήσεις εκμεταλλεύονται αυτήν την παγκόσμια μαζική συνεργασία και την τεχνολογία ανοιχτού κώδικα προς όφελός τους. Πολλοί βέβαια είναι και εκείνοι που εναντιώνονται στην φιλοσοφία των Κοινωνικών Μέσων, θεωρώντας ότι βασίζονται σε μια αναρχία που επιτρέπει να επικρατούν μόνο εκείνοι που εκφράζουν πιο ισχυρά την γνώμη τους. Επιπλέον ανησυχίες προκύπτουν σχετικά με το απόρρητο των προσωπικών πληροφοριών

Στα Κοινωνικά Μέσα συγκαταλέγονται διαδικτυακοί ιστότοποι όπως forums,κοινωνικά blogs, wikis, weblogs, podcasts ή social bookmarking. Σύμφωνα με τους Kaplan και Ηaenlein υπάρχουν έξι (6) διαφορετικά είδη κοινωνικών μέσων:

- Συνεργατικά έργα (collaborative projects)
- Blogs και micro blogs
- Κοινότητες περιεχομένου (content communities)
- Ιστοσελίδες κοινωνικής δικτύωσης (social networking sites)
- $\bullet$  Εικονικοί κόσμοι παιχνιδιού (virtual game worlds)
- Εικονικοί κοινωνικοί κόσμοι (virtual social worlds)

Οι ιστοσελίδες κοινωνικής δικτύωσης είναι online κοινότητες (άτομα, οργανώσεις ή άλλες κοινωνικές οντότητες) που συνδέονται με ένα σύνολο κοινωνικών σχέσεων, όπως η φιλία, η συνεργασία ή η ανταλλαγή πληροφοριών σε ποικίλα περιβάλλοντα, λόγου χάρη, όσον αφορά την ψυχαγωγία, τη θρησκεία, τις γνωριμίες, ή τις επιχειρήσεις. Οι χρήστες στα κοινωνικά δίκτυα δημιουργούν φωτογραφίες, video, και άλλα αντικείμενα, συνεργάζονται με άλλους χρήστες, κοινωνικοποιούνται με τους φίλους τους και μοιράζονται τις απόψεις τους online. Υπάρχουν και άλλοι τρόποι δημιουργίας κοινωνικών ομάδων στο Διαδίκτυο μεταξύ των οποίων περιλαμβάνονται ιστοσελίδες που υποστηρίζουν φόρουμ (Internet Forums), κοινωνικά blogs, microblogging, wikis, podcasts και social bookmarking. Όλες αυτές οι τεχνολογίες που υποστηρίζουν την επικοινωνία των

κοινωνικών ομάδων αποτελούν τα κοινωνικά μέσα ενημέρωσης (Social Media).

Η εμφάνιση του Twitter και του Facebook σηματοδότησε μια νέα φάση στην εξέλιξη του Διαδικτύου, το οποίο χαρακτηρίζεται από ροές ενημερώσεων (updates) και ειδήσεων. Εκατομμύρια χρήστες οι οποίοι μοιράζονται τις δραστηριότητές τους με τους φίλους και τους οπαδούς τους (followers) καταλήγουν να αντανακλούν επίκαιρα θέματα και τάσεις και επιτρέπουν τη διάδοση ειδήσεων σε πραγματικό χρόνο. Αυτή η εξέλιξη συχνά αναφέρεται ως ιστός πραγματικού χρόνου (real-time web) [6].

Το Twitter επιτρέπει στους χρήστες να δημοσιεύσουν σύντομα μηνύματα (που συχνά αποκαλούνται "ενημερώσεις κατάστασης" ή "tweets"), περιγράφοντας τις δραστηριότητες και τις απόψεις τους ή υποδεικνύοντας ενδιαφέρον περιεχόμενο. Η ροή Twitter είναι ομοιογενής, με την έννοια ότι αποτελείται αποκλειστικά από ενημερώσεις κατάστασης (status updates). Αντίθετα, οι χαρακτηριστικές ροές δραστηριότητας είναι ετερογενείς και δημοσιεύουν διάφορα είδη ειδήσεων και δραστηριοτήτων μέσα σε ένα δικτυακό τόπο κοινωνικής δικτύωσης (SNS).

Η πιο γνωστή ροή δραστηριότητας είναι οι Ενημερώσεις (News Feed) του Facebook, της οποίας η εισαγωγή σηματοδότησε μια μεγάλη αλλαγή στην συγκεκριμένη υπηρεσία Οι ενημερώσεις καταλαμβάνουν το κεντρικό τμήμα της αρχικής σελίδας κάθε χρήστη του Facebook, δείχνοντας τις πρόσφατες δραστηριότητες των φίλων, συμπεριλαμβανομένων των ενημερώσεων κατάστασης (status updates), τις προσθήκες φίλων, τη συμμετοχή σε ομάδα (join group), τη σελίδα "προτίμησης" (page liking), τις αλλαγές στο προφίλ, την κοινή χρήση φωτογραφιών ή ετικετοποίηση (tagging), και άλλα. Μετά το Facebook, άλλα κορυφαία site κοινωνικής δικτύωσης, όπως το MySpace και το LinkedIn έχουν προσθέσει τις δικές τους ροές δραστηριότητας.

Επιπλέον, οι υπηρεσίες τρίτων όπως το FriendFeed άρχισαν να συγκεντρώνουν τις ροές δραστηριότητας από τους διάφορους ιστοχώρους κοινωνικών μέσων ενημέρωσης. Πρόσφατα έχει δημιουργηθεί η μορφή των ροών δραστηριότητας για τη δημοσίευση των κοινωνικών δραστηριοτήτων γύρω από το Διαδίκτυο, το οποίο έχει υιοθετηθεί από κορυφαίους χώρους, όπως το Facebook και το MySpace.

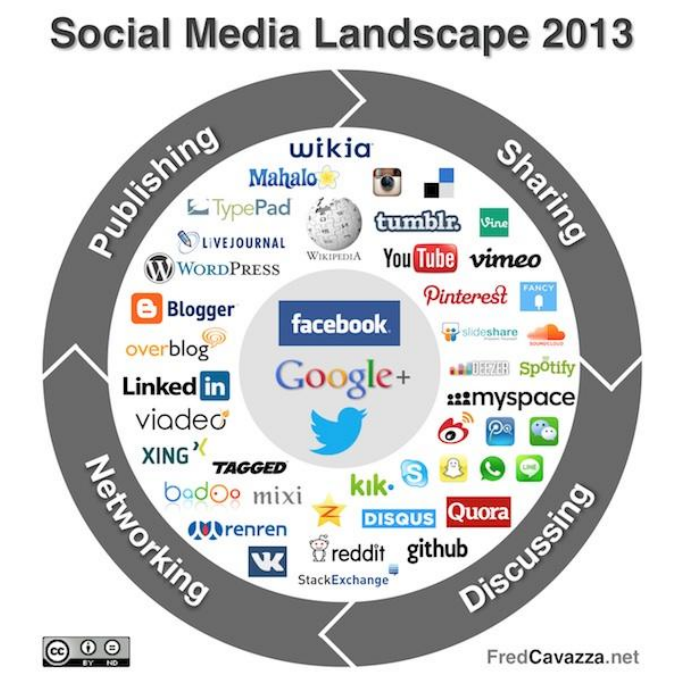

 **Εικόνα 2.1. Κοινωνικά μέσα στο σύγχρονο διαδίκτυο** 

## <span id="page-21-0"></span>*2.2 Συστήματα προσδιορισμού γεωγραφικών πληροφοριών*

<span id="page-21-1"></span>2.2.1 Geographic Information System – GIS

Ένα γεωγραφικό σύστημα πληροφοριών **(Geographic Information System -GIS)** είναι ένα σύστημα σχεδιασμένο, να συλλαμβάνει, αποθηκεύει, επεξεργάζεται, αναλύει, διαχειρίζεται, και να παρουσιάζει όλους τους τύπους των γεωγραφικών δεδομένων. Το ακρωνύμιο GIS χρησιμοποιείται μερικές φορές ως GeographicalInformation Science ή Geo spatial Information. Με πιο απλά λόγια, ο όρος GIS συμπεριλαμβάνει τις έννοιες της χαρτογράφησης, της στατιστικής ανάλυσης, και των βάσεων δεδομένων .

Σε γενικές γραμμές, ο όρος περιγράφει κάθε πληροφοριακό σύστημα που ενσωματώνει, αποθηκεύει, επεξεργάζεται, αναλύει, διαμοιράζει, και εμφανίζει γεωγραφικές πληροφορίες με στόχο την πληροφόρηση για τη διαδικασία λήψης αποφάσεων. Οι εφαρμογές GIS επιτρέπουν στους χρήστες να δημιουργήσουν διαδραστικές ερωτήσεις (δημιουργούνται από το χρήστη αναζητήσεις), να αναλύσουν χωρικές πληροφορίες, να επεξεργαστούν δεδομένα πάνω σε χάρτες, και να παρουσιάσουν τα αποτελέσματα όλων των ενεργειών αυτών. Γεωγραφική επιστήμη των πληροφοριών είναι η επιστήμη, η οποία υποστηρίζει γεωγραφικές έννοιες, εφαρμογές, και συστήματα.

## <span id="page-21-2"></span>2.2.2 Ιδιότητες γεωγραφικής θέσης

Ο παράγοντας της γεωγραφικής θέσης, όταν αυτή χρησιμοποιείται στα μέσα κοινωνικής δικτύωσης, γεφυρώνει κατά μία έννοια το χάσμα μεταξύ του φυσικού κόσμου και των υπηρεσιών κοινωνικής δικτύωσης

#### στον παγκόσμιο ιστό

Οι ιδότητες που η γεωγραφική θέση προσθέτει στα κοινωνικά μέσα που βασίζονται σε αυτή συνοψίζονται στις ακόλουθες 3:

#### <span id="page-22-0"></span>Ιεραρχία

Ο παράγοντας της θέσης παρουσιάζει ιδιαίτερη ποικιλομορφία στις τιμές του οι οποίες εκτείνονται σε διάφορες κλίμακες. Για παράδειγμα μια τοποθεσία μπορεί να είναι τόσο συγκεκριμένη όσο ένα εστιατόριο και τόσο ευρύ όσο μια συγκεκριμένη πόλη. Οι θέσεις οι οποίες μπορούν να αναλυθούν σε περισσότερα επίπεδα δημιουργούν κατευθείαν μια ιεραρχία. Για παράδειγμα ένα εστιατόρια ανήκει σε μία γειτονιά,η γειτονιά ανήκει σε μια πόλη ,η πόλη ανήκει σε μια χώρα και ου το καθεξής.

Διαφορετικά επίπεδα ανάγνωσης μια πληροφορίας θέσης συνεπάγονται διαφορετικούς γράφους θέσηςθέσης(location-location graphs) και χρήστη–θέσης(user-location graphs) ακόμα και αν μας έχει δοθεί το ίδιο ιστορικό θέσεων για τους χρήστες. Αυτή η ιεραρχική σύνδεση λαμβάνεται υπόψη εφόσον οι χρήστες οι οποίοι μοιράζονται κοινές τοποθεσίες σε ένα χαμηλότερο επίπεδο (ένα εστιατόριο) πιθανότατα θα έχουν ισχυρότερη σύνδεση σε σχέση με αυτούς που μοιράζονται τοποθεσίες σε ένα υψηλότερο επίπεδο(μια συγκεκριμένη πόλη). Η ιδιότητα της ιεραρχίας στην μεταβλητή της θέσης του χρήστη και γενικά στο γεωγραφικά χαρακτηρισμένο υλικό καθιστούν τα κοινωνικά μέσα δικτύωσης με βάση την θέση μοναδικά αφού είναι τα μοναδικά τα οποία την ενσωματώνουν.

## <span id="page-22-1"></span>Μετρήσιμες Αποστάσεις

Συνδέοντας τον φυσικό κόσμο μέσω ενός μέσου LBSN μας οδηγεί σε 3 νέες γεω χωρικές συσχετίσεις που σχετίζονται με την απόσταση. Μπορεί να είναι η απόσταση ανάμεσα στην θέση διαφορετικών χρηστών,η απόσταση ανάμεσα σε ένα χρήστη και μια συγκεκριμένη θέση και τέλος η απόσταση μεταξύ 2 και περισσοτέρων θέσεων. Σύμφωνα με τον πρώτο νόμο της γεωγραφίας έτσι όπως διατυπώθηκε από τον Waldo Tobler: «τα πάντα σχετίζονται μεταξύ τους,αλλά στοιχεία που βρίσκονται πιο κοντά σχετίζονται περισσότερο από στοιχεία τα οποία είναι πιο απομακρυσμένα». Η απόσταση λοιπόν επηρεάζει τα LBSN με τους ακόλουθους 3 τρόπους:

- Η απόσταση μεταξύ των χρηστών επηρεάζει την ομοιότητα στην συμπεριφορά τους. Για παράδειγμα χρήστες που επισκέπτονται κοντινούς χώρους συνάντησης (venues) είναι πιθανό να έχουν παρόμοια ενδιαφέροντα και προτιμήσεις, όπως επίσης χρήστες που δραστηριοποιούνται σε κοντινές τοποθεσίες έχουν περισσότερες πιθανότητες να είναι φίλοι. [7]
- H απόσταση του χρήστη από ένα χώρο συνάντησης επηρεάζει την πιθανότητα ο χρήστης να βρεθεί σε αυτό το χώρο . Για παράδειγμα οι χρήστες του Foursquare επισκέπτονται εστιατόρια τα οποία βρίσκονται κοντά στο σπίτι τους πιο συχνά από τα υπόλοιπα.
- H απόσταση μεταξύ 2 συγκεκριμένων χώρων επηρεάζει την συσχέτιση τους. Για παράδειγμα πολυκαταστήματα συχνά κατασκευάζονται σε κοντινή απόσταση μεταξύ τους.

#### <span id="page-23-0"></span>Χρονική ταξινόμηση

Οι διαδοχικές επισκέψεις ενός χρήστη σε κάποιο χώρο δημιουργούν μια σύνδεση που σχετίζεται με την χρονική απόσταση μεταξύ των 2 συμβάντων. Η σημαντικότητα της πληροφορίας θέσης χρήστη μειώνεται με την πάροδο του χρόνου.

#### <span id="page-23-1"></span>2.2.2 Σύστημα εντοπισμού θέσης GPS

Το GPS (Global Positioning System), είναι ένα παγκόσμιο σύστημα εύρεσης της θέσης πάνω στην γη το οποίο στηρίζεται σε ένα πλέγμα, ένα σύνολο 24 μέχρι 32 δορυφόρων στους οποίους υπάρχουν οι πομποί GPS. Οι δορυφόροι αυτοί μεταδίδουν ακριβή σήματα μικροκυμάτων. Οι δέκτες GPS είναι ειδικές συσκευές οι οποίες παρέχουν ακριβείς πληροφορίες για τη θέση ενός σημείου, το υψό με τρο του, την ταχύτητα και την κατεύθυνση της κίνησης του και απεικονίζουν σε χάρτη τις πληροφορίες αυτές με τη βοήθεια ενός ειδικού λογισμικού χαρτογράφησης. Το σύστημα αυτό δημιουργήθηκε αρχικά από το Αμερικάνικο υπουργείο αμύνης για στρατιωτικούς σκοπούς. Εδώ και μερικά χρόνια όμως, δόθηκε για ευρύτερη χρήση στους πολίτες.

Ένας δέκτης GPS υπολογίζει την τρέχουσα θέση του μετρώντας τους χρόνους αφίξεων των σημάτων τα οποία στέλνονται από τους GPS δορυφόρους. Κάθε δορυφόρος μεταδίδει διαρκώς μηνύματα που περιέχουν πληροφορία για την ακριβή ώρα αποστολής του μηνύματος, για την ακριβή θέση του την στιγμή της αποστολής, για την συνολική κατάσταση του συστήματος και για τις τροχιές όλων των υπόλοιπων δορυφόρων. Ο δέκτης υπολογίζει την απόσταση του από κάθε δορυφόρο μετρώντας τον χρόνο που χρειάζεται κάθε σήμα να φτάσει σε αυτόν. Στη συνέχεια με την γεωμετρική μέθοδο του τριγωνισμού (triangulation), συνδυάζονται αυτές οι αποστάσεις με τις θέσεις των δορυφόρων για να προσδιοριστεί η ακριβής θέση του δέκτη. Η θέση παρουσιάζεται είτε υπό την μορφή χάρτη, είτε υπό την μορφή γεωγραφικού πλάτους, μήκους και υψόμετρου. Πολλοί δέκτες μπορούν να υπολογίσουν και επιπλέον πληροφορίες όπως η κατεύθυνση κίνησης ή η ταχύτητα της κινητής συσκευής βάσει των αλλαγών θέσης.

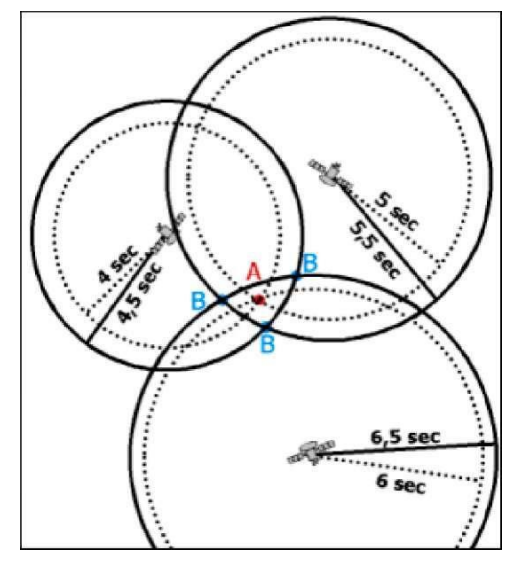

## **Εικόνα 2.2 Σχηματική απεικόνιση της εφαρμογής της γεωμετρικής μεθόδου τριγωνισμού (triangulation) που χρησιμοποιούν οι υπηρεσίες GPS**

Τρεις δορυφόροι φαίνεται ότι θα ήταν αρκετοί για τον υπολογισμό της θέσης. 'Όμως ένα μικρό σφάλμα ρολογιού, δεδομένης της μεγάλης ταχύτητας του φωτός με την οποία ταξιδεύουν τα σήματα που στέλνουν οι δορυφόροι, συντελεί σε μεγάλα σφάλματα στην θέση. Για τον λόγο αυτό ο δέκτης χρησιμοποιεί και έναν τέταρτο δορυφόρο για να υπολογίζει εκτός από τις τρεις χωρικές διαστάσεις και την διάσταση του χρόνου προκειμένου να είναι σε θέση να διορθώνει το ρολόι του.

Παρόλο που τέσσερις δορυφόροι απαιτούνται για την κανονική λειτουργία του συστήματος, σε ειδικές περιπτώσεις μπορούν να χρησιμοποιηθούν λιγότεροι. Αν μια από τις μεταβλητές του συστήματος είναι ήδη γνωστή (για παράδειγμα ένα πλοίο ή ένα αεροπλάνο μπορεί να γνωρίζει το υψόμετρο του) ένας δέκτης μπορεί να προσδιορίσει την θέση του χρησιμοποιώντας μόνο τρεις δορυφόρους. Μερικοί δέκτες μπορεί να χρησιμοποιήσουν περαιτέρω στοιχεία ή υποθέσεις για να δώσουν μια κάπως χειρότερη εκτίμηση της θέσης όταν είναι ορατοί λιγότεροι από τέσσερις δορυφόροι.

Το σύστημα εντοπισμού θέσης GPS σχηματίζει ένα παγκόσμιο δίκτυο, με εμβέλεια που καλύπτει ξηρά, θάλασσα και αέρα και αποτελείται από τρία τμήματα. Τα τμήματα αυτά είναι το Διαστημικό τμήμα, το Επίγειο τμήμα ελέγχου και το τμήμα τελικού χρήστη.

## <span id="page-24-0"></span>*2.3 Υπηρεσίες Βασισμένες Στην Θέση - Location Based Services (LBS)*

Οι Location-based Services (LBS) έχουν γίνει ένα πολύ δημοφιλή θέμα για έρευνα στις μέρες μας, τόσο από ακαδημαϊκούς, όσο και από την ίδια τη βιομηχανία, καθώς φαίνεται να έχουν επιφέρει μια επανάσταση στην κοινωνική και οικονομική ζωή του ανθρώπου.

Οι LBS είναι ένας συνδυασμός της τεχνολογίας ασύρματης δικτύωσης (WiFi), του γεωγραφικού συστήματος πληροφοριών (GIS) και του γεωγραφικού συστήματος εντοπισμού θέσης (GPS), που επιτρέπουν/παρέχουν πληροφορίες στους χρήστες ανάλογα με τη θέση τους . Ο Yu [8] αναφέρει ότι «οι αλληλεπιδράσεις μεταξύ των χρηστών κινητής τηλεφωνίας και LBS χαρακτηρίζονται από την ανάγκη να επιτευχθεί μια ικανοποιητική απάντηση στα αιτήματα των χρηστών σε πολύ σύντομο χρονικό διάστημα». Ένας χρήστης εν κινήσει δεν είναι πρόθυμος να περιηγηθεί μέσα από πολλές σελίδες και μεγάλη ποσότητα πληροφοριών, ώστε να μάθει τις σχετικές πληροφορίες που επιθυμεί.

Αναλυτές και ερευνητές έχουν επιχειρήσει διάφορες προσεγγίσεις για την ταξινόμηση των LBS εφαρμογών. Μια σημαντική διάκριση των LBS είναι αν είναι προσανατολισμένες ως προς το άτομο (person-oriented) ή προσανατολισμένες ως προς την συσκευή (device-oriented) .

## <span id="page-25-0"></span>2.3.1 Προσανατολισμένες στο άτομο LBS

Περιλαμβάνουν όλες εκείνες τις εφαρμογές, όπου η υπηρεσία είναι φιλική ως προς τον χρήστη. Σκοπός της εφαρμογής είναι να εστιάσει στην τοποθεσία του χρήστη ή να χρησιμοποιήσει τη θέση του. Συνήθως, ο χρήστης είναι αυτός που ελέγχει και χρησιμοποιεί την υπηρεσία (πχ μια εφαρμογή αναζήτησης φίλων με βάση την τοποθεσία του χρήστη).

## <span id="page-25-1"></span>2.3.2 Προσανατολισμένες στη συσκευή LBS

Είναι ανεξάρτητες από τον χρήστη. Ναι μεν, μπορεί να επικεντρώνονται σ' αυτόν, αλλά ουσιαστικά δεν τον χρειάζονται για να λειτουργήσουν. Οι εφαρμογές αυτές μπορούν να επικεντρωθούν σε έναν χρήστη, ένα αντικείμενο ή μια ομάδα ανθρώπων, χωρίς αυτοί να ελέγχουν την εφαρμογή (πχ η εφαρμογή εντοπισμού ενός κλεμμένου αυτοκινήτου).

Γενικά, location-based υπηρεσίες μπορούν να θεωρηθούν, οι υπηρεσίες πληροφοριών με τα ακόλουθα χαρακτηριστικά:

- Πρόκειται για ολοκληρωμένες υπηρεσίες πληροφόρησης
- Παρέχουν πληροφορίες σχετικά με γεγονότα ή αντικείμενα που ορίζονται γεωγραφικά και σχετίζονται συγκεκριμένα με τον τόπο που βρίσκεται ο χρήστης
- Χρησιμοποιούν τις πληροφορίες που συγκεντρώθηκαν από διάφορες πηγές δεδομένων
- Βασίζονται στα αιτήματα, την ώρα και την τοποθεσία των χρηστών
- Είναι σε θέση να παρέχουν εξατομικευμένες (personalized information)και context-aware πληροφορίες

Επιπλέον, πολλοί ερευνητές έχουν υποστηρίξει ότι η παροχή συνειδητοποιημένου περιεχομένου (contextaware) και εξατομικευμένων υπηρεσιών ιστού (personalized web services) είναι πολύ σημαντικές για την επιτυχία των κινητών μηχανών αναζήτησης και βοηθάνε, ώστε τα παραγόμενα αποτελέσματά τους να είναι κοντά στις προτιμήσεις ενός συγκεκριμένου χρήστη.

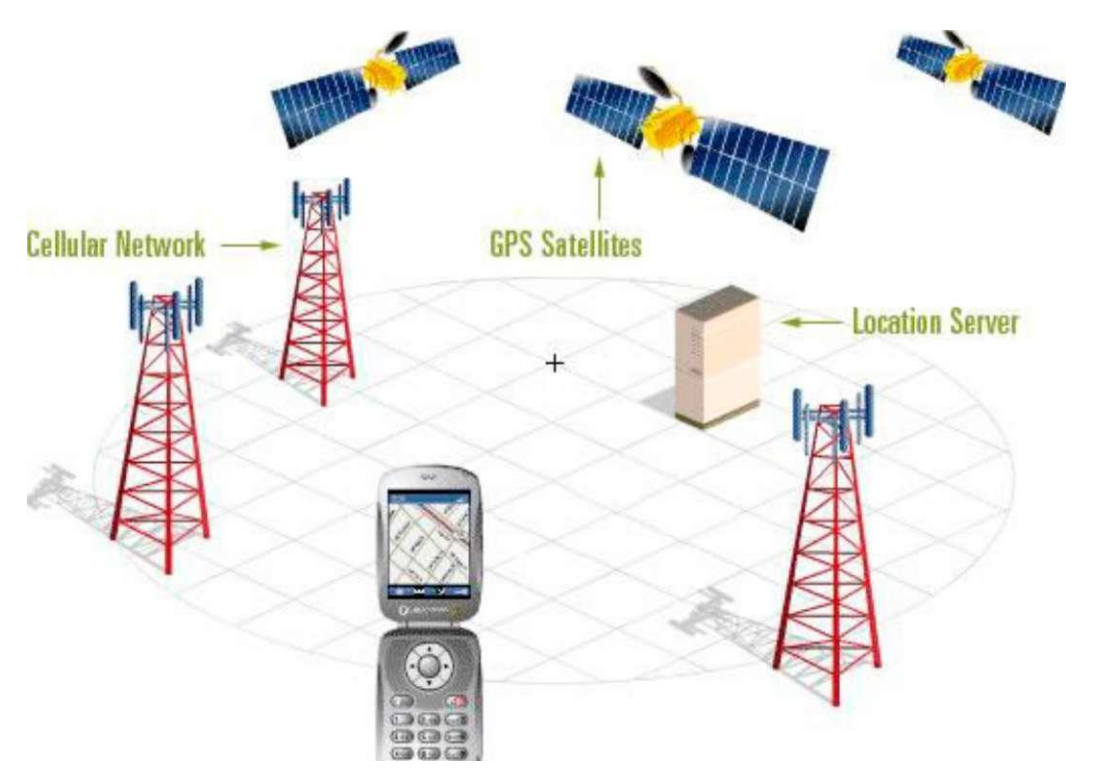

**Εικόνα 2.3: Αρχιτεκτονική συστήματος LBS εφαρμογών**

## <span id="page-26-0"></span>*2.4 Κατηγορίες LBS*

Οι LBS υπηρεσίες μπορούν να αναλυθούν και να κατηγοριοποιηθούν με βάσει τα ακόλουθα κριτήρια:

- 1. Πληροφορία θέσης
- 2. Είδος υπηρεσίας

<span id="page-26-1"></span>2.4.1 Κατηγοριοποίηση LBS βάσει της πληροφορίας θέσης

Η κατηγοριοποίηση των LBS μπορεί να γίνει βάσει του ποιος ζητά τις πληροφορίες θέσης και ποιον αφορούν αυτές οι πληροφορίες. Με βάση αυτό το κριτήριο έχουμε τρεις κατηγορίες pull, push και tracking.

## <span id="page-26-2"></span>2.4.1.1 Υπηρεσίες Pull

Στις υπηρεσίες που ανήκουν στην κατηγορία pull, ο χρήστης (στόχος-αιτών) κάνει την αίτηση για την υπηρεσία σχετική με την θέση του και ταυτόχρονα δίνει την άδεια να χρησιμοποιηθεί η θέση του γιατί χωρίς αυτήν, η υπηρεσία που ζήτησε δεν μπορεί να ολοκληρωθεί. Ένα παράδειγμα pull υπηρεσίας: Ο χρήστης στέλνει μια αίτηση για ένα τοπικό δελτίο καιρού με την αποστολή ενός SMS.

#### <span id="page-27-0"></span>2.4.1.2 Υπηρεσίες Push

Στις υπηρεσίες που ανήκουν στην κατηγορία push, η αίτηση για την χρήση των πληροφοριών θέσης γίνεται από τον πάροχο της υπηρεσίας. Και σε αυτήν την περίπτωση ο στόχος πρέπει να έχει δώσει την άδεια για την χρήση των πληροφοριών θέσης του. Ένα παράδειγμα push υπηρεσίας: Ο χρήστης(στόχοςαιτών) ζητά από τον πάροχο να του λαμβάνει ένα τοπικό δελτίο καιρού κάθε μέρα σε μια συγκεκριμένη ώρα. Ο πάροχος της υπηρεσίας κάθε μέρα την συγκεκριμένη ώρα ανακτά την θέση του χρήστη και του αποστέλλει το αντίστοιχο δελτίο καιρού.

## <span id="page-27-1"></span>2.4.1.3 Υπηρεσίες tracking

Στις υπηρεσίες που ανήκουν στην κατηγορία tracking ο χρήστης (αιτών) ζητάει πληροφορίες σχετικές με την θέση ενός τρίτου (στόχος). Ο πάροχος της υπηρεσίας δίδει τις ζητούμενες πληροφορίες μόνο αν ο στόχος επιτρέπει την χρήση της θέσης του. Ένα παράδειγμα tracking υπηρεσίας: Μια ομάδα ανθρώπων οι οποίοι θέλουν να ξέρουν που βρίσκεται ο καθένας από αυτούς. Ο καθένας δίνει την άδεια για την χρήση της θέσης του από τους υπόλοιπους.

#### <span id="page-27-2"></span>2.4.2 Κατηγοριοποίηση LBS βάσει του είδους της υπηρεσίας

Μια δεύτερη κατηγοριοποίηση των LBS μπορεί να γίνει βάση του είδους της παρεχόμενης υπηρεσίας προς τον χρήστη. Έτσι προκύπτουν οι κατηγορίες που περιγράφονται με μεγαλύτερη λεπτομέρεια στην συνέχεια.

#### <span id="page-27-3"></span>2.4.2.1 Υπηρεσίες ασφαλείας

Οι υπηρεσίες αυτές αφορούν την ικανότητα για την εύρεση της θέσης ενός ατόμου το οποίο είτε δεν γνωρίζει την ακριβή του θέση και βρίσκεται σε κίνδυνο ή δεν είναι σε θέση να την αποκαλύψει λόγο κάποιου περιστατικού έκτακτης ανάγκης (τραυματισμός, εγκληματική ενέργεια). Γνωρίζοντας την θέση του ατόμου το οποίο βρίσκεται σε κίνδυνο μπορεί να αποσταλεί άμεσα βοήθεια που σε πολλές περιπτώσεις ίσως του σώσει την ζωή. Λόγω της μεγάλης χρησιμότητας των υπηρεσιών αυτών στις Ηνωμένες Πολιτείες η Ομοσπονδιακή Επιτροπή Τηλεπικοινωνιών (FCC) πρότεινε και τελικά θεσμοθέτησε την προσθήκη υπηρεσιών εντοπισμού θέσης στο τηλέφωνο έκτακτης ανάγκης 911.

Πέρα όμως από τις περιπτώσεις οπού απειλείται άμεσα η ασφάλεια κάποιου, υπάρχουν και άλλες καταστάσεις οπού κάποιος μπορεί να χρειάζεται βοήθεια όπως για παράδειγμα στην περίπτωση που το όχημα κάποιου υποστεί μηχανική βλάβη σε έναν μεγάλο αυτοκινητόδρομο. Στην περίπτωση αυτή οι υπηρεσίες εντοπισμού θα μπορούσαν να χρησιμοποιηθούν από την οδική βοήθεια.

#### <span id="page-28-0"></span>2.4.2.2 Υπηρεσίες πλοήγησης

Οι υπηρεσίες πλοήγησης βασίζονται στην ανάγκη του χρήστη της κινητής συσκευής για οδηγίες πλοήγησης στην γεωγραφική περιοχή που βρίσκεται. Η ικανότητα ανίχνευσης θέσης χρησιμοποιείται προκειμένου να γνωρίζει ο χρήστης την ακριβή θέση του καθώς και λεπτομερείς οδηγίες για το πώς να μεταβεί στον επιθυμητό προορισμό. Αν ο πάροχος της υπηρεσίας έχει πληροφορίες για την κυκλοφοριακή κίνηση μπορεί να τις χρησιμοποιήσει προκείμενου να παρέχει δυναμικές οδηγίες πλοήγησης βάσει αυτών των πληροφοριών. Η δυνατότητα πλοήγησης μπορεί να επεκταθεί και σε μεγάλους εσωτερικούς χώρους όπως πολυκαταστήματα, μουσεία, νοσοκομεία κλπ ώστε κάποιος ο οποίος βρίσκεται μέσα στο κτήριο να μπορεί να μεταβεί στον τομέα που επιθυμεί.

#### <span id="page-28-1"></span>2.4.2.3 Υπηρεσίες πληροφοριών

Οι υπηρεσίες παροχής πληροφοριών αφορούν την παροχή πληροφοριών οι οποίες επιλέγονται ανάλογα με την θέση, την χρονική στιγμή και τις επιλογές του χρήστη. Στις υπηρεσίες πληροφοριών συμπεριλαμβάνονται:

Ταξιδιωτικές υπηρεσίες όπως ξενάγηση (είτε αυτόματη, είτε υποβοηθούμενη). Οι τουρίστες συνήθως βρίσκονται σε μια περιοχή για την οποία ξέρουν ελάχιστα οπότε μπορούν να λαμβάνουν πληροφορίες μέσω ειδοποιήσεων για κοντινά σημεία ενδιαφέροντος όπως αρχαιολογικούς χώρους κλπ.

Υπηρεσίες καταλόγου οι οποίες παρέχουν στον χρήστη της κινητής συσκευής πληροφορίες σχετικές με προσφερόμενες υπηρεσίες που βρίσκονται κοντά στον χρήστη.

Υπηρεσίες πληροφόρησης για τοπικά επικείμενα γεγονότα όπως θεατρικές παραστάσεις, προβολές κινηματογράφου κλπ.

Υπηρεσίες διαφήμισης οι οποίες αφορούν την αποστολή διαφημιστικών μηνυμάτων προς τους χρήστες ανάλογα με την τοποθεσία που βρίσκονται. Λόγω της φύσης των υπηρεσιών αυτών ορισμένες φορές μπορεί να γίνουν ενοχλητικές προς τον χρήστη για αυτό πρέπει να λαμβάνεται η άδεια του.

## <span id="page-28-2"></span>2.4.2.4 Υπηρεσίες ανίχνευσης

Οι υπηρεσίες ανίχνευσης θέσης μπορούν να χρησιμοποιηθούν τόσο από απλούς χρήστες οι οποίοι θέλουν να γνωρίζουν που βρίσκεται κάποιο τρίτο πρόσωπο (πχ που ακριβώς βρίσκονται παιδιά ή ηλικιωμένοι), όσο και από εταιρίες και οργανισμούς

οι οποίοι θέλουν να γνωρίζουν που ακριβώς βρίσκονται οι εργαζόμενοι τους, ο κινητός εξοπλισμός τους ή τα προϊόντα τους. Έχοντας γνώση αυτών των πληροφοριών μπορούν να διαχειριστούν με καλύτερο τρόπο τους πόρους τους. Για παράδειγμα μια εταιρία ταξί μπορεί να γνωρίζει που βρίσκεται κάθε ταξί της και να μπορεί να αποστέλλει στους πελάτες της το ταξί που βρίσκεται πιο κοντά. Η ανίχνευση θέσης μπορεί όμως να χρησιμοποιηθεί επίσης και στον τομέα της ψυχαγωγίας μέσω παιχνιδιών τα οποία προσφέρουν στους χρήστες διαφορετικές δυνατότητες αναλόγως της θέση τους.

#### <span id="page-29-0"></span>2.4.2.5 Υπηρεσίες συναλλαγής

Οι υπηρεσίες συναλλαγής αφορούν κυρίως περιπτώσεις όπου ο πάροχος κάποιας υπηρεσίας πρέπει να χρεώνει δυναμικά τους χρήστες της ανάλογα με την θέση τους όταν την χρησιμοποιούν. Για παράδειγμα η χρέωση για την χρησιμοποίηση ενός δρόμου ανάλογα με τα χιλιόμετρα τα οποία διανύει ο χρήστης μπορεί να γίνει δυναμικά υπολογίζοντας τα συνολικά χιλιόμετρα που διένυσε και χρεώνοντας τον ανάλογα.

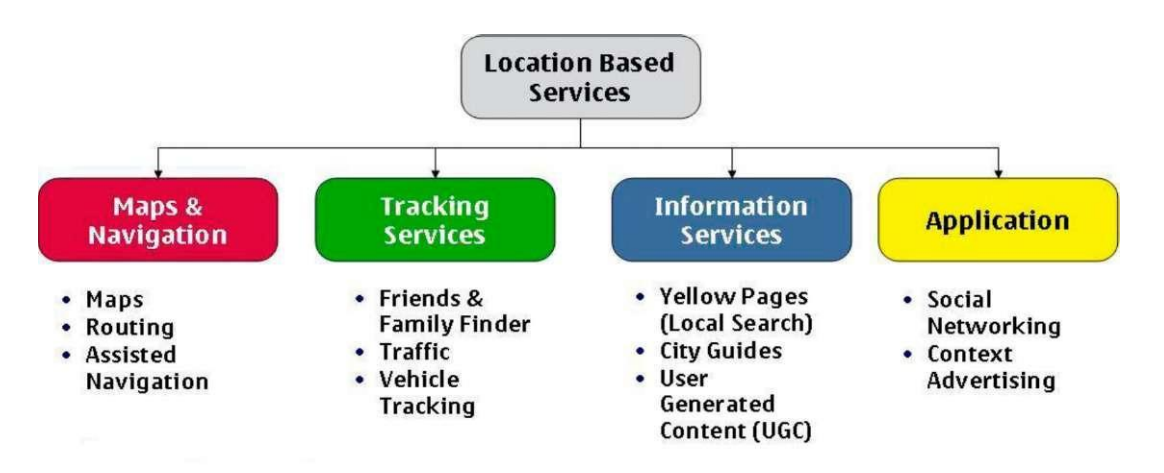

 **Εικόνα 2.4: Κατηγοριοποίηση LBS υπηρεσιών**

## <span id="page-29-1"></span>*2.5 Προκλήσεις που έχουν να αντιμετωπίσουν οι σύγχρονες LBS*

Η επίγνωση του περιεχομένου μιας πληροφορίας (context awareness) ενσωματώνει στα LBSN την έννοια της επίγνωσης της τοποθεσίας (location awareness), της φυσικής θέσης του χρήστη. Ο όροι αυτοί έχουν επίσης εφαρμοστεί στη θεωρία επιχειρήσεων

(Business Theory) αναφορικά με θέματα διαχείρισης επιχειρηματικών διαδικασιών (Business Process Management – BPM). Ωστόσο, ο σχεδιασμός και η ανάπτυξη των location-based υπηρεσιών βρίσκεται αντιμέτωπη με μια μεγάλη ποικιλία από προκλήσεις.

## <span id="page-29-2"></span>2.5.1 Τεχνικές υποδομές

Η τεχνική υποδομή για location-based υπηρεσίες απαιτεί την υιοθέτηση ή την ανάπτυξη λύσεων για πολλά θέματα σχετικά με: α) τις τεχνολογίες εντοπισμού θέσης, β) την ασύρματη επικοινωνία, γ) τα δίκτυα αισθητήρων, και δ) την τεχνολογία peer-to-peer computing.

#### <span id="page-30-0"></span>2.5.2 User Interface

Περιέχει θέματα ευχρηστίας και προσβασιμότητας. Επιπλέον, τίθενται ζητήματα λογισμικού αναφορικά με την γρήγορη και αξιόπιστη παράδοσή πληροφοριών, λόγο των περιορισμών όσον αφορά την ποσότητα των πληροφοριών που μπορεί να εμφανιστεί σε έναν συγκεκριμένο χρόνο, και ποια μέθοδος πρέπει να χρησιμοποιηθεί για την αλληλεπίδραση με το χρήστη.

#### <span id="page-30-1"></span>2.5.3 Διαχείριση Δεδομένων

Η γνώση που παράγεται ή ανακαλείται από τις location-based υπηρεσίες συχνά επικεντρώνεται σε μια περιορισμένη γεωγραφική περιοχή. Δε είναι εύκολο να συγκεντρωθούν όλα τα δεδομένα σε μια ενιαία κεντρική βάση δεδομένων. Η συλλογή δεδομένων, η εισαγωγή δεδομένων και η ενημέρωση τους είναι ευθύνη των παρόχων των εφαρμογών αυτών. Επιπλέον, η πρόσβαση των υπηρεσιών στα δεδομένα αυτά παρέχουν πληροφορίες στη δική τους μορφή και με τη δική τους σημασιολογία.

#### <span id="page-30-2"></span>2.5.4 Εξατομίκευση

Απαιτεί κατάλληλες γνώσεις ενός συγκεκριμένου χρήστη. Το μεγαλύτερο μέρος αυτών των υπηρεσιών ζητούν από τους χρήστες να παρέχουν πληροφορίες στο προφίλ τους, απαντώντας σε ένα ερωτηματολόγιο. Άλλες προσεγγίσεις βασίζονται σε τακτικές αλληλεπιδράσεις με τον ίδιο τον χρήστη, είτε με τη βοήθεια του προσωπικού του προφίλ, είτε με τη βοήθεια της εξόρυξης δεδομένων (data mining), εξάγοντας πληροφορία μέσα από τις προτιμήσεις του χρήστη. Παρά το γεγονός ότι, υπάρχουν σημαντικά ζητήματα σε ότι αφορά τη δομή και το είδος του περιεχομένου της πληροφορίας που προκύπτει, τίθεται θέμα οργάνωσης, αποθήκευσης και διατήρησης της πληροφορίας αυτής για μελλοντική χρήση. Υπάρχουν τέσσερις νέες προσεγγίσεις της υιοθέτησης, εξατομίκευσης και παρουσίασης της πληροφορίας αυτής σε κινητές συσκευές:

- 1. Device-specific authoring,
- 2. Multiple-device authoring,
- 3. Client-side navigation,
- 4. Automatic re-authoring

## <span id="page-30-3"></span>2.5.5 Context Awareness

Ο Dey [9] έδωσε τους ακόλουθους ορισμούς του «πλαισίου» (context) και της «επίγνωσης ενός πλαισίου» (context awareness):

"Πλαίσιο είναι κάθε πληροφορία που μπορεί να χρησιμοποιηθεί για να χαρακτηρίσει την κατάσταση μιας οντότητας. Μια οντότητα είναι ένα πρόσωπο, ένας τόπος ή ένα αντικείμενο που θεωρείται ότι σχετίζεται, αλληλεπιδρά μεταξύ ενός χρήστη και μιας εφαρμογής, συμπεριλαμβανομένου του χρήστη και της εφαρμογής αυτής. Ένα σύστημα χαρακτηρίζεται ως context-aware, αν το πλαίσιο αυτό χρησιμοποιηθεί για την παροχή σχετικών πληροφοριών και / ή υπηρεσιών προς τον χρήστη, όπου η σχετικότητα αυτού βασίζεται στην

εργασία των χρηστών".

Ως πλαίσιο θα μπορούσε πιο απλά να οριστεί, τα δεδομένα που εμφανίζονται στον χρήστη, το περιβάλλον ή ακόμα και ολόκληρη η εφαρμογή. Για παράδειγμα, αν υποτεθεί ότι μια location-based υπηρεσία προτείνει στο χρήστη να λάβει μια συγκεκριμένη αμαξοστοιχία σε μια συγκεκριμένη χρονική στιγμή, τι θα συμβεί αν η συγκεκριμένη διαδρομή της αμαξοστοιχίας ακυρωθεί; Ή αν υποτεθεί ότι μια υπηρεσία προτείνει στο χρήστη να ακολουθήσει μια συγκεκριμένη πορεία για να φθάσει σε έναν προορισμό με το αυτοκίνητο, τι θα συμβεί στην περίπτωση που πραγματοποιούνται εργασίες συντήρησης σε αυτό το δρόμο αυτή τη φορά; Τα δύο αυτά παραδείγματα δείχνουν μερικά από τα προβλήματα που ο χρήστης μπορεί να αντιμετωπίσει, εάν η υπηρεσία δεν χαρακτηρίζεται από context-awareness.

## <span id="page-31-0"></span>*2.6 Κοινωνικά δίκτυα βασισμένα στη θέση(Location Based Social Networks)*

Η πρόσφατη πρόοδος των τεχνολογιών προσδιορισμού γεωγραφικής θέσης καθώς και των ασύρματων τηλεπικοινωνιών έδωσαν την δυνατότητα δημιουργίας υπηρεσιών κοινωνικής δικτύωσης βασισμένες στην θέση του χρήστη όπως το Facebook Places, Foursquare, Yelp, Google Places καθώς και την προσθήκη του παράγοντα της γεωγραφικής θέσης σε ήδη υπάρχουσες υπηρεσίας διαμοιρασμού δεδομένων όπως φωτογραφίες ή βίντεο. Χρησιμοποιώντας τέτοιες υπηρεσίες ο χρήστης μπορεί εύκολα να μοιραστεί την τρέχουσα τοποθεσία του καθώς και γεωγραφικά προσδιορισμένο περιεχόμενο, όπως φωτογραφίες και checkin, στον πραγματικό κόσμο μέσω των διαθέσιμων διαδικτυακών πλατφορμών. Η προσθήκη λοιπόν της μεταβλητής θέσης του χρήστη και γενικά της θέσης δυναμώνει την επικοινωνία μεταξύ των υπηρεσιών κοινωνικής δικτύωσης και της πραγματικής κοινωνίας.

Ο Υu Zheng πρότεινε ένα συγκεκριμένο ορισμό για αυτές τις υπηρεσίες: «Ένα μέσο κοινωνικής δικτύωσης βασισμένο στη θέση (LBSN) δεν σημαίνει απλά ότι προσθέτουμε τον παράγοντα της τοποθεσίας σε μια ήδη υπάρχουσα υπηρεσία έτσι ώστε τα μέλη αυτής της υπηρεσίας να μπορούν να διαμοιράσουν γεωγραφικά προσδιορισμένα δεδομένα αλλά επίσης ορίζει μια νέα κοινωνική δομή που αποτελείται από άτομα συνδεδεμένα από την αλληλεξάρτηση των θέσεων τους στον πραγματικό κόσμο καθώς και από τα δεδομένα που μοιράζονται, όπως φωτογραφίες, βίντεο και κείμενο, που ενσωματώνουν γεωγραφική πληροφορία. Εδώ φυσική θέση ενός ατόμου είναι η στιγμιαία θέση του σε μια συγκεκριμένη χρονική στιγμή αλλά επίσης είναι και το ιστορικό των τοποθεσιών που επισκέφτηκε σε μια συγκεκριμένη χρονική περίοδο. Επιπλέον η αλληλεξάρτηση περιλαμβάνει όχι μόνο ότι 2 άτομα αλληλεπιδρούν στην ίδια φυσική θέση ή ότι μοιράζονται παραπλήσια ιστορικά τοποθεσιών αλλά και την γνώση(πχ. κοινά ενδιαφέροντα, δραστηριότητες) που έχει συναχθεί από το ιστορικό θέσεων ενός ατόμου αλλά και από το γεωγραφικό προσδιορισμένο περιεχόμενο το οποίο μοιράζεται με τα υπόλοιπα μέλη της κοινωνικής δομής».

Τα LBSN μπορούν να χωριστούν σε 3 βασικές κατηγορίες οι οποίες αναλύονται στις επόμενες παραγράφους.

<span id="page-32-0"></span>2.6.1 Κοινωνικά μέσα διαμοιρασμού γεωγραφικά χαρακτηρισμένων δεδομένων (Geo-tagged Media Based)

Οι υπηρεσίες γεωγραφικού χαρακτηρισμού δίνουν την δυνατότητα στους χρήστες να προσδίδουν γεωγραφικό χαρακτηρισμό σε στοιχεία όπως κείμενα ,φωτογραφίες και βίντεο τα οποία δημιουργούνται στον πραγματικό κόσμο και μοιράζονται σε μια διαδικτυακή κοινότητα. Ο χαρακτηρισμός (tagging) μπορεί να λαμβάνει χώρα παθητικά κατά την διάρκεια της δημιουργίας του αντικειμένου αλλά μπορεί αν το επιθυμεί ο χρήστης να προστεθεί ξεχωριστά από αυτόν όποτε και αν το θελήσει. Το περιεχόμενο παρουσιάζεται στην κοινότητα στο γεωγραφικό πλαίσιο στο οποίο δημιουργήθηκε μέσω αναπαράστασης σε κάποιο χάρτη. Αντιπροσωπευτικά κοινωνικά μέσα αυτής της κατηγορίας είναι το Flickr,το Panoramio το Instagram και το Geo-twitter. Παρόλο που έχει προστεθεί ο παράγοντας της θέσης σαν επιλογή χαρακτηρισμού των στοιχείων τα μέσα δικτύωσης αυτής της κατηγορίας συνεχίζουν να επικεντρώνονται σε αυτά καθεαυτά τα στοιχεία,δηλαδή η θέση είναι ακόμα ένα επιπλέον πεδίο χαρακτηρισμού που βοηθάει στην οργάνωση των δεδομένων αλλά οι διασυνδέσεις στηρίζονται αποκλειστικά στο περιεχόμενο.

## <span id="page-32-1"></span>2.6.2 Κοινωνικά μέσα βασισμένα στην σημειακή θέση (Point Location Based)

Εφαρμογές όπως το Foursquare ή το Google Places ενθαρρύνουν τους χρήστες να μοιραστούν με την κοινότητα την θέση τους ή οποία μπορεί να είναι ένα συγκεκριμένο μουσείο, ένα εστιατόριο, μια μπυραρία (venues). Στο Foursquare πόντοι και βραβεία (badges) αποδίδονται στον χρήστη για να δημοσιοποιεί την παρουσία του σε ένα συγκεκριμένο χώρο συνάντησης (check-in). To άτομο με τα περισσότερα check-in σε ένα μέρος ανακυρήσετε δήμαρχος (Mayor) του και μπορεί να έχει κάποια προνόμια όταν επισκέπτεται το χώρο σε σχέση με τους υπόλοιπους χρήστες. Χρησιμοποιώντας λοιπόν της ακριβή του θέση μπορεί να εντοπίσει γύρω από αυτή άλλα μέλη του δικτύου επαφών του (friends) γεγονός που τους δίνει την δυνατότητα να αλληλεπιδράσουν και να δραστηριοποιηθούν στο φυσικό κόσμο. Επίσης δίνεται στο χρήστη η δυνατότητα να σχολιάσει την εμπειρία του στον εκάστοτε χώρο (tips) καθώς και να προτείνει δραστηριότητες σε μελλοντικούς επισκέπτες. Με αυτού του τύπου την υπηρεσία ένας χώρος συνάντησης (σημειακή θέση) αποτελεί το βασικό παράγοντα διασύνδεσης των χρηστών ενώ το περιεχόμενο το οποίο προάγεται από τους χρήστες όπως τα σχόλια και τα βραβεία, σχετίζονται με το χώρο συνάντησης(σημειακή θέση).

## <span id="page-32-2"></span>2.6.3 Κοινωνικά μέσα βασισμένα στην τροχιά(Trajectory Based)

Σε μια υπηρεσία κοινωνικής δικτύωσης με βάση την τροχιά,όπως τα Bikely, SportsDo και Microsoft Geolife, οι χρήστες μπορούν να καταγράφουν σημειακές θέσεις καθώς και την διαδρομή που συνδέει αυτές τις θέσεις. Βασικές πληροφορίες που προσφέρουν στους χρήστες τους είναι η απόσταση, η διάρκεια και η ταχύτητα μιας συγκεκριμένης διαδρομής, εμπλουτισμένη με στοιχεία από την εμπειρία του χρήστης όπως σχόλια,φωτογραφίες και ετικέτες. Εν συντομία αυτές οι υπηρεσίες παρέχουν επιπλέον πληροφόρηση που σχετίζεται με το «πως και τι» σε συνδυασμό με το «που και το πότε».

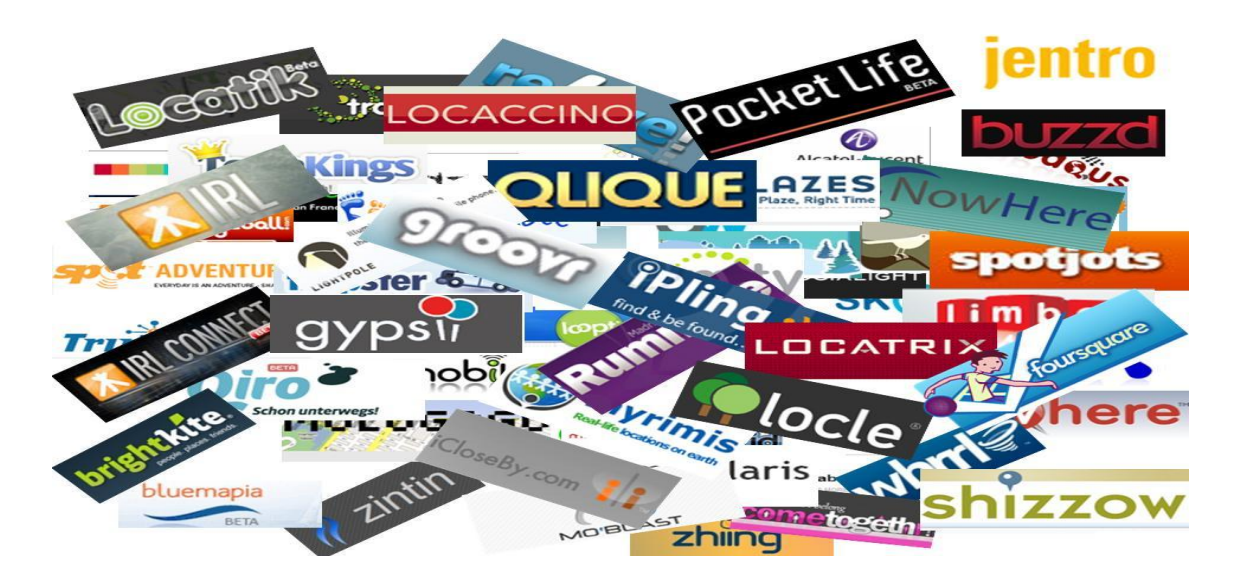

**Εικόνα 3.5: Κοινωνικά δίκτυα βασισμένα στη θέση στο σύγχρονο διαδίκτυο** 

## *2.7 Εμπορικά κοινωνικά δίκτυα βασισμένα στην θέση του χρήστη*

<span id="page-33-0"></span>2.7.1 Facebook

Τον Αύγουστο του 2010, το κοινωνικό δίκτυο Facebook ακολουθώντας πιστά τις εξελίξεις εισήγαγε την εφαρμογή Places στην πλατφόρμα του, δίνοντας την ευκαιρία στους χρήστες να ενημερώνουν στο προφίλ τους σχετικά με την τοποθεσία στην οποία βρίσκονται, είτε μέσω σταθερού υπολογιστή, είτε κάνοντας χρήση της κινητής τους συσκευής. Με το Places μπορεί κανείς να ανακαλύψει άλλους φίλους που βρίσκονται κοντά του ή να τους κάνει επισήμανση (tag) σε μέρη που έχει πάει.

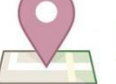

Facebook Places Who. What. When. And now where.

Επίσης ο χρήστης έχει τη δυνατότητα να προσθέσει μια τοποθεσία ως tag σε μια ανακοίνωση, ένα σχόλιο ή μια φωτογραφία. Δημιουργώντας αυτή την επισήμανση (tag) αυτόματα από την υπηρεσία Places του δίνεται η δυνατότητα να καταχωρήσει μια νέα τοποθεσία στην βάση δεδομένων του Facebook. Με την αποθήκευση της νέας τοποθεσίας και τη δημιουργία του tag, αυτόματα δημιουργείται και μια fan page σελίδα για το σημείο αυτό. Εν συνεχεία ένας άλλο χρήστης μπορεί να βρει αυτή τη σελίδα και να πατήσει το δημοφιλέστατο "μου αρέσει". [10]

<span id="page-33-1"></span>2.7.2 Google Places και Google+ Local

Η εταιρεία Google Inc, λάνσαρε στις 28 Ιουνίου 2011 σε δοκιμαστική έκδοση το Google Circles που στη συνέχεια μετονομάστηκε σε Google+ (Google plus). Ένα χρόνο αργότερα, τον Ιούνιο του 2012 το νέο αυτό κοινωνικό δίκτυο που

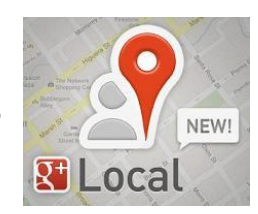

ουσιαστικά αναπτύχθηκε για να χτυπήσει το Facebook, είχε 250 εκατομμύρια χρήστες από τους οποίους οι 150 εκατομμύρια ήταν ενεργοί.

Στις 30 Μαΐου του 2012 η υπηρεσία Google Places αντικαταστάθηκε από την υπηρεσία Google+ Local, η οποία αλληλεπιδρά και διασυνδέεται απευθείας με το κοινωνικό δίκτυο Google+, επιτρέποντας στους χρήστες να ανεβάσουν φωτογραφίες και να αφήσουν κριτικές σε μια τοποθεσία απευθείας στο προφίλ τους. Η υπηρεσία δίνει τη δυνατότητα στον χρήστη να ψάξει είτε ανά κατηγορία, είτε ανά περιοχή ή συνδυάζοντας και τα δυο. Επιπρόσθετα, η εφαρμογή κάνει απευθείας χρήση της υπηρεσίας Google maps και του συστήματος βαθμολόγησης (rating system) Zagat.

Αξίζει να σημειωθεί πως υπάρχει η δυνατότητα για τις επιχειρήσεις να καταχωρούν και να δημοσιεύουν την επιχείρηση τους, φτιάχνοντας ουσιαστικά μια αντίστοιχη σελίδα με την fan page του Facebook. Η υπηρεσία αυτή ονομάζεται Google Places for Business και δίνει το δικαίωμα στις επιχειρήσεις καταχωρήσουν στο Google+ Local την επιχείρηση τους, να γράψουν μια μικρή περιγραφή, να ανεβάσουν φωτογραφίες και να καθορίσουν ποιες κατηγορίες θα κληθούν να αξιολογήσουν οι χρήστες, όπως για παράδειγμα, φαγητό, εξυπηρέτηση ή κόστος υπηρεσιών. [11]

Μ' αυτό τον τρόπο κάθε προτεινόμενο σημείο έχει τη δική του σελίδα, στην οποία παρουσιάζεται πάνω στο χάρτη. Ο χρήστης έχει τη δυνατότητα να ανεβάσει φωτογραφίες του σημείου αυτού, να δει μια μικρή περιγραφή, προηγούμενες κριτικές και το συνολικό σκορ (rating) του σημείου και τέλος να πληροφορηθεί μέσω της υπηρεσίας "Get Directions" πως μπορεί να φτάσει στο σημείο ενδιαφέροντος (POI).

## <span id="page-34-0"></span>2.7.3 Foursquare

Το Foursquare είναι μια εφαρμογή για κινητές συσκευές που καθιστά την πλοήγηση στις πόλεις ευκολότερη και πιο ενδιαφέρουσα, ώστε ο χρήστης να τις εξερευνήσει. Λειτουργ εί ως αναζήτηση φίλων, αποτελεί έναν κοινωνικό οδηγό πόλης και ένα παιχνίδι που προκαλεί τους χρήστες να δοκιμάσουν νέα πράγματα, και τους επιβραβεύει γι' αυτό. Το Foursquare επιτρέπει στους χρήστες να πραγματοποιήσουν "check in" σε ένα μέρος, σε πραγματικό χρόνο, να ενημερώνουν τους φίλους τους για το πού βρίσκονται και να παρακολουθούν χρονικά τις τοποθεσίες στις οποίες έχουν παρευρεθεί και με ποιους είχαν πάει. Το Foursquare ξεκίνησε το 2009 και στις μέρες μας αποτελεί τον ηγέτη των LBSN. Διαθέτει πάνω από 3 εκατομμύρια χρήστες. [12]

## <span id="page-35-0"></span>2.7.4 Yelp

Το Yelp είναι ένας διαδικτυακός τόπος που συνδέει τους ανθρώπους με τις τοπικές επιχειρήσεις και επιτρέπει στους χρήστες να βαθμολογούν, να σχολιάζουν και να μοιράζονται αυτά που τους αρέσουν ή όχι, και έχουν τη δυνατότητα να αφήνουν κριτικές στις επιχειρήσεις. Ιδρύθηκε το 2004, και αυτή τη στιγμή έχει κοινότητες στις ΗΠΑ, τον Καναδά, το Ηνωμένο Βασίλειο, την Ιρλανδία και τη Γαλλία και είναι διαθέσιμο στα κινητά τηλέφωνα. Το Yelp έχει τώρα πάνω από 38 εκατομμύρια τακτικούς επισκέπτες στην ιστοσελίδα του. Το Gowalla ήταν ένα location-based κοινωνικό δίκτυο, όπου οι χρήστες πραγματοποιούσαν «check-in» στην περιοχή τους, είτε μέσω ειδικής εφαρμογής για κινητά ή μέσω του ιστότοπου για κινητές συσκευές. Ως ανταμοιβή οι χρήστες λάμβαναν μερικές φορές κάποια αντικείμενα βασισμένα στα check-in που πραγματοποιούσαν. Ιδρύθηκε το 2007 και τρία χρόνια αργότερα, το 2010, κέρδισε στην κατηγορία Mobile applications στον ετήσιο διαγωνισμό της South by Soouthwest, Interactive awards. Το 2012, πέντε χρόνια μετά την εμφάνιση του, εξαγοράστηκε από το Facebook. [13]
# **3**

# *Σχετικές Εργασίες*

Τα τελευταία χρόνια έχουν αναπτυχθεί εκατοντάδες εφαρμογές και εργασίες για την καταγραφή και παρακολούθηση της γεωγραφικά χαρακτηρισμένης δραστηριότητας των χρηστών των υπηρεσιών κοινωνικής δικτύωσης . Κάθε μια από αυτές στηρίζεται παρουσιάζει και συλλέγει διαφορετικές κατηγορίες περιεχομένου . Παρόλα αυτά, μόνο ελάχιστες έχουν τη δυνατότητα υποστήριξης ενός μεγάλου συνόλου δραστηριοτήτων από διαφορετικές κατηγορίες, καθώς αυτό δημιουργεί πολλά προβλήματα τόσο στην υλοποίηση όσο και τη σχεδίαση του συστήματος. Στο κεφάλαιο αυτό, θα παρουσιαστούν μερικές εφαρμογές που – όπως και αυτή της παρούσας διπλωματικής – έχουν ως στόχο την παρουσίαση και καταγραφή γεωγραφικά χαρακτηρισμένου περιεχομένου που προέρχεται από υπηρεσίες κοινωνικής δικτύωσης που βασίζονται στην θέση- Location Based Services αλλά και εφαρμογές που βασίστηκαν στα ίδια προγραμματιστικά εργαλεία για την υλοποίηση τους. Οι εργασίες αυτές επηρέασαν τη σχεδίαση της εφαρμογής, όπως και τον τρόπο της με τους τελικούς χρήστες.

# *3.1 Πληροφοριακά συστήματα για συλλογή πληροφορίας από Μέσα Κοινωνικής Δικτύωσης*

#### 3.1.1 Εφαρμογή συλλογής δεδομένων από την υπηρεσία Τwitter [1]

Στην συγκεκριμένη διπλωματική εργασία υλοποιήθηκε ένα σύστημα που διαχειρίζεται τα δεδομένα των χρηστών του Twitter σε πραγματικό χρόνο με τη χρήση κατανεμημένων τεχνικών. Η λογική που ακολουθείται στην εφαρμογή του είναι η εξής. Αρχικά γίνεται συλλογή δεδομένων από το Twitter σε πραγματικό χρόνο. Στη συνέχεια τα δεδομένα αυτά αναλύονται με NLP εργαλεία για την εξαγωγή πληροφοριών σχετικών με τις γραμματικές και συντακτικές ιδιότητες των tweets. Οι πληροφορίες που εξάγονται από την ανάλυση χρησιμοποιούνται μαζί με αυτές που προσφέρει το Twitter API, για την δεικτοδότηση των δεδομένων. Αφού αδειοδοτηθούν τα δεδομένα αποθηκεύονται σε μια κατανεμημένη βάση δεδομένων. Με τον τρόπο αυτό δημιουργείται μια υπηρεσία έξυπνης αναζήτησης. Η εφαρμογή αναπτύχθηκε σε περιβάλλον Cloud και συγκεκριμένα στο Google **App Engine**, την κατανεμημένη πλατφόρμα της Google. Η συγκεκριμένη εφαρμογή προσφέρεται στους χρήστες τις σαν υπηρεσία ιστού.

Η συγκεκριμένη εργασία βοήθησε να κατανοήσουμε την χρήση της πλατφόρμας Google App Engine και γενικότερα κάνει σαφές πώς μπορούμε να εκμεταλλευτούμε τις Cloud υπηρεσίες για ανάπτυξη εφαρμογών. Επίσης η συλλογή δεδομένων σε πραγματικό χρόνο από απομακρυσμένες κοινωνικές υπηρεσίες ήταν ένα ζητούμενο και για την δική μας εφαρμογής και η αρχιτεκτονική της υλοποίησης αυτού του συστήματος αποτέλεσε βάση για τον σχεδιασμό της δικής μας αρχιτεκτονικής.

#### 3.1.2 Εφαρμογή More Places[2]

Ο σκοπός της διπλωματικής αυτής εργασίας ήταν η ανάπτυξη μιας εφαρμογής που προορίζεται για κινητά τηλέφωνα που χρησιμοποιούν το λογισμικό Android της Google, με σκοπό την παροχή υπηρεσιών απευθείας συνομιλίας με άλλους χρήστες, συνομιλία όλων των χρηστών μαζί σε ένα «παράθυρο»- chat και ανταλλαγής αρχείων μεταξύ τους. H εφαρμογή που αναπτύχθηκε περιλαμβάνει την εφαρμογή στο κινητό τηλέφωνο του χρήστη και την εφαρμογή στον εξυπηρετητή στον οποίο είναι καταχωρημένοι οι χρήστες και τα στοιχεία που αφορούν τις διαθέσιμες υπηρεσίες. Ο σχεδιασμός του συστήματος έχει γίνει με τρόπο που επιτρέπει την αυτόματη εύρεση των διαθέσιμων υπηρεσιών είτε με κεντροποιημένο η με αποκεντρoποιημένο τρόπο. Ο χρήστης έχει την επιλογή εφόσον ο κεντρικός εξυπηρετητής δεν είναι διαθέσιμος, να αναζητεί μόνος του στο τοπικό δίκτυο άλλους χρήστες και να συνομιλεί μαζί τους είτε ένας προς έναν είτε όλοι μαζί σε ένα κοινό παράθυρο. Υπάρχει η δυνατότητα ο χρήστης να βλέπει που βρίσκονται οι άλλοι χρήστες.

H συγκεκριμένη εργασία βοήθησε πάρα πολύ στην σχεδίαση και υλοποίηση της εφαρμογής πελάτη σε περιβάλλον Android καθώς οι απαιτήσεις που εκπληρώνει είναι παρεμφερείς με αυτές που το δικό μας σύστημα έπρεπε να εκπληρώνει. Έκανε ξεκάθαρο πώς μπορούμε να εκμεταλλευτούμε τις υπηρεσίες θέσης που οι έξυπνες συσκευές προσφέρουν με σκοπό να χτίσουμε μια εφαρμογή που θα αλληλεπιδρά με αυτές και θα προσφέρει στον τελικό χρήστη γεωγραφικά χαρακτηρισμένο περιεχόμενο.

#### 3.1.3 Εφαρμογή EceCheckin

Στόχος της παρούσας διπλωµατικής εργασίας είναι η υλοποίηση εφαρµογής ανεξάρτητης από την πλατφόρµα, µέσω της οποίας ο χρήστης θα µπορεί να επιλέξει ένα ή και περισσότερα online κοινωνικά δίκτυα εκ των Facebook, Foursquare και Google +, για να δηµοσιεύσει και να κοινοποιήσει την τρέχουσα τοποθεσία του. Με τη βοήθεια σύγχρονων προγραµµατιστικών εργαλείων, µεθόδων και τεχνολογιών, πραγµατοποιείται η σχεδίαση της εφαρµογής και επιτυγχάνεται η υλοποίησή της.

H συγκεκριμένη εφαρμογή υλοποιεί τις ιδιες λειτουργίες με την εφαρμογή πελάτη σε περιβάλλον Android πο αναπτύχθηκε και αποτέλεσε βάση για τον σχεδιασμό της.[43]

## *3.2 Εμπορικές εφαρμογές*

Για την σχεδίαση και την υλοποίηση του συστήματος μας βασιστήκαμε και εμπνευστήκαμε στις ακόλουθες ήδη υπάρχουσες εμπορικές εφαρμογές που εκπληρώνουν τον ίδιο ή παρόμοιο σκοπό. Παρατίθενται 2 αυτές, το Dot και το Banjo.

#### 3.2.1 Dot

Όταν ο χρήστης θέλει να αναζητήσει μία τοποθεσία τότε το πιο πιθανό είναι να χρησιμοποιήσει το Google ενώ όταν θέλει να αναζητήσει ένα γεγονός ή την δραστηριότητα των επαφών του τότε χρησιμοποιεί το Facebook. To Dot είναι μια εφαρμογή για συσκευές που χρησιμοποιούν το λειτουργικό σύστημα IOS και προσπαθεί να γεφυρώσει το κενό ανάμεσα στις 2 υπηρεσίες. [3]

Το Dot δίνει την δυνατότητα στο τελικό χρήστη να τοποθετήσει μια τελεία-dot σε οποιαδήποτε τοποθεσία έχει επισκεφθεί και ταυτόχρονα του επιτρέπει να αφήσει κάποιο μήνυμα που οι επαφές του μπορούν να δουν όταν επισκεφθούν την επιλεγμένη τοποθεσία. Προσφέρει την δυνατότητα κατηγοριοποίησης με την χρήση ταμπελών, των τοποθεσιών του χρήστη και του παρουσιάζει τις τελείες των άλλων χρηστών του Facebook δικτύου του με διαφορετικά χρώματα για να μπορεί να τις ξεχωρίζει από τις δικές του.

Σύμφωνα με τους ιδρυτές της εταιρείας το ανταγωνιστικό πλεονέκτημα της εφαρμογής είναι ότι δίνεται η δυνατότητα στον τελικό χρήστη να τοποθετήσει μια τελεία-dot σε οποιοδήποτε μέρος και όχι μόνο σε τοποθεσίες που ανήκουν σε προκαθορισμένες από την υπηρεσία κατηγορίες και χρησιμοποιεί το ήδη υπάρχων Facebook δίκτυο επαφών του χρήστη για το σκοπό αυτό χωρίς να επιβαρύνει τον χρήστη με την δημιουργία και συντήρηση ενός καινούργιου δικτύου επαφών σε ένα καινούργιο για αυτόν κοινωνικό δίκτυο.

Η έκδοση 1.0 της εφαρμογής είναι μόνο διαθέσιμη για IOS αλλά οι δημιουργοί του ήδη εργάζονται για την διαθεσιμότητα της εφαρμογής και σε Android αλλά ταυτόχρονα προσπαθούν να βελτιώσουν την αλληλεπίδραση της εφαρμογής με τα διάφορα ψηφιακά κοινωνικά δίκτυα.

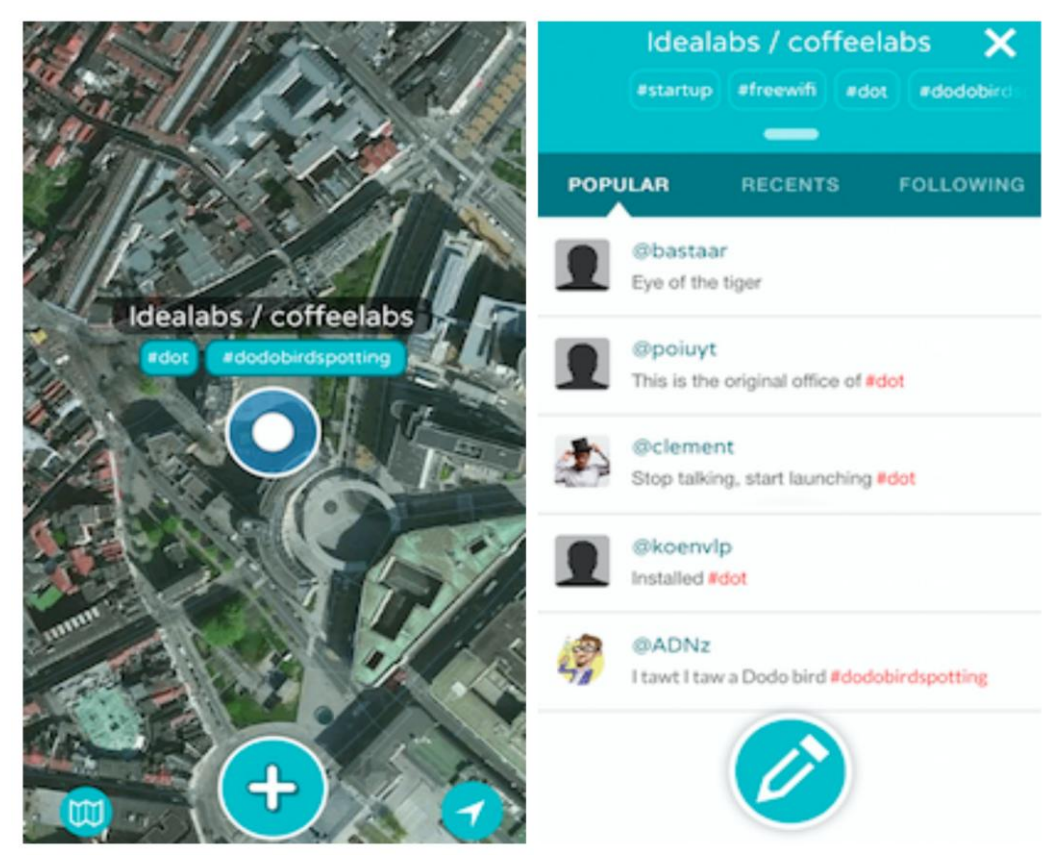

**Εικόνα 3.1 Κύρια οθόνη της εφαρμογής Dot.**

#### 3.2.2 Banjo

Η εφαρμογή Banjo είναι μια εφαρμογή που συλλέγει και παρουσιάζει δεδομένα από διάφορες υπηρεσίες βασισμένες στην θέση (location Based Social Services Aggregator). Δίνει πρόσβαση στον τελικό χρήστη σε όλα τα μέρη, γεγονότα, δραστηριότητες και νέα του δικτύου επαφών των κοινωνικών δικτύων που ο τελικός χρήστης έχει επιλέξει να συνδέσει με την εφαρμογή. Ο χρήστης μπορεί να περιηγηθεί σε οτιδήποτε έχουν μοιραστεί οι επαφές του σε αληθινό χρόνο. Τα δεδομένα είναι ταξινομημένα με βάση την γεωγραφική θέση στην οποία αντιστοιχούν και παρουσιάζονται σε περιβάλλον χάρτη. Η πιο πρόσφατη έκδοση της εφαρμογής είναι η 4.6 και είναι διαθέσιμη για έξυπνες συσκευές με λειτουργικό σύστημα Android και IOS και θα είναι σύντομα διαθέσιμη και για διαδικτυακές εφαρμογές. [4]

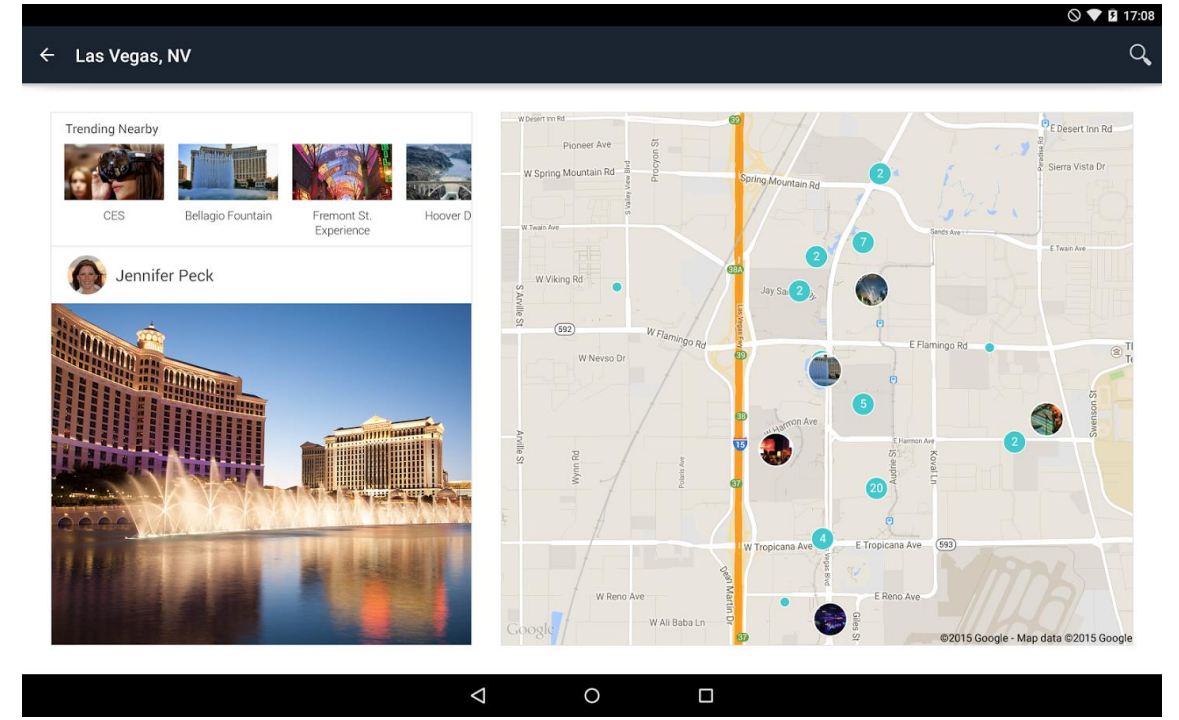

**Εικόνα 3.2 Οθόνη παρουσίασης γεωγραφικά χαρακτηρισμένου μέσω της εφαρμογής Banjo**

# *Περιγραφή Απαιτήσεων και Σχεδίασης*

Στις παραγράφους που ακολουθούν θα γίνει παρουσίαση της αρχιτεκτονικής και των λειτουργιών της εφαρμογής Check Around καθώς και μια συνοπτική παρουσίαση των απαιτήσεων που ικανοποιεί καθώς και τον τρόπο με τον οποίο γίνεται αυτό.

# *4.1 Απαιτήσεις Συστήματος*

Οι απαιτήσεις που πρέπει να ικανοποιεί το σύστημα που υλοποιήσαμε χωρίζονται σε λειτουργίες και μη λειτουργικές και παρουσιάζονται συνοπτικά στην συνέχεια

4.1.1 Λειτουργικές απαιτήσεις

- Ανάπτυξη εφαρμογής Android συλλογής και παρουσίασης απομακρυσμένων δεδομένων
- Ανάπτυξη εφαρμογής εξυπηρετητή που μπορεί να εξυπηρετεί εφαρμογές πελάτες διαφορετικού τύπου (Web, Desktop, Mobile).
- Φιλοξενία εφαρμογής εξυπηρετητή στην Cloud πλατφόρμα Google Αpp Engine
- Σύνδεση, εγγραφή και τροφοδότηση δεδομένων μέσω τρίτων υπηρεσιών όπως Facebook, Foursquare
- Συγχρονισμός δεδομένων ανάμεσα στην βάση δεδομένων της εφαρμογής και των δεδομένων των απομακρυσμένων υπηρεσιών Facebook και Foursquare ώστε να έχουμε πρόσβαση στα πιο πρόσφατα δεδομένα του τελικού χρήστη.
- Δυνατότητα επεκτασιμότητας του συστήματος τόσο ως προς τον μέγιστο αριθμό χρηστών που μπορούμε να εξυπηρετήσουμε όσο και ως προς τον αριθμό των υπηρεσιών που προσπαθούμε να ενοποιήσουμε.

4.1.2 Μη Λειτουργικές απαιτήσεις

- Διεπαφή χρήσης που θα είναι κατανοητή, θα εναρμονίζεται με τα σύγχρονα πρότυπα, και θα διευκολύνει την περιήγηση του τελικού χρήστη σε τέτοιο βαθμό που θα δεν θα απεγκαταστήσει την εφαρμογή από την συσκευή του μετά από την πρώτη χρήση
- Ασφάλεια των δεδομένων του τελικού χρήστη
- Ταχύτητα στην παρουσίαση και επεξεργασία του περιεχομένου χρήσης

## *4.2 Αρχιτεκτονική εφαρμογής*

Η αρχιτεκτονική του συστήματος βασίζεται στο μοντέλο πελάτη - εξυπηρετητή και αποτελείται από 3 βασικά δομικά στοιχεία -υποσυστήματα.

- Εφαρμογή για το λειτουργικό σύστημα Android που αποτελεί την είσοδο του χρήστη στο σύστημα μας και προσφέρει την διεπαφή χρήσης για τον τελικό χρήστη. Η εφαρμογή διακρίνεται για την ταχύτητα και την κατανοητή διεπαφή εισάγοντας δυνατότητες φιλτραρίσματος και ταξινόμησης των δεδομένων του χρήστη με βάση την γεωγραφική και την χρονική απόσταση από τα διάφορα γεγονότα. Τα δεδομένα από 2 διαφορετικές υπηρεσίες, facebook και foursquare, συγχωνεύονται διευκολύνοντας την δραστηριότητα του στης υπηρεσίες γεωδικτύωσης.
- Εφαρμογή εξυπηρετητή για την Cloud πλατφόρμα App Engine που διαχειρίζεται την βάση δεδομένων του συστήματος και παρέχει μεθόδους για πρόσβαση στα δεδομένα αυτά. Η εφαρμογή είναι υπεύθυνη για την εξουσιοδότηση πρόσβασης του Check around στην δραστηριότητα κάθε εγγεγραμμένου χρήστη εξασφαλίζοντας την μέγιστη ασφάλεια. Επιπλέον συλλέγει, αποθηκεύει και ανανεώνει την δραστηριότητα του εγγεγραμμένου χρήστη και των συνδεδεμένων κόμβων του υποβάλλοντας εξουσιοδοτημένα αιτήματα στις χρησιμοποιούμενες υπηρεσίες. Tέλος, εξυπηρετεί μια Web εφαρμογή που μελλοντική επέκταση της είναι η γραφική απεικόνιση των συλλεγμένων δεδομένων .
- Τα δημόσια API των ψηφιακών μέσω κοινωνικής δικτύωσης από τα οποία αντλούμε δεδομένα. Η εφαρμογή πελάτη Android εξασφαλίζει την εξουσιοδότηση του χρήστη για την πρόσβαση στα δεδομένα που μοιράζεται στις υπηρεσίες Facebook και Foursquare. Στην συνέχεια η εφαρμογή

εξυπηρετητή υποβάλει τα αντίστοιχα εξουσιοδοτημένα αιτήματα στου κατάλληλους κόμβους -nodes των REST API που oi υπηρεσίες αυτές προσφέρουν για ανάπτυξη εφαρμογών

Το διάγραμμα 4.1 περιγράφει πιο αναλυτικά τα δομικά στοιχεία του και τις αλληλεπιδράσεις τους.

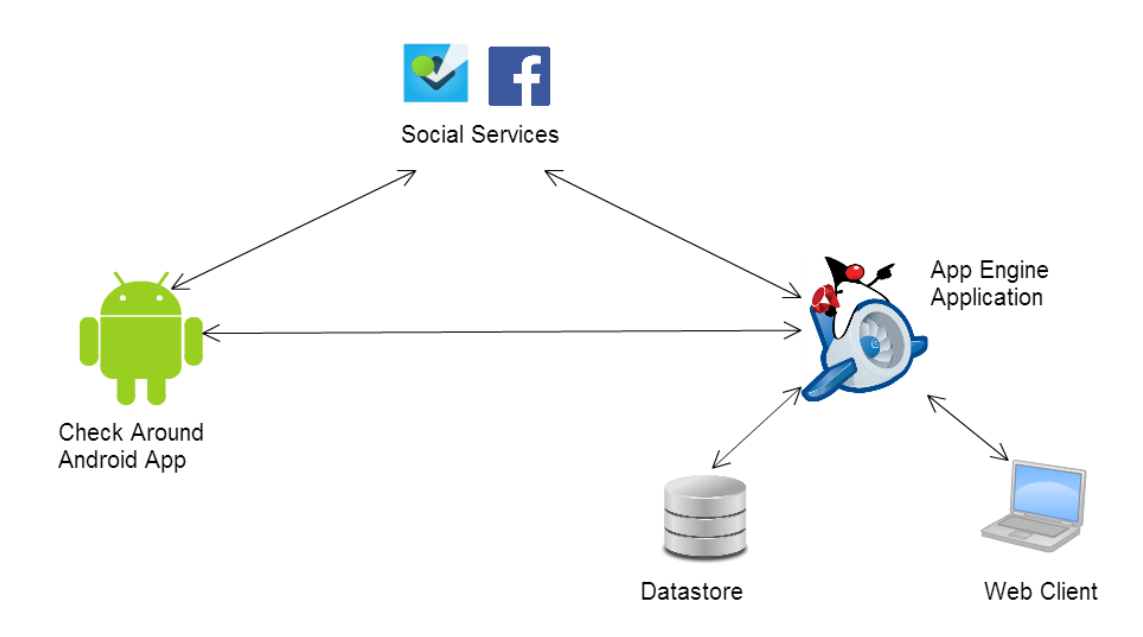

**Διάγραμμα 4.1 Διαγραμματική απεικόνιση αρχιτεκτονικής συστήματος**

# *4.3 Περιγραφή εκπλήρωσης βασικών απαιτήσεων εφαρμογής*

Στις επόμενες υποπαραγράφους ακολουθεί η περιγραφή του τρόπου με τον οποίο αντιμετωπίσαμε και σχεδιάσαμε την εφαρμογή ώστε να ικανοποιεί τις βασικές μη λειτουργικές απαιτήσεις που αναφέρονται στην παράγραφο 4.1.2

#### *4.3.1 Ασφάλεια δεδομένων*

Η ασφάλεια των δεδομένων του χρήστη είναι ο σημαντικότερος παράγοντας που έπρεπε να ικανοποιεί η εφαρμογή μας. Προσπαθήσαμε να προστατέψουμε με κάθε τρόπο τα διαπιστευτήρια των λογαριασμών του τελικού χρήστη στις LBSN υπηρεσίες που του δίνεται η δυνατότητα να συνδεθεί μέσω της εφαρμογής. Για ικανοποιήσουμε αυτό το σκοπό αποφύγαμε την αποθήκευση του κλειδιού αυθεντικοποίησης για τις υπηρεσίες αυτές τοπικά στην συσκευή του τελικού χρήστη. Ακόμα αποφύγαμε τις απευθείας κλίσεις της Android εφαρμογής στα API των υπηρεσιών αυτών. Όλες οι κλίσεις γίνονται μέσω της εφαρμογής εξυπηρετητή η πρόσβαση στην οποία απαιτεί δήλωση και έλεγχο του λογαριασμού Google του χρήστη είτε έχουμε να κάνουμε με τον περιηγητή ιστού ή μια native εφαρμογή όπως στην περίπτωση μας.

#### 4.3.2 Ταχύτητα

Η ταχύτητα στην παρουσίαση και επεξεργασία του περιεχομένου χρήσης είναι μια βασική προϋπόθεση για την επιτυχία μιας εφαρμογής. Στόχος μας είναι ο χρήστης να μην απ εγκαταστήσει την εφαρμογή μετά τη πρώτη χρήση ώστε να μπορούμε να αντλούμε την πιο πρόσφατη δραστηριότητα του και η ταχύτητα λειτουργίας παίζει καθοριστικό ρόλο στην επιλογή του. Για να επιτύχουμε αυτό το σκοπό εκμεταλλευτήκαμε την υπολογιστική δύναμη που οι σύγχρονες συσκευές πλέον προσφέρουν ακολουθώντας τις βασικές αρχές του παράλληλου προγραμματισμού (Concurrent Programming) που το πλαίσιο ανάπτυξης εφαρμογών για λειτουργικό Android ενσωματώνει. Όλες οι διεργασίες που έχουν υψηλό κόστος σε χρόνο και υπολογιστική δύναμη εκτελούνται από Threads που εκτελούνται στο παρασκήνιο και ασύγχρονα ώστε να μην επιβαρύνουμε το βασικό Thread διεπαφής.

#### *4.3.3 Κατανοητή διεπαφή χρήσης*

Προσπαθήσαμε να σχεδιάσουμε και να υλοποιήσουμε μια διεπαφή χρήσης που θα είναι κατανοητή, θα εναρμονίζεται με τα σύγχρονα πρότυπα, και θα διευκολύνει την περιήγηση του τελικού χρήστη σε τέτοιο βαθμό που θα δεν θα απ εγκαταστήσει την εφαρμογή από την συσκευή του μετά από την πρώτη χρήση. Η εφαρμογή έχει μια οθόνη, αποφύγαμε την χρήση στοιχείων που δεσμεύουν την διεπαφή και ακολουθήσαμε τις προτάσεις τις Google για την υλοποίηση μιας επιτυχημένης και κατανοητής διεπαφής που εκφράζονται μέσω των τελευταίων εκδόσεων των επίσημων εφαρμογών τους:Gmail, Google +, Google Maps.

### *4.4 Περιγραφή σταδίων λειτουργίας εφαρμογής*

Μια θεωρητική και γενική περιγραφή των δυνατών σταδίων (state) της εφαρμογής είναι η εξής.

- 1. Εγκατάσταση εφαρμογής
- 2. Αρχικοποίηση εφαρμογής
	- Επικύρωση της εφαρμογής από το χρήστη και απόκτηση κλειδιών ασφαλείας με σκοπό την ασφαλή και εξουσιοδοτημένη ανταλλαγή δεδομένων ανάμεσα στην εφαρμογή και τα LBSN
	- Απόκτηση τρέχουσας θέσης του χρήστη που επικύρωσε (authenticated) την εφαρμογή
	- Δημιουργία λογαριασμού χρήστη και εξουσιοδότηση πρόσβασης της εφαρμογής

εξυπηρετητή στα δεδομένα των υπηρεσιών Facebook και Foursquare

3. Αλληλεπίδραση της εφαρμογής με τα API των υπηρεσιών Facebook και Foursquare.

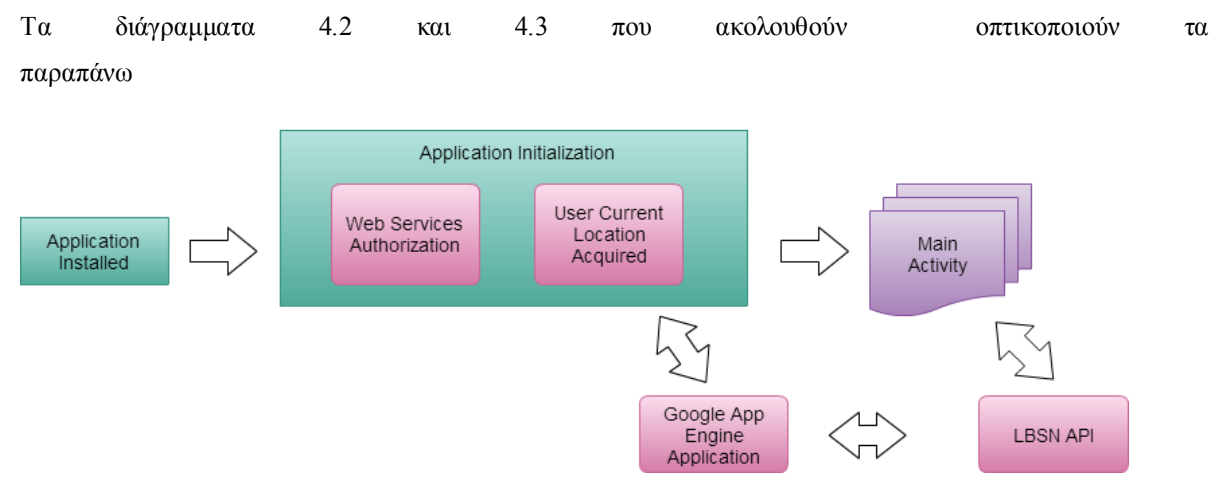

**Διάγραμμα 4.2 Στάδια εφαρμογής CheckAround**

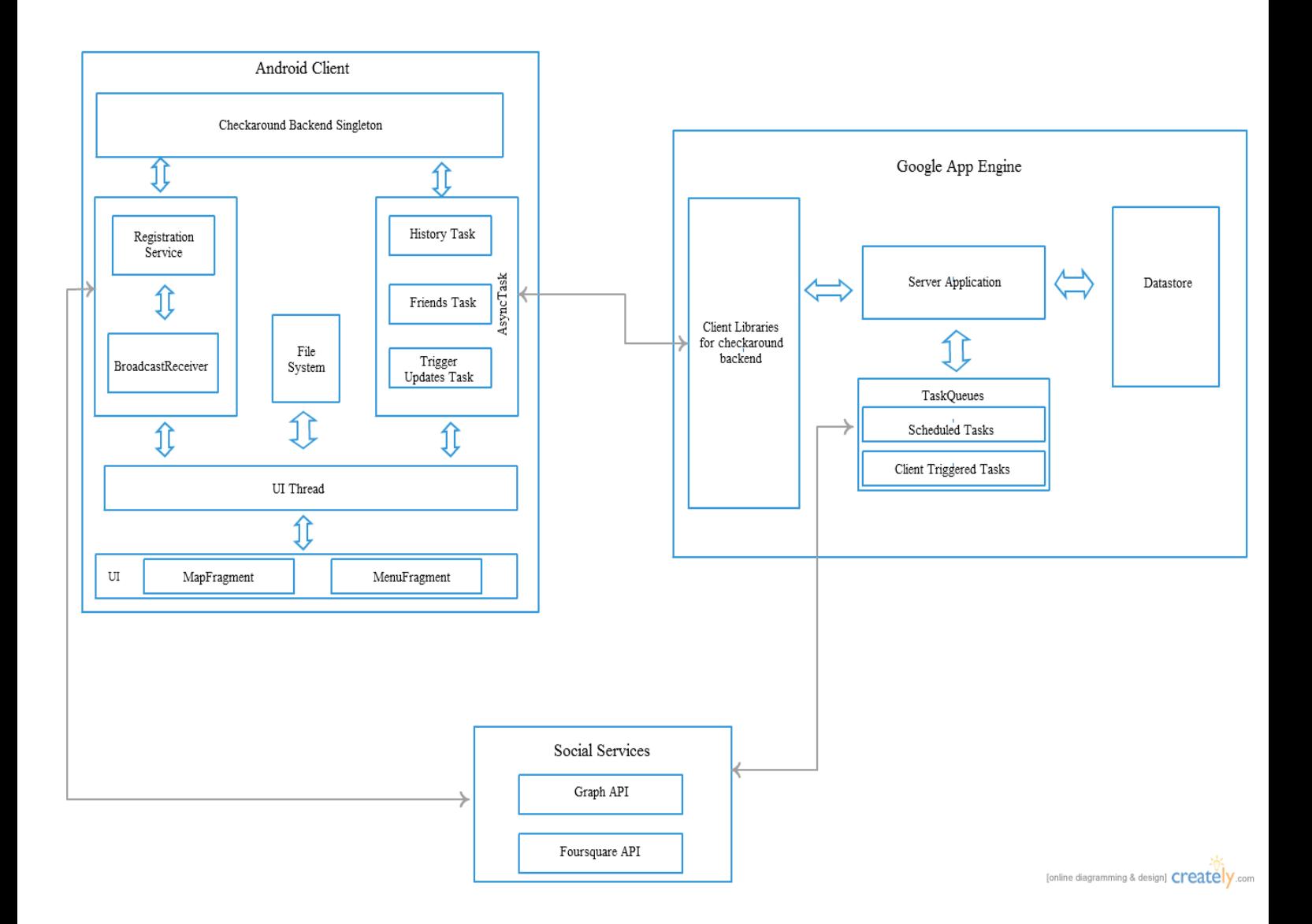

## **Διάγραμμα 4.3 Διαγραμματική απεικόνιση αρχιτεκτονικής συστήματος και υποσυστημάτων που την αποτελούν**

# *4.5 Απαιτήσεις χρήσης της εφαρμογής*

Για την χρήση της συγκεκριμένης εφαρμογής από τον τελικό χρήστη υπάρχουν κάποιες προϋποθέσειςαπαιτήσεις που πρέπει να ικανοποιεί τόσο η συσκευή όσο και ο τελικός χρήστης. Η ικανοποίηση τους ελέγχεται τόσο με την δήλωση συγκεκριμένων αδειών στο manifest.xml της εφαρμογής μας όσο και με λογικούς ελέγχους κατά την χρόνο εκτέλεσης της. Πιο συγκεκριμένα:

#### 4.5.1 Πρόσβαση στο διαδίκτυο

Η πρόσβαση στο διαδίκτυο είναι απαραίτητη για την επικοινωνία της εφαρμογής πελάτη με την απομακρυσμένη εφαρμογή εξυπηρετητή αλλά και γα την εξουσιοδότηση της πρόσβασης του συστήματος στις κοινωνικές υπηρεσίες Facebook και Foursquare. Εξασφαλίζεται από δήλωση των αδειών INTERNET και ACCESS\_NETWORK\_STATE.

#### 4.5.2 Πρόσβαση στην τρέχουσα θέση της συσκευής μέσω GPS

Η δυνατότητα αυτή μας εξασφαλίζει τον εντοπισμό της θέσης του χρήστη με την μέγιστη δυνατή ακρίβεια. Είναι απαραίτητη καθώς η εφαρμογή δίνει την δυνατότητα αναζήτησης καθώς και παρουσίασης των δεδομένων είτε του χρήστη είτε των διάφορων επαφών του με βάσει την τρέχουσα γεωγραφική του θέση. Εξασφαλίζεται από την δήλωση της άδειας ACCESS\_FINE\_LOCATION.

#### 4.5.3 Google λογαριασμός χρήστη

Κάθε χρήστης Android συσκευής χρειάζεται να δηλώσει έλα λογαριασμό χρήστη Google ώστε η συσκευή του να έχει πρόσβαση στο επίσημο κατάστημα εφαρμογών. Επίσης η δήλωση κάποιου λογαριασμού Google είναι απαραίτητη για την πρόσβαση και χρήση της βιβλιοθήκης που παράγει η εφαρμογή εξυπηρετητή για την πρόσβαση των εφαρμογών πελατών στα απομακρυσμένα δεδομένα. Επιλέξαμε να χρησιμοποιήσουμε το Google λογαριασμό του χρήστη για την εγγραφή του στην βάση δεδομένων μας καθώς δεν τον επιβαρύνει με την δημιουργία και χρήση ενός ακόμα λογαριασμού. Η πρόσβαση στον λογαριασμό που ο χρήστης επιλέγει να δηλώσει στην εφαρμογή μας εξασφαλίζεται από την δήλωση των αδειών GET\_ACCOUNTS και USE\_CREDENTIALS.

#### 4.5.4 Facebook λογαριασμός χρήστη

Το περιεχόμενο της εφαρμογής προέρχεται από την δραστηριότητα του τελικού χρήστη στα μέσα κοινωνικής δικτύωσης Facebook και Foursquare. Η σύνδεση της εφαρμογής με τον λογαριασμό του σε κάποια από αυτές είναι απαραίτητη για την βασική της λειτουργία και εξασφαλίζετε με τον απαραίτητο έλεγχο κατά τον χρόνο εκτέλεσης της. Σε περίπτωση που ο τελικός χρήστης δεν έχει εξουσιοδοτήσει την πρόσβαση της εφαρμογής στον Facebook λογαριασμό του, υποχρεώνεται να το κάνει αν θέλει να προχωρήσει στην βασική λειτουργία. Αν ο χρήστης δεν έχει κάποιο λογαριασμό Facebook τότε του προσφέρεται η δυνατότητα να δημιουργήσει ένα. Αν δεν θέλει να δημιουργήσει ένα λογαριασμό τότε η εφαρμογή σταματά την λειτουργία της.

## *4.5 Σενάριο Χρήσης*

Το βασικό σενάριο χρήσης για την εφαρμογή πελάτη Android που υλοποιήσαμε παρατίθεται μέσω του διαγράμματος 4.4.

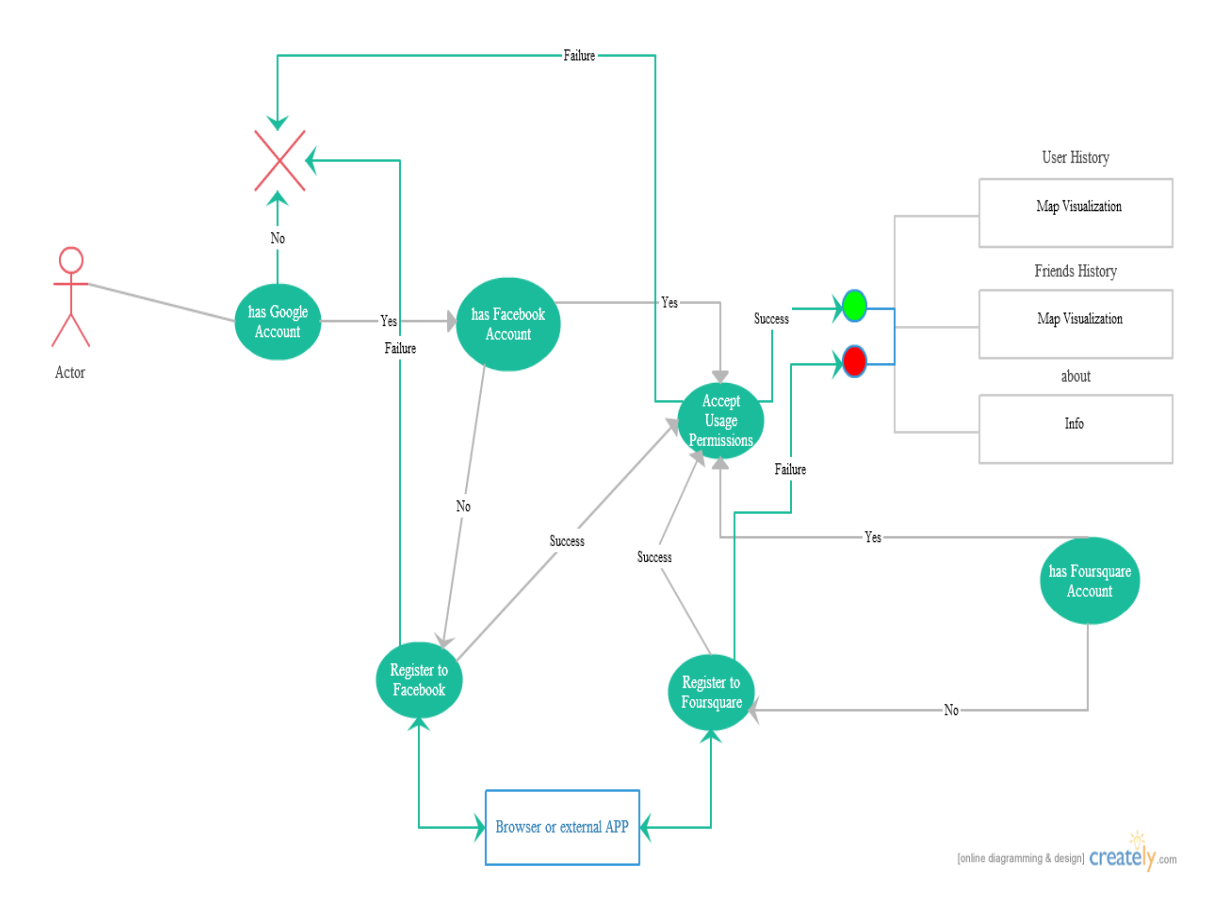

#### **Διάγραμμα 4.4 Διαγραμματική απεικόνιση του σεναρίου χρήσης για την εφαρμογή πελάτη Android**

# *4.6 Περιγραφή Οντοτήτων*

Οι οντότητες οι οποίες σχεδιάστηκαν και υλοποιήθηκαν για τις ανάγκες του συστήματος μας είναι οι ακόλουθες:

#### 4.6.1 UserRecord

Η οντότητα η οποία περιγράφει τους εγγεγραμμένους χρήστες του συστήματος.

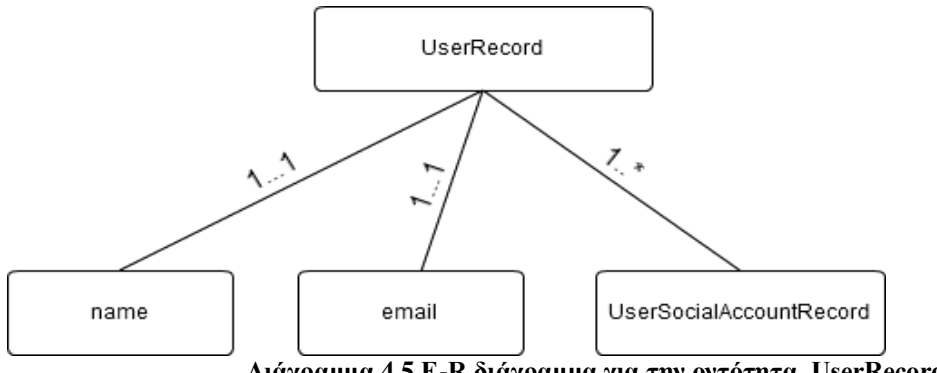

**Διάγραμμα 4.5 Ε-R διάγραμμα για την οντότητα UserRecord**

#### 4.6.2 UserSocialAccountRecord

Είναι η οντότητα με την οποία υλοποιήσαμε τους λογαριασμούς κοινωνικής δικτύωσης που ο χρήστης επιλέγει να συνδέει με το σύστημα.

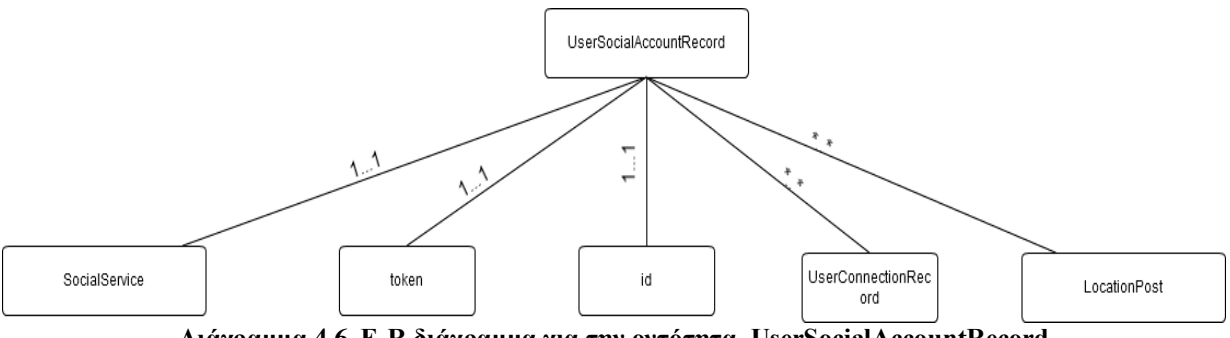

**Διάγραμμα 4.6 Ε-R διάγραμμα για την οντότητα UserSocialAccountRecord**

#### 4.6.3 FriendRecord

Η οντότητα η οποία υλοποιεί τις συνδέσεις του τελικού χρήστη με άλλες χρήστες των μέσων κοινωνικής δικτύωσης.

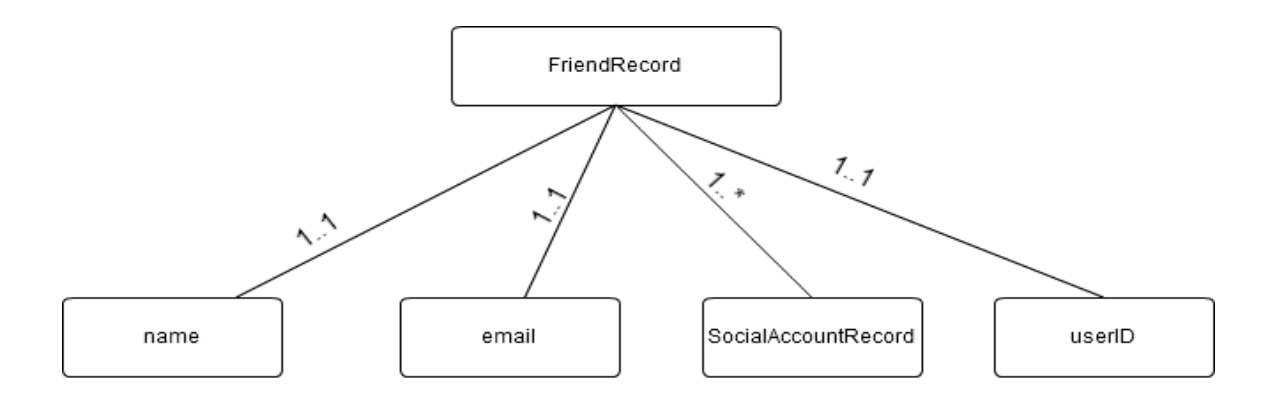

**Διάγραμμα 4.7 Ε-R διάγραμμα για την οντότητα FriendRecord**

#### 4.6.4 FriendSocialAccountRecord

Η οντότητα αυτή περιγράφει τα στοιχεία του λογαριασμού κοινωνικής δικτύωσης των επαφών-φίλων του τελικού χρήστη

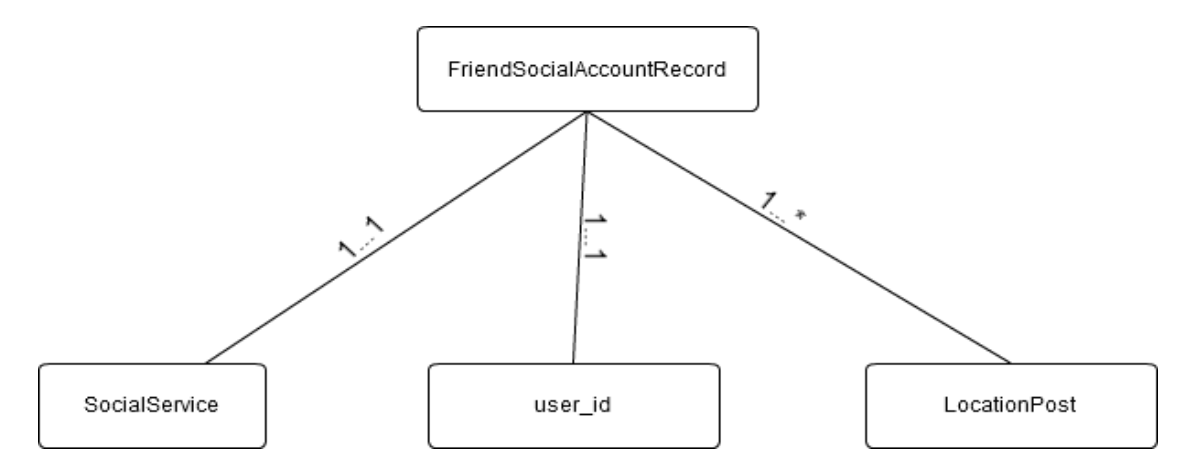

 **Διάγραμμα 4.8. Ε-R διάγραμμα για την οντότητα FriendSocialAccountRecord**

#### 4.6.5 UserConnectionRecord

H συγκεκριμένη οντότητα περιγράφει την σύνδεση των χρηστών με τις επαφές τους στα δηλωμένα δίκτυα κοινωνικής δικτύωσης.

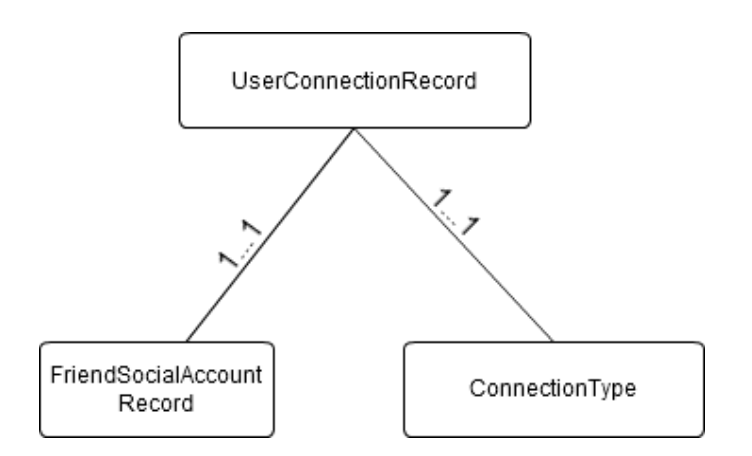

**Διάγραμμα 4.9 Ε-R διάγραμμα για την οντότητα UserConnectionRecord**

#### 4.6.6 TaskRecord

Βοηθητική οντότητα που χρησιμοποιείται για την ανάθεση εργασιών στην εφαρμογή εξυπηρετητή αλλά και την πρόσβαση της εφαρμογής πελάτη στην κατάσταση της επιτελούμενης εργασίας. Η παράμετρος κατάσταση-state καθορίζει την πρόοδο του εκτελούμενου Task.

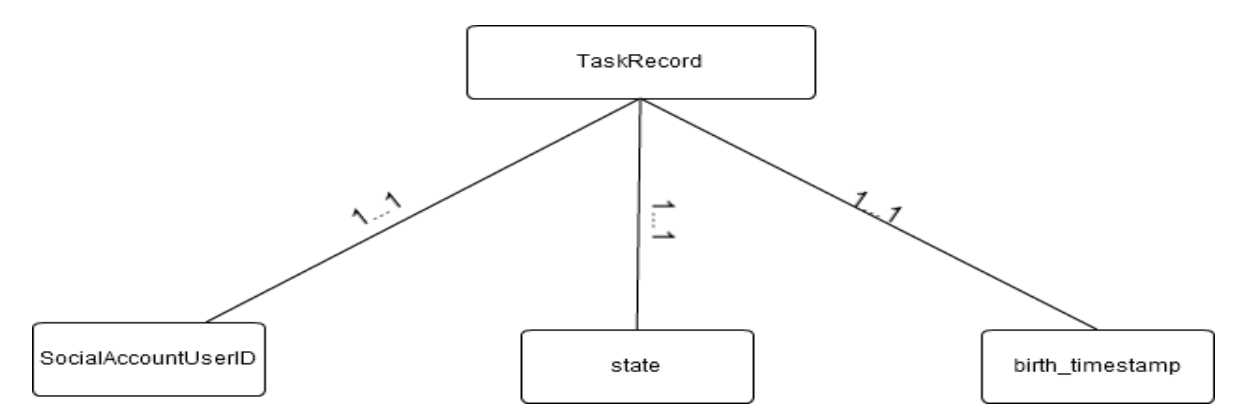

**Διάγραμμα 4.10 Ε-R διάγραμμα για την οντότητα TaskRecord**

#### 4.6.7 PlaceRecord

Η οντότητα η οποία περιγράφει τις τοποθεσίες δημόσιας χρήσης που ανακτάμε από την γεωχαρακτηρισμένη δραστηριότητα του τελικού χρήστη.

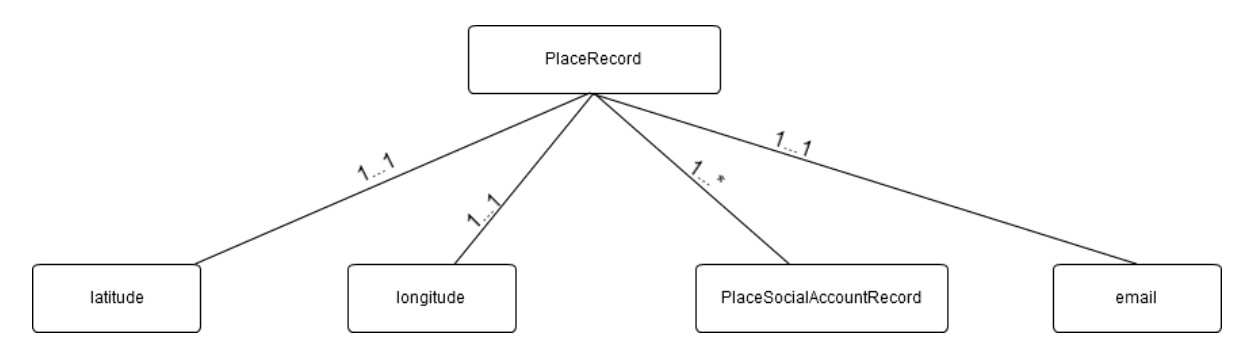

**Διάγραμμα 4.11 Ε-R διάγραμμα για την οντότητα PlaceRecord**

4.6.8 PlaceSocialAccountRecord

Περιγράφει τα στοιχεία του λογαριασμού κοινωνικής δικτύωσης μιας εγγραφής PlaceRecord.

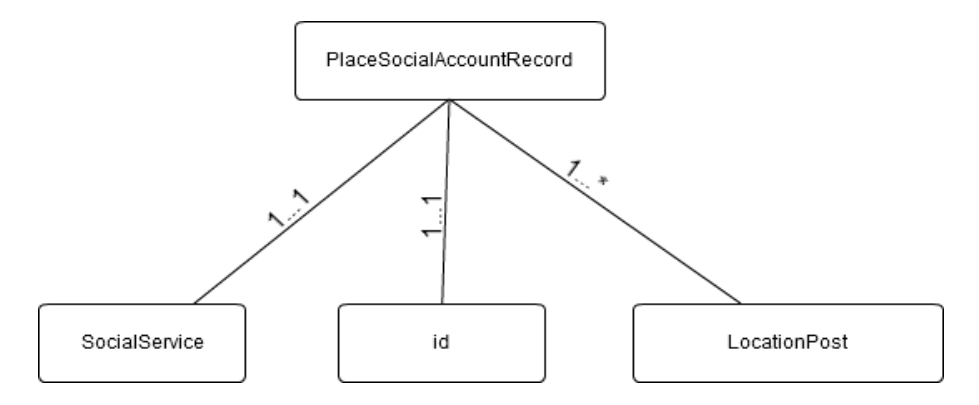

**Διάγραμμα 4.12 Ε-R διάγραμμα για την οντότητα PlaceSocialAccountRecord**

#### 4.6.9 LocationPost

Η γεωχαρακτηρισμένη δραστηριότητα του χρήστη στα δίκτυα κοινωνικής δικτύωσης με τα οποία ο χρήστης έχει συνδέσει την εφαρμογή μας.

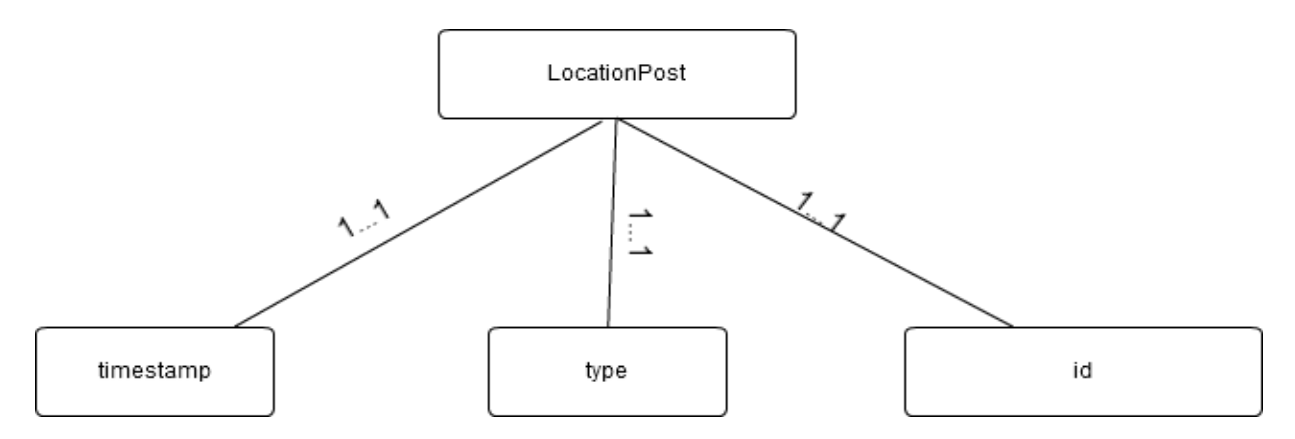

**Διάγραμμα 4.13 Ε-R διάγραμμα για την οντότητα LocationPost**

# **5**

# *Επιλογή τεχνολογιών και ανάπτυξη εφαρμογής*

Στο κεφάλαιο αυτό γίνεται μια αναλυτική παρουσίαση των τεχνολογιών που χρησιμοποιήθηκαν για την ανάπτυξη της εφαρμογής CheckAround και των επιμέρους συστημάτων που την απαρτίζουν. Επίσης περιγράφεται αναλυτικά η διαδικασία ανάπτυξης τόσο της εφαρμογής πελάτη όσο και της εφαρμογής εξυπηρετητή . Τέλος παρουσιάζονται βοηθητικά προγραμματιστικά εργαλεία που χρησιμοποιήθηκαν.

#### **5.1 Cloud Computing**

Με τον όρο Cloud computing αναφερόμαστε σε ένα μοντέλο που καθιστά εφικτή την σύνδεση με μια δεξαμενή (pool) προσαρμόσιμων (configurable) υπολογιστικών πόρων όπως άλλα δίκτυα,εξυπηρετητές εφαρμογών, βάσεις δεδομένων, εφαρμογές ,υπηρεσίες και μπορεί να τροφοδοτηθεί και να εφαρμοσθεί με την ελάχιστη προσπάθεια διαχείρισης και αλληλεπίδρασης με τον φορέα παροχής υπηρεσιών. Τα χαρακτηριστικά[20] που πρέπει να έχει κάθε τέτοιο μοντέλο είναι τα ακόλουθα:

- Ευρεία πρόσβαση στο δίκτυο
- Δημιουργείτε μετά από κάποιο αίτημα- On-demand
- Resource Pooling
- Ευρεία δυνατότητα κλιμάκωσης
- Μέτρηση της χρήσης

Το μοντέλο ανάπτυξης εφαρμογών στο σύννεφο (Cloud Model) αποτελείται από 3 μοντέλα υπηρεσιών και 4 μοντέλα ανάπτυξης.

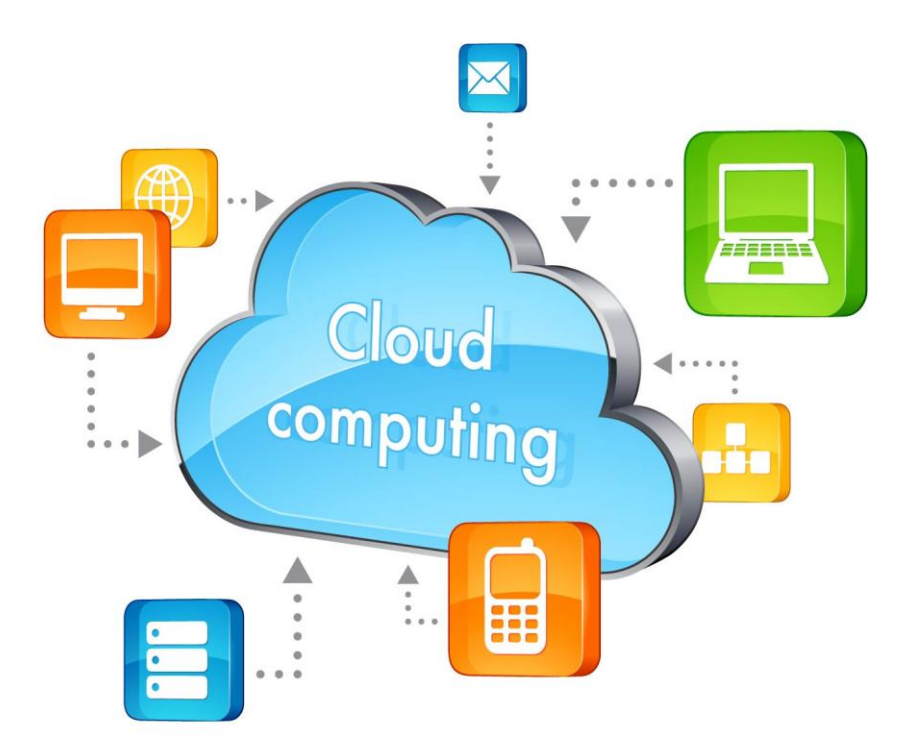

**Εικόνα 5.1 Γραφική απεικόνιση δυνατοτήτων Cloud Computing**

5.1.2 Μοντέλα Υπηρεσιών -Service Models

5.1.2.1 Λογισμικό σαν υπηρεσία -Software as a Service (SaaS)

H ικανότητα που προσφέρεται στον καταναλωτή είναι να χρησιμοποιεί τις υπηρεσίες παρόχου που εκτελούνται από υποδομή που βρίσκεται στο Cloud. Οι εφαρμογές είναι προσβάσιμες μέσα από διαφορετικές συσκευές-πελάτες όπως για παράδειγμα ένα περιηγητής διαδικτύου (web browser) ή η διεπαφή αλληλεπίδρασης κάποιου λογισμικού. Ο καταναλωτής δεν χρειάζεται να διαχειρίζεται και να ελέγχει την τεχνική υποδομή όπως πόροι δικτύου,εξυπηρετητές εφαρμογών, λειτουργικά συστήματα, αποθηκευτικοί χώροι αλλά ακόμα και ανεξάρτητες δυνατότητες της εφαρμογής.

5.1.2.2 Πλατφόρμα σαν υπηρεσία- Platform as a Service (Paas)

H ικανότητα η οποία προσφέρεται στον τελικό χρήστη είναι να μπορεί να αναπτύξει πάνω στο Cloud σύστημα εφαρμογές που είτε υλοποίησε ο ίδιος είτε απέκτησε από κάπου αλλού χρησιμοποιώντας τις γλώσσες προγραμματισμού, τις βιβλιοθήκες και τα εργαλεία που ο Cloud πάροχος του παρέχει. Ο καταναλωτής δεν χρειάζεται να διαχειρίζεται και να ελέγχει την τεχνική υποδομή όπως πόροι δικτύου,εξυπηρετητές εφαρμογών, λειτουργικά συστήματα, αποθηκευτικοί χώροι αλλά έχει έλεγχο των εφαρμογών που αναπτύσσει και έχει την δυνατότητα αλλαγής ρυθμίσεων και παραμετροποίησης του περιβάλλοντος που φιλοξενεί την εφαρμογή του(application hosting environment).

5.1.2.3 Υποδομή σαν υπηρεσία -Ιnfrastructure as a Service (Saas)

Η ικανότητα η οποία παρέχεται στον καταναλωτή είναι να μπορεί να εφοδιαστεί με υπολογιστική δύναμη, χώρο αποθήκευσης και άλλου είδους θεμελιώδεις υπολογιστικούς πόρους ώστε να αναπτύξει συστήματα λογισμικού όπως λειτουργικά

συστήματα και εφαρμογές. Ο καταναλωτής δεν έχει την δυνατότητα διαχείρισης τις υποβόσκουσας τεχνικής υποδομής αλλά έχει απόλυτο έλεγχο των λειτουργικών συστημάτων του αποθηκευτικού χώρου και των εφαρμογών που έχουν αναπτυχθεί σε αυτά. Πιθανόν είναι να έχει περιορισμένο έλεγχο σε επιλεγμένα δομικά στοιχεία του δικτύου (network components).

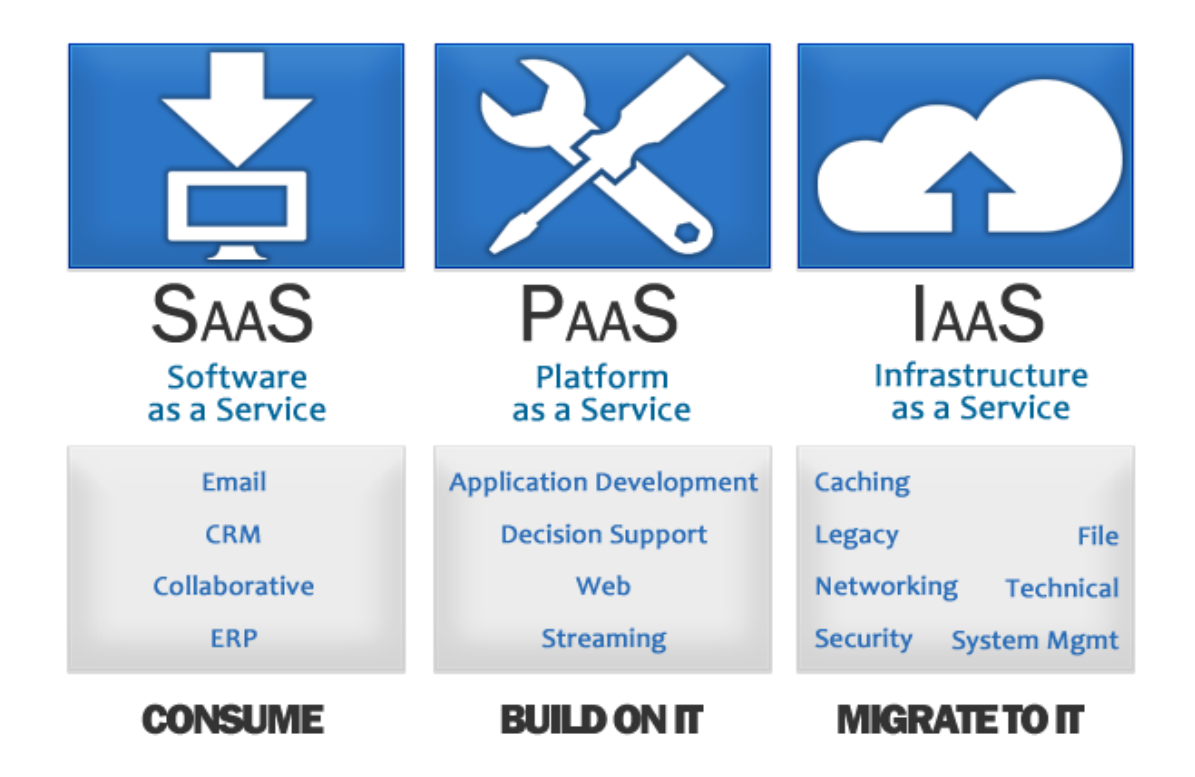

**Εικόνα 5.2 Μοντέλα υπηρεσιών που μπορούν να προσφερθούν σε Cloud περιβάλλον**

#### 5.1.3 Μοντέλα ανάπτυξης-Deployment methods

#### 5.1.3.1 Ιδιωτικά συστήματα Cloud-Private Cloud

H Cloud υποδομή διατίθεται για αποκλειστική χρήση από έναν ενιαίο οργανισμό που περιλαμβάνει πολλαπλούς καταναλωτές για παράδειγμα διαφορετικές επιχειρηματικές μονάδες. Μπορεί να ανήκουν να ελέγχονται και να λειτουργούν από τον ίδιο τον οργανισμό, από κάποιον άλλο φορέα ή συνδυαστικά. Η φυσική θέση της απαραίτητης υποδομής μπορεί να είναι εντός ή εκτός του οργανισμού.

#### 5.1.3.2 Κοινωνικά Συστήματα Cloud -Community Cloud

Η Cloud υποδομή διατίθεται για την αποκλειστική χρήση από μια κοινότητα καταναλωτών που ανήκουν σε οργανισμούς που μοιράζονται τον ίδιο σκοπό χρήσης αλλά και τις ίδιες ανησυχίες για ζητήματα όπως η ασφάλεια. Μπορεί να ελέγχεται και να διαχειρίζεται από έναν ή περισσότερους οργανισμούς που ανήκουν στην κοινότητα, από κάποιο ανεξάρτητο φορέα ή συνδυαστικά Η φυσική θέση της απαραίτητης υποδομής μπορεί να είναι εντός ή εκτός των οργανισμών που αποτελούν την κοινότητα.

#### 5.1.3.3 Δημόσια Συστήματα Cloud -Public Cloud

Η Cloud υποδομή διατίθεται για χρήση για ελεύθερη χρήση από το ευρύ κοινό. Μπορεί να ελέγχεται και να διαχειρίζεται από μια επιχείρηση, μια ακαδημαϊκή ή κυβερνητική οργάνωση ή έναν συνδυασμό τους. Η φυσική θέση απαραίτητης υποδομής βρίσκεται του παρόχου Cloud.

#### 5.1.3.4 Υβριδικά συστήματα Cloud -Hybrid Cloud

Η Cloud υποδομή είναι μια σύνθεση από 2 η περισσότερες ανεξάρτητες Cloud υποδομές που αναπτύχθηκαν με κάποιο από τα μοντέλα ανάπτυξης Cloud συστημάτων που περιγράψαμε στις προηγούμενες παραγράφους (Public, Community, Private). Οι συνδυαζόμενες Cloud υποδομές παραμένουν ανεξάρτητες αλλά συνδέονται μεταξύ τους χρησιμοποιώντας μια τυποποιημένη διαδικασία διαμοιρασμού δεδομένων.

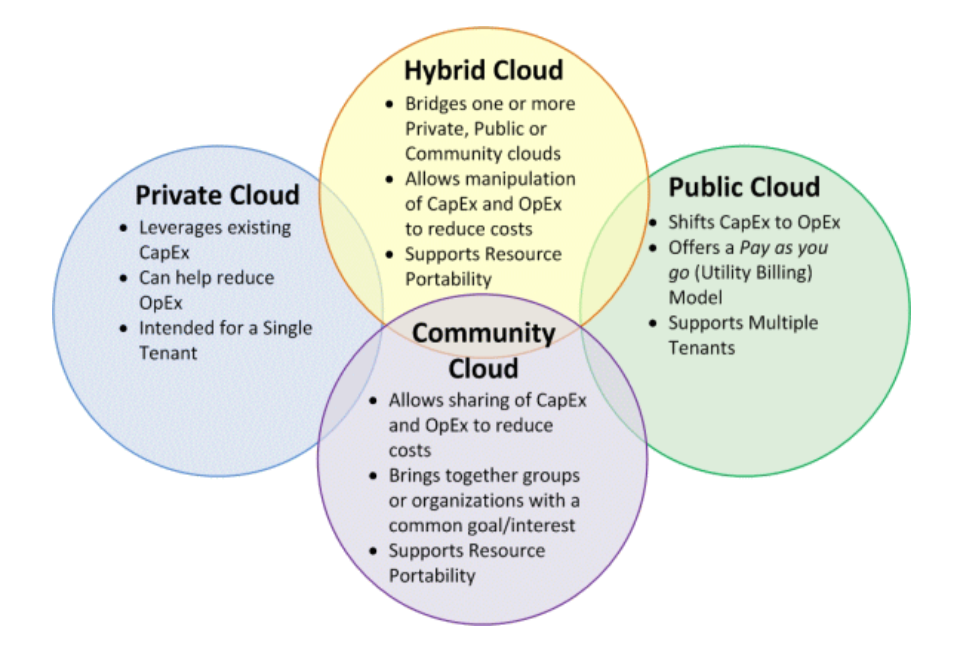

**Εικόνα 5.3 Γραφική απεικόνιση διαθέσιμων μοντέλων ανάπτυξης σε Cloud περιβάλλον**

#### **5.2 Αναλυτική περιγραφή υλοποίησης εφαρμογής εξυπηρετητή**

Η πλατφόρμα η οποία επιλέχθηκε για να αναπτύξουμε τον εξυπηρετητή(server) είναι το AppEngine της Google. Το Google App Engine (GAE) είναι μια Cloud Computing Πλατφόρμα ως Υπηρεσία (platform as a service-PaaS) για την ανάπτυξη και φιλοξενία διαδικτυακών εφαρμογών στα κέντρα δεδομένων(datacenters) της Google.

Αν και το App Engine μπορεί να φιλοξενήσει οποιουδήποτε είδους διαδικτυακές εφαρμογές, το περιβάλλον του είναι ειδικά σχεδιασμένο για την ανάπτυξη δυναμικών, πραγματικού χρόνου (real time) εφαρμογών. Πιο συγκεκριμένα, το περιβάλλον του App Engine είναι κατάλληλα σχεδιασμένο για εφαρμογές που χρειάζεται να εξυπηρετούν ταυτόχρονα πολλούς χρήστες. Όταν μια εφαρμογή εξυπηρετεί πολλούς χρήστες ταυτόχρονα, χωρίς να μειώνεται η απόδοσή της, τότε λέμε ότι κλιμακώνεται (scales). Οι εφαρμογές που είναι γραμμένες για το App Engine κλιμακώνονται αυτόματα. Καθώς περισσότεροι χρήστες χρησιμοποιούν την εφαρμογή, το App Engine παρέχει περισσότερους πόρους στην εφαρμογή και φροντίζει και για τη διαχείριση αυτών. Η εφαρμογή δεν χρειάζεται να γνωρίζει τίποτα σχετικά με τους πόρους που της έχουν διατεθεί ή σχετικά με τη χρήση αυτών των πόρων.

Σχετικά με το οικονομικό μοντέλο χρήσης, σε αντίθεση με τους "κλασσικούς" εξυπηρετητές (servers) για τη φιλοξενία ιστοσελίδων, με το Google App Engine, μας διατίθενται δυναμικά πόροι και πληρώνουμε μόνο για τους πόρους που χρησιμοποιούμε. Οι χρέωση γίνεται με βάση την χρήση και δεν υπάρχουν πάγιες μηνιαίες χρεώσεις, όπως και δεν απαιτούνται προκαταβολές. Οι πόροι που χρεώνονται είναι η χρήση CPU για υπολογισμούς, η αποθήκευση δεδομένων, το εισερχόμενο κι εξερχόμενο εύρος ζώνης του δικτύου, καθώς και διάφορες συγκεκριμένες υπηρεσίες, που παρέχει το GAE. Επίσης, αναφέρουμε, ότι μέχρι ένα συγκεκριμένο όριο στην κατανάλωση πόρων, η χρήση του App Engine είναι χωρίς χρέωση. Έτσι, μικρές εφαρμογές ,με χαμηλό φόρτο εργασίας, όπως αυτή που δημιουργήσαμε εμείς για την εξυπηρέτηση της Android εφαρμογής που υλοποιήσαμε, μπορούν να φιλοξενηθούν στην υποδομή της Google χωρίς κάποιο κόστος.

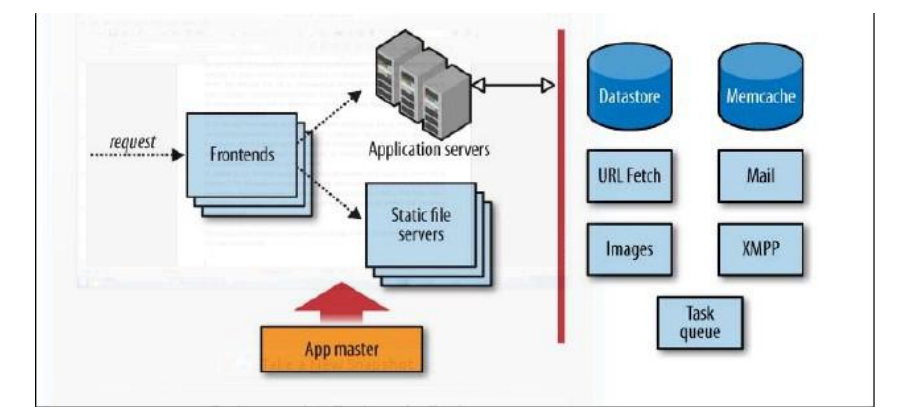

**Εικόνα 5.4 Aρχιτεκτονική του Google App Engine**

#### 5.2.1 Φυσική υποδομή (Infrastucture)

Το εικονικό μηχάνημα (Virtual Machine) στον οποίο φιλοξενείτε η εφαρμογή εξυπηρετητή που αναπτύξαμε, παρέχεται από την υπηρεσία Google App Engine. Η δωρεάν πολιτική χρέωσης που ακολουθήσαμε δεν μας δίνει την δυνατότητα επιλογής των χαρακτηριστικών του συστήματος που θα χρησιμοποιήσουμε, όπως ένα συγκεκριμένο λειτουργικό σύστημα ή ακόμα την διαθέσιμη μνήμη αλλά και των αριθμών των διαθέσιμων πυρήνων επεξεργασίας. Επιπλέον η δωρεάν έκδοση έχει περιορισμένο αριθμό εφαρμογών που μπορεί να υποστηρίξει και συγκεκριμένους και συγκεκριμένους περιορισμένους υπολογιστικούς πόρους που μπορεί να προσφέρει. Ακόμα θέτει περιορισμό στην αλληλεπίδραση με άλλες υπηρεσίες και εργαλεία που προσφέρονται γενικά στις εφαρμογές για τις οποίες έχει ενεργοποιηθεί κάποια πολιτική χρέωσης. Αναφορικά κάποιες από αυτές τις υπηρεσίες και εργαλεία είναι: SQL Database server, LAMP ,ΧΑΜP και διάφορες άλλες υπηρεσίες ,όπως CMS σαν τον Wordpress και το Drupal.

#### 5.2.2 Διαχείριση και παρακολούθηση φυσικής υποδομής και λειτουργίας εφαρμογής εξυπηρετητή

Η υπηρεσία Google App Engine δίνει τη δυνατότητα παρακολούθησης (monitoring) και διαχείρισης (Management) του συστήματος το οποίο φιλοξενεί το web server. Έτσι λοιπόν έχουμε αναλυτική καταγραφή τόσο των συμβάντων στην βάση δεδομένων καθώς και της χρήσης της εφαρμογής μας σε επίπεδο δικτύου και φυσικών πόρων μέσω της

κονσόλας διαχείρισης Google App Engine console.

Λόγω του μεγάλου αριθμού δεικτών απόδοσης και χρήσης (performance and usage metrics) που προσφέρονται δίνεται η δυνατότητα στον χρήστη να δημιουργήσει το δικό του δυναμικό Dashboard με τους δείκτες απόδοσης και τα διαγράμματα συμπεριφοράς που αυτός επιθυμεί ανάλογα φυσικά με τον τύπο και τις ανάγκες της εφαρμογής του. Επίσης πρέπει να αναφερθεί ότι ενδεικτικά δημιουργήσαμε μια πολιτική ειδοποίησης (alert policy): σε περίπτωση που η χρήση της ισχύς επεξεργασίας ξεπερνάει το 90% τότε μια ειδοποίηση με email θα σταλεί στον διαχειριστή του συστήματος.

H κονσόλα διαχείρισης προσφέρει ακόμα διαχείριση και αναζήτηση των log entries, διαχείριση και παρουσίαση των εγγραφών στην βάση δεδομένων μας σε μορφή πίνακα, σύνδεση με υπηρεσίες διαχείρισης και φιλοξενίας πηγαίου κώδικα (source code) όπως GitHub, CVS. Τέλος δίνει την δυνατότητα καθορισμού ρόλων και αρμοδιοτήτων στους διάφορους χρήστες του συστήματος.

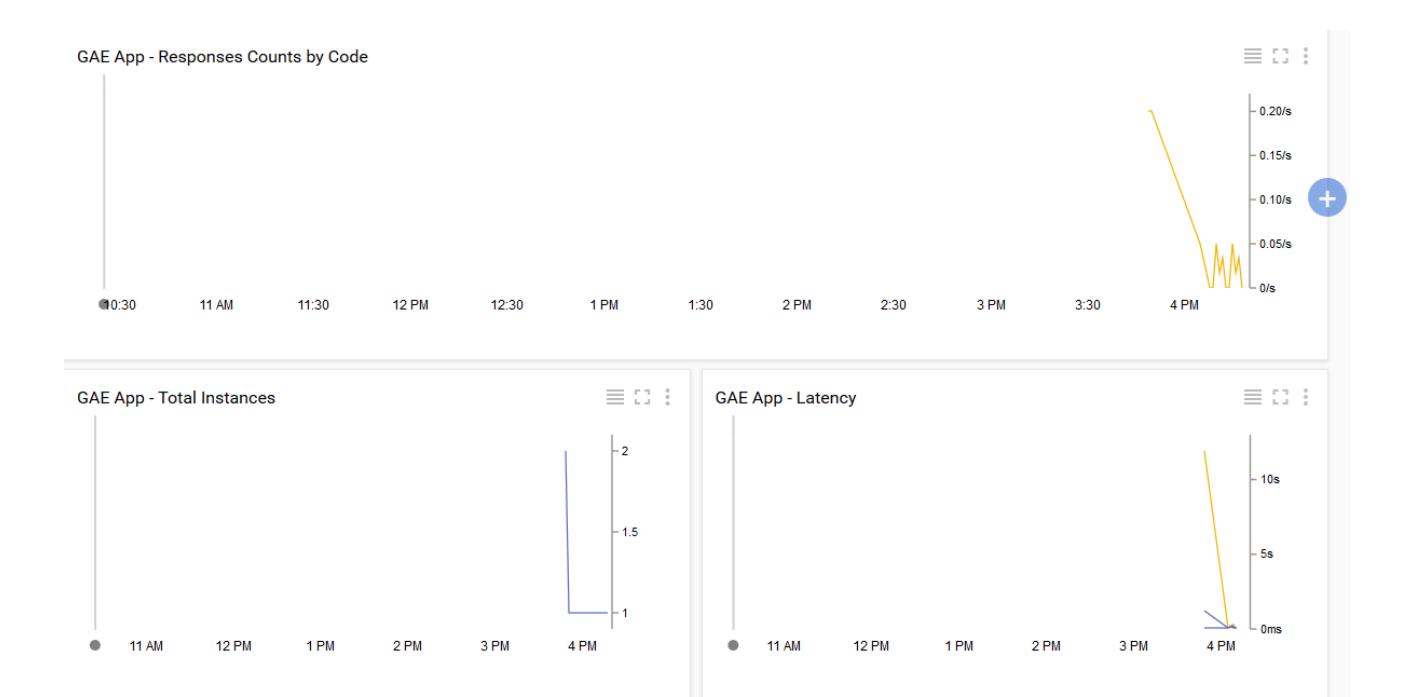

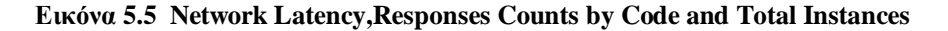

#### 5.2.3 Εξυπηρετητής εφαρμογών

Ο εξυπηρετητής εφαρμογών ο οποίος έχει επιλεχθεί από την Google είναι ο εξυπηρετητής εφαρμογών Jetty[29] ο οποίος είναι ένας δεύτερης γενιάς ασύγχρονος εξυπηρετητής εφαρμογών ανοικτού πηγαίου κώδικα που αναπτύχθηκε από το Eclipse Foundation και υποστηρίζει εφαρμογές γραμμένες χρησιμοποιώντας την γλώσσα προγραμματισμού Java. H ευκαμψία (flexibility) και επεκτασιμότητα (extensibility) που τον χαρακτηρίζουν είναι ένα από τους σημαντικούς παράγοντες που έπαιξαν ρόλο στην συγκεκριμένη επιλογή από την Google.

Ο Jetty προσφέρει ένα εξυπηρετητή ανάπτυξης διαδικτυακών εφαρμογών (Web Server) και συμπεριλαμβάνει

μηχανισμό που είναι υπεύθυνος για την εγγραφή της δραστηριότητας των εφαρμογών που φιλοξενεί(Jetty Logger) και ένα Servlet Container ο οποίος χρησιμοποιείται για την δυναμική δημιουργία του περιεχομένου που διαμοιράζεται στις εφαρμογές πελάτες.

Επίσης η υπηρεσία παρέχει περιβάλλον για την ανάπτυξη εφαρμογών στο τοπικό μηχάνημα του χρήστη προσφέροντας την δυνατότητα ανάπτυξης εφαρμογών σε ένα περιβάλλον που προσομοιώνει τις συνθήκες του περιβάλλοντος παραγωγής. Στο τοπικό αυτό περιβάλλον έχουμε μια βάση δεδομένων για τις ανάγκες ανάπτυξης και κονσόλα επισκόπησης των αποθηκευμένων δεδομένων μας αλλά και των διαθέσιμων μεθόδων που έχουμε αναπτύξει για τη διεπαφή προγραμματισμού εφαρμογών της εφαρμογής εξυπηρετητή .

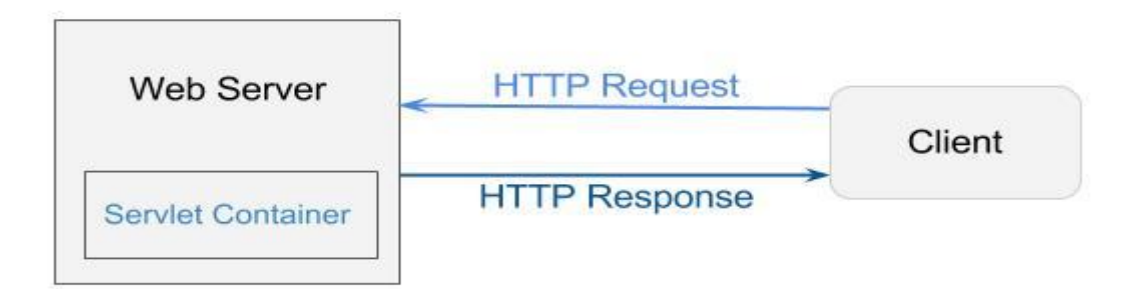

#### **Εικόνα 5.6 Διαγραμματική απεικόνιση σχέσης Servlet Container με τον WebServer και την εξυπηρετούμενη εφαρμογή πελάτη**

#### 5.2.4 Βάση Δεδομένων (Google App Engine Datastore)

Όπως αναφέρθηκε και στην εισαγωγή του κεφαλαίου σαν βασικό αποθηκευτικό χώρο χρησιμοποιήσαμε ένα από τα εργαλεία που προσφέρει η υπηρεσία δωρεάν το Google App Engine Dastastore. Πρόκειται για μια μη σχεσιακή key-value [30] βάση δεδομένων χωρίς σχήμα η οποία προσφέρει επεκτάσιμη δυνατότητα αποθήκευσης των δεδομένων μας. Τα βασικά χαρακτηριστικά της προσφερόμενης υπηρεσίας είναι τα ακόλουθα:

- No planned downtime
- Atomic transactions
- Υψηλή διαθεσιμότητα εγγραφών και αναγνώσεων
- Strong consistency for reads and ancestor queries
- Eventual consistency for all other queries

Για τις ανάγκες της Android εφαρμογής πελάτη που υλοποιήσαμε αναπτύξαμε θα ήταν ιδιαίτερα χρήσιμη και μια σχεσιακή βάση δεδομένων με κανονικοποιημένους πίνακες που θα αύξανε την ταχύτητα των αναγνώσεων

και των αναζητήσεων με βάσει κάποια παράμετρο. Για να έχουμε πρόσβαση στην συγκεκριμένη υπηρεσία έπρεπε να ορίσουμε κάποια πολιτική χρέωσης για την χρήση της υπηρεσίας Google App Engine.

#### 5.2.5 Google Cloud End Points

Είναι ένα σύνολο από εργαλεία, βιβλιοθήκες και μεθόδους που μας επιτρέπουν να δημιουργούμε APIs και βιβλιοθήκες για τις εφαρμογές πελάτες μιας εφαρμογής εξυπηρετητή που έχει αναπτυχθεί στο Google App Engine. Ονομάζονται API backend. και έχουν σκοπό να απλοποιήσουν την ανταλλαγή δεδομένων μεταξύ των πελατών και της εφαρμογής εξυπηρετητή. Η χρήση αυτής της υπηρεσίας κάνει πιο εύκολη την ανάπτυξη backend που εξυπηρετούν εφαρμογές πελάτες για έξυπνες συσκευές καθώς και διαδικτυακές εφαρμογές.

Στην περίπτωση μας όπου η βασική εφαρμογή πελάτης ήταν για έξυπνες συσκευές και πιο συγκεκριμένα για την πλατφόρμα Android τα EndPoints προσφέρουν ένα απλό τρόπο ανάπτυξης ενός διαμοιραζόμενου backend και παρέχει σημαντικά δομικά στοιχεία όπως η αυθεντικοποίηση. Επίσης επειδή έχουμε να κάνουμε με μια εφαρμογή App Engine είναι ακόμα διαθέσιμα η βάση δεδομένων(Google App Engine Datastore) ο εξυπηρετητής email και οι ουρές εργασιών (task queues)

#### 5.2.6 Βιβλιοθήκη Objectify

Τα αντικείμενα αυτά και οι εξαρτήσεις που τα χαρακτηρίζουν είναι ενιαία για όλη την εφαρμογή μας και τα διαφορετικά τμήματα (components) που την αποτελούν. Είναι Java Beans[31] οντότητες οι οποίες, κάνοντας χρήση ενός ΟRM [32](Object Relational Mapper) και πιο συγκεκριμένα του Objectify, που συμπεριλαμβάνεται στο App Engine SDK, μετατρέπονται σε εγγραφές στην βάση δεδομένων εύκολα αναζητήσιμες .Οι αναζητήσεις γίνονται είτε με βάση το κλειδί τους που είναι και ο βέλτιστος τρόπος είτε με βάση κάποια ιδιότητα του αντικειμένου που έχει δηλωθεί σαν index.

Επίσης η χρήση του Οbjectify απλοποίησε την εισαγωγή τις εξαρτήσεων που συνδέουν τα αντικείμενα μας ώστε να κάνουμε αναζητήσεις και εγγραφές πολλαπλών αντικειμένων ομαδοποιώντας τα. Σημαντικό χαρακτηριστικό επίσης είναι ότι κάθε αντικείμενο έχει ένα κύκλο ζωής (lifecycle) που αποτελείται από 2 μεθόδους:

#### @onLoad

Καλείτε ακριβώς πριν γίνει η αρχικοποίηση του Java αντικειμένου μέσω της εγγραφής που ανακτήθηκε από την βάση δεδομένων μας.

@onSave

Καλείτε ακριβώς πριν το Java αντικείμενο μας αποθηκευτεί στην βάση δεδομένων μας.

Χρησιμοποιώντας τον κύκλο ζωής μπορέσαμε για τις διάφορες οντότητες να ανακτούμε το κλειδί εγγραφής

τους που δίνεται κατά την εγγραφή τους μέσω της @onSave μεθόδου χωρίς να χρειάζεται να κάνουμε μια επιπλέον αναζήτηση για να το αποκτήσουμε και να το χρησιμοποιήσει η εφαρμογή εξυπηρετητή μας για μελλοντικές αναζητήσεις.

Με την χρήση λοιπόν του Objectify κάθε οντότητα υποστηρίζει τις 4 CRUD [33] operations που είναι απαραίτητες αλλά και κάποιες επιπλέον βοηθητικές μεθόδους που δημιουργούν αντικείμενα για χρήση από την εφαρμογή πελάτη.

#### **5.3 Λειτουργικό σύστημα Android**

Το Android είναι μια στοίβα λογισμικού για κινητές συσκευές που περιλαμβάνει ένα λειτουργικό σύστημα, βοηθητικές βιβλιοθήκες και χαρακτηριστικές εφαρμογές. Το Android SDK (Software Development Kit - Πακέτο Ανάπτυξης Λογισμικού) παρέχει τα απαραίτητα εργαλεία και APIs για να ξεκινήσει κάποιος να σχεδιάζει και να αναπτύσσει εφαρμογές στην πλατφόρμα Android χρησιμοποιώντας την γλώσσα προγραμματισμού Java. Η τελευταία έκδοση είναι η 5 ( Lollipop) [14]. Οι εφαρμογές που βασίζονται σε παλαιότερες εκδόσεις του Android API μπορούν να τρέξουν στις καινούριες αλλά το αντίστροφο δεν ισχύει. Παρόλα' αυτά, σε περίπτωση που πραγματοποιούνται σημαντικές αλλαγές σε κατώτερο επίπεδο μπορούν να εμφανιστούν ασυμβατότητες.

#### 5.3.1 Χαρακτηριστικά

- Πλαίσιο Εφαρμογών που επιτρέπει την επαναχρησιμοποίηση και την αλλαγή συστατικών
- Dalvik Virtual Machine: Μια τροποποιημένη εικονική μηχανή που είναι σχεδιασμένη για χρήση σε ενσωματωμένα συστήματα και τρέχει πάνω σε ένα πυρήνα Linux
- Ενσωματωμένος περιηγητής ιστού ο οποίος είναι βασισμένος στην ανοικτού κώδικα Webkit Engine
- Βελτιστοποιημένα γραφικά τροφοδοτούμενα από μια βιβλιοθήκη γραφικών 2D και επίσης 3D γραφικά βασισμένα στις προδιαγραφές του Open GL ES 1.0
- SQLite για δομημένη αποθήκευση δεδομένων
- Υποστήριξη για τις πιο συνηθισμένες μορφές αρχείων ήχου, εικόνας και βίντεο (MPEG4, H.264, MP3, AAC, AMR, JPG, PNG, GIF)
- Τηλεφωνία GSM (αν το υποστηρίζει και το υλικό της συσκευής)
- Bluetooth, EDGE, 3G και WiFi (αν τα υποστηρίζει και το υλικό της συσκευής)
- Κάμερα, GPS, πυξίδα και επιταχυνσιόμετρο (αν τα υποστηρίζει και το υλικό της συσκευής)

#### 5.3.2 Android Development Tool pluggin

Το ADT διευκολύνει τον προγραμματιστή αναλαμβάνοντας πολλές ενέργειες ρουτίνας. Μερικές από αυτές είναι:

- Η διαχείριση των ενημερώσεων, όπως είναι η εγκατάσταση νέων εκδόσεων του Android API
- Η δημιουργία εικονικών συσκευών
- Η εγκατάσταση της εφαρμογής σε εικονική ή πραγματική συσκευή
- Η ανάγνωση γραφικών περιβαλλόντων που περιγράφονται σε XML αρχεία και η παρουσίασή τους όπως θα φαίνονταν στην οθόνη της συσκευής
- H δημιουργία εκτελέσιμων (.apk) αρχείων της εφαρμογής

#### 5.3.3 Αρχιτεκτονική λειτουργικού συστήματος Android

Η αρχιτεκτονική του Android περιλαμβάνει τα εξής επίπεδα (layers ), αρχίζοντας από το ψηλότερο και πηγαίνοντας στο χαμηλότερο.

#### 5.3.3.1 Επίπεδο Εφαρμογών (Application)

Το Android είναι εξαρχής εφοδιασμένο με ένα σύνολο από βασικές εφαρμογές που περιλαμβάνουν ένα email client, ένα πρόγραμμα για SMS μηνύματα, ημερολόγιο, χάρτες (Google Maps), περιηγητή ιστού, πρόγραμμα για δομημένη αποθήκευση των επαφών και άλλα. Όλες οι εφαρμογές είναι γραμμένες στην γλώσσα προγραμματισμού Java. [15]

#### 5.3.3.2 Επίπεδα Πλαισίου Εφαρμογών (Applications Framework)

Παρέχοντας μια ανοικτή πλατφόρμα ανάπτυξης, το Android προσφέρει στους προγραμματιστές την δυνατότητα να κατασκευάσουν πλούσιες και καινοτόμες εφαρμογές. Οι προγραμματιστές αφήνονται ελεύθεροι να εκμεταλλευτούν πλήρως το hardware της συσκευής, να έχουν πρόσβαση σε υπηρεσίες εντοπισμού θέσης, να τρέξουν υπηρεσίες στο background, να θέσουν χρονοδιακόπτες για εμφάνιση ειδοποιήσεων και πολλά άλλα. Επίσης έχουν πλήρη πρόσβαση στο ίδιο πλαίσιο από APIs που έχουν οι βασικές εφαρμογές του Android. Η αρχιτεκτονική είναι διαμορφωμένη με τέτοιο τρόπο που κάθε εφαρμογή μπορεί να χρησιμοποιήσει τις δυνατότητες μιας άλλης και επίσης με τρόπο που δίνει την δυνατότητα στον χρήστη να αλλάξει τα συστατικά κάθε εφαρμογής. Κάτω από το πλαίσιο των εφαρμογών υπάρχει ένα σύστημα από υπηρεσίες και συστήματα τα οποία περιλαμβάνουν:

• Ένα σύνολο από γραφικά στοιχεία (Views) για την δημιουργία γραφικού περιβάλλοντος συμπεριλαμβανομένων λιστών (lists), πλεγμάτων (grids), κουτιών κειμένου (text boxes), κουμπιών (buttons) και άλλων.

• Ένα διαχειριστή περιεχομένου (Content Manager) ο οποίος επιτρέπει στις εφαρμογές την πρόσβαση σε δεδομένα άλλων εφαρμογών ή τον διαμοιρασμό των δικών τους δεδομένων με άλλες εφαρμογές.

• Ένα διαχειριστή πόρων (Resource Manager) για την πρόσβαση στους πόρους όπως strings, εικόνες, layout files.

• Έναν διαχειριστή ειδοποιήσεων (Notification Manager) ο οποίος επιτρέπει την προβολή ειδοποιήσεων στην μπάρα κατάστασης (status bar).

• Έναν διαχειριστή δραστηριοτήτων (Activity Manager) ο οποίος διαχειρίζεται τον κύκλο ζωής των εφαρμογών.

5.3.3.3 Επίπεδο Βιβλιοθηκών (Libraries)

Το επίπεδο βιβλιοθηκών περιλαμβάνει ένα σύνολο από βιβλιοθήκες γραμμένες σε C/C++ οι οποίες χρησιμοποιούνται από διάφορα στοιχεία του συστήματος του Android. Οι δυνατότητες που προσφέρουν αυτές οι βιβλιοθήκες είναι προσβάσιμες στους προγραμματιστές δια μέσου του επιπέδου πλαισίου εφαρμογής.

5.3.3.4 Επίπεδο Εκτέλεσης (Android Runtime)

Αποτελείται από ένα σύνολο από βασικές βιβλιοθήκες και την Dalvik Virtual Machine.

#### 5.3.3.5Linux Kernel

Το λειτουργικό Android έχει χτιστεί πάνω στον Linux Kernel ο οποίος διαχειρίζεται βασικές υπηρεσίες συστήματος όπως ασφάλεια, διαχείριση μνήμης, διαχείριση διεργασιών, στοίβα δικτύου, και οδηγούς συσκευών. Ο Linux Κernel λειτουργεί επίσης ως ένα ενδιάμεσο επίπεδο αφαίρεσης μεταξύ της στοίβας λογισμικού και του υλικού.

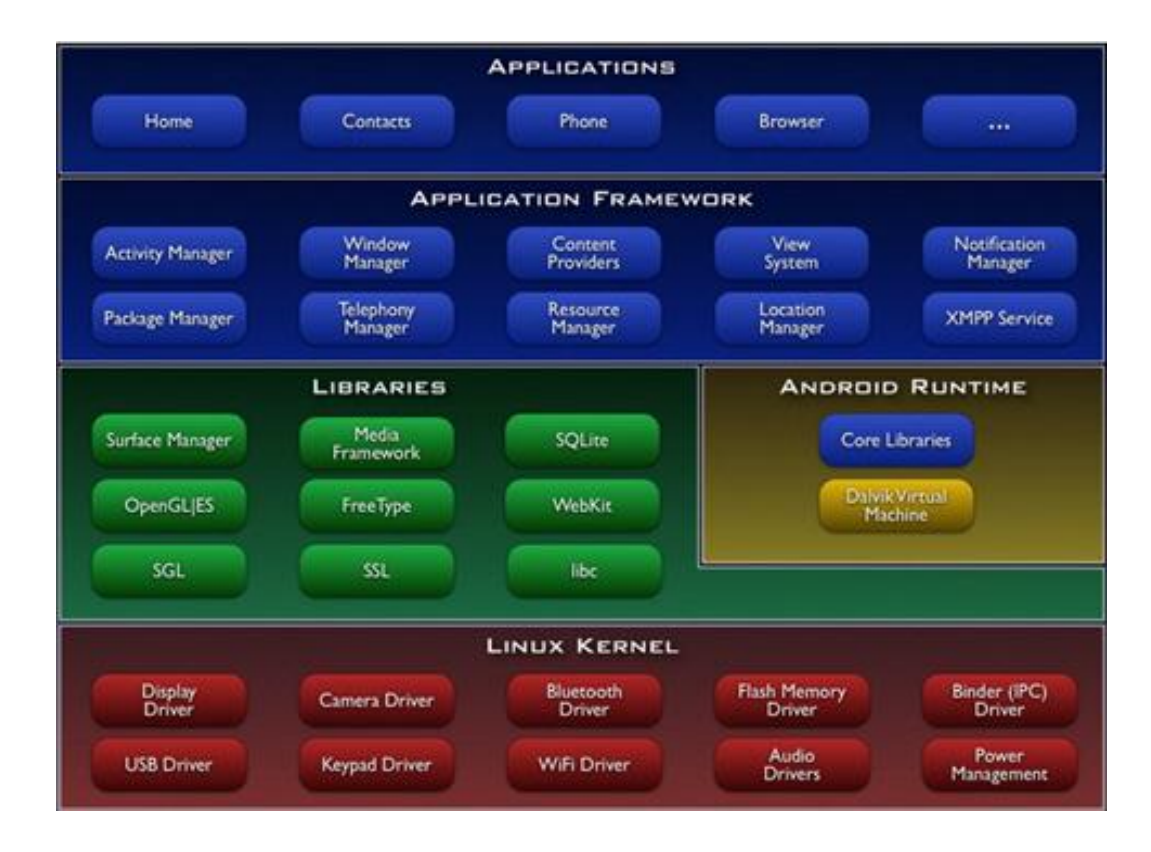

#### **Εικόνα 5.7 Γραφική απεικόνιση των επιπέδων πλαισίου εφαρμογών του λειτουργικού συστήματος Android.**

#### 5.3.4 Μοντέλο Εφαρμογών

Στα περισσότερα συστήματα υπάρχει μια στενή συσχέτιση μεταξύ του εκτελέσιμου αρχείου στο οποίο υπάρχει μια εφαρμογή, της διεργασίας στην οποία τρέχει και στο περιβάλλον μέσα στο οποίο ο χρήστης αλληλεπιδρά με αυτήν. Στο Android αυτή η συσχέτιση είναι πιο χαλαρή λόγω της ευέλικτης φύσης των εφαρμογών που υποστηρίζει. Για μια εφαρμογή Android γίνεται ο εξής διαχωρισμός: [16]

#### 5.3.4.1 Αndroid package (.apk)

Είναι το αρχείο το οποίο περιέχει τον εκτελέσιμο κώδικα και τους πόρους μιας εφαρμογής. Διαμοιράζεται και το χρησιμοποιούν οι χρήστες προκειμένου να εγκαταστήσουν την εφαρμογή στην συσκευή τους.

#### 5.3.4.2 Task

Είναι αυτό που αντιλαμβάνεται ο χρήστης σαν μια εφαρμογή η οποία μπορεί να εκκινήσει. Συνήθως ένα task έχει το δικό του εικονίδιο μέσω του οποίου ο χρήστης έχει πρόσβαση σε αυτό και είναι προσβάσιμο ως αντικείμενο του πιο υψηλού επιπέδου που μπορεί έρθει στο προσκήνιο μπροστά από άλλα tasks.

#### 5.3.4.3 Process

Είναι μια χαμηλού επιπέδου διεργασία του πυρήνα στην οποία τρέχει ο κώδικας της εφαρμογής. Συνήθως

όλος ο κώδικας που περιέχεται σε ένα .apk εκτελείται μέσα σε μια διεργασία, αφιερωμένη για το συγκεκριμένο .apk. Παρόλα αυτά η ετικέτα διεργασίας μπορεί να χρησιμοποιηθεί για να τροποποιηθεί το που θα εκτελεστεί ο κώδικας είτε για ολόκληρο το .apk είτε για ένα μόνο στοιχείο του πακέτου.

5.4 Βοηθητικά εργαλεία για την ανάπτυξη εφαρμογών για το λειτουργικό σύστημα Android

#### 5.4.1 Android Emulator

Ένα από τα βασικότερα εργαλεία ιδικά κατά τα πρώτα στάδια ανάπτυξης της εφαρμογής ενιαίο προσομοιωτής που βασίζεται στον QEMU, ένα προσομοιωτή επεξεργαστών. Προσομοιώνει σχεδόν όλες τις λειτουργίες μιας πραγματικής συσκευής, όπως πλήρης λειτουργία του λειτουργικού συστήματος, πρόσβαση στις βασικές εφαρμογές του Android, σύνδεση με το διαδίκτυο και χρήση των Google Maps.O προσομοιωτής αρχίζει να χάνει την αξία του όταν η εφαρμογή απαιτεί δεδομένα από τους αισθητήρες. Ο προγραμματιστής μπορεί να δώσει εικονικά δεδομένα για τη θέση της συσκευής χρησιμοποιώντας το εργαλείο DDMS, όμως δεν συμβαίνει το ίδιο με τη λειτουργία της κάμερας και της πυξίδας. [18]

#### 5.4.2 Android Virtual Devices (AVDs)

Ένα AVD περιγράφει μια εικονική συσκευή και χρησιμοποιείται από τον Android Emulator. Η δημιουργία μιας εικονικής συσκευής συμπεριλαμβάνει τον προσδιορισμό της έκδοσης του Android API, τη χρήση ή όχι Google Maps και τον καθορισμό του μεγέθους της μνήμης. Κάθε εικονική συσκευή είναι ανεξάρτητη από τις άλλες. Διαθέτει τη δική της μνήμη, τις δικές ρυθμίσεις και τις δικές εφαρμογές. Είναι σαν μια πλήρως ξεχωριστή συσκευή.

#### 5.4.3 Android Debug Bridge (adb)

To Android Debug Bridge επιτρέπει τη διαχείριση εικονικών και πραγματικών συσκευών. Ο πίνακας 5.8 παρουσιάζει αναλυτικά τις εντολές χρήσης του εργαλείου Android Debug Bridge

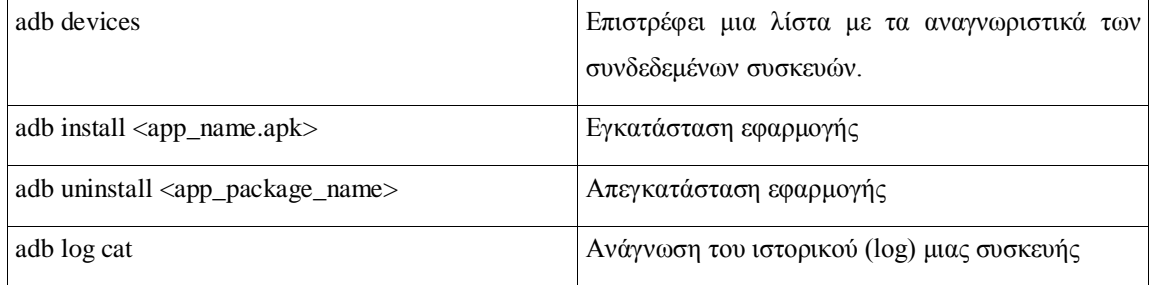

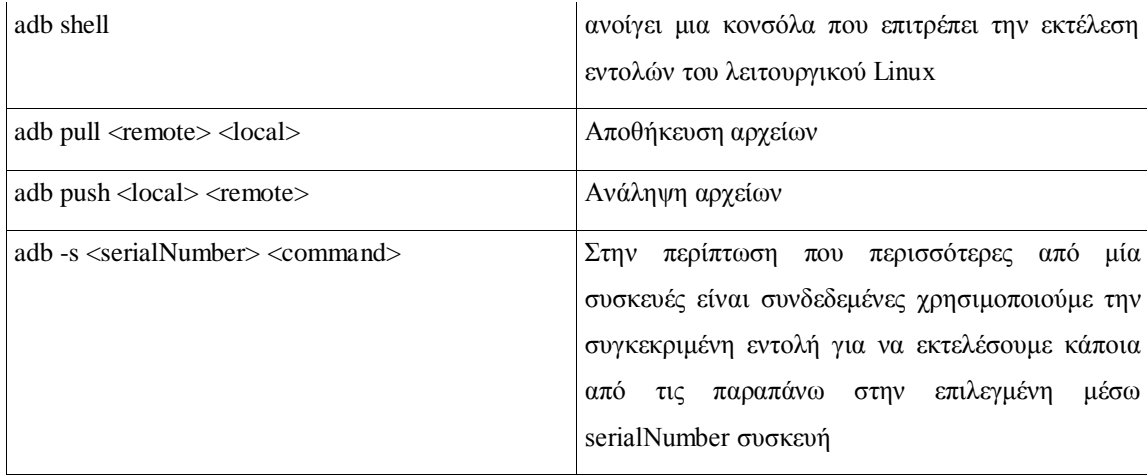

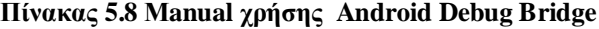

#### **5.5 Αναλυτική περιγραφή υλοποίησης εφαρμογής πελάτη Android**

Στις επόμενες παραγράφους περιγράφεται αναλυτικά η υλοποίηση της εφαρμογής CheckAround καθώς και οι τεχνολογίες που χρησιμοποιήθηκαν για αυτό το σκοπό

5.5.1 Περιβάλλον ανάπτυξης και βιβλιοθήκες που χρησιμοποιήθηκαν

H εφαρμογή έχει αναπτυχθεί πάνω στην έκδοση 17 της διεπαφής ανάπτυξης εφαρμογών του λειτουργικού συστήματος Android. Αντιστοιχεί στην έκδοση 4.2 [\(JELLY\\_BEAN\\_MR1\)](http://developer.android.com/reference/android/os/Build.VERSION_CODES.html#JELLY_BEAN_MR1) που είναι μια αναβάθμιση της έκδοσης 4 Jelly Bean.

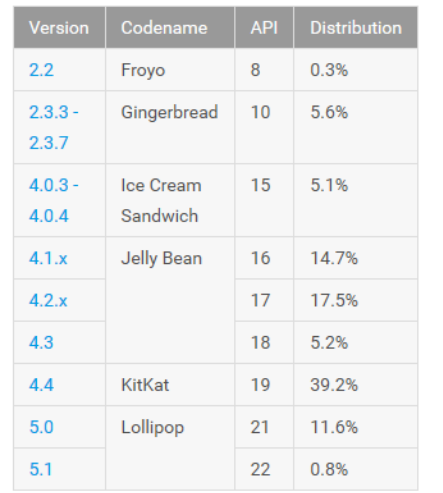

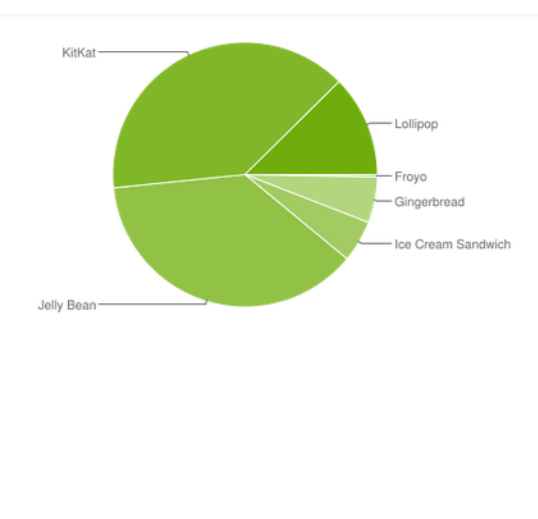

**Εικόνα 5.9 Δεδομένα χρήσης διαφορετικών εκδόσεων λειτουργικού Android για τον Ιούνιο του 2015.**

Όπως φαίνεται και στην εικόνα 5.8 η έκδοση που επιλέξαμε καλύπτει το 17.5% της αγοράς. Η συσκευή η οποία χρησιμοποιήθηκε για testing κατά την διαδικασία της ανάπτυξης είναι ένα Samsung Galaxy S3.

Επίσης χρησιμοποιήσαμε την έκδοση 21 της βιβλιοθήκης υποστήριξης [\(Android Support Library, revision](http://developer.android.com/tools/support-library/index.html)  [21\)](http://developer.android.com/tools/support-library/index.html)που η πλατφόρμα παρέχει για να μπορέσουμε να χρησιμοποιήσουμε λειτουργίες και πρότυπα τα οποία εντάχθηκαν στην πλατφόρμα σε πιο πρόσφατες εκδόσεις του λειτουργικού συστήματος. Η χρήση της βιβλιοθήκης υποστήριξης βοήθησε στο να εναρμονίσουμε την εφαρμογή μας με τα σύγχρονα πρότυπα εφαρμογών στο συγκεκριμένο λειτουργικό σύστημα.

Η εφαρμογή μας παρουσιάζει κατά κύριο λόγο το περιεχόμενο πάνω σε χάρτη. Γιαυτό το λόγο ήταν απαραίτητη η πρόσβαση και χρήσης της έκδοσης 2 της διεπαφής ανάπτυξης εφαρμογών για χάρτες Google (Google Maps API v2) που συμπεριλαμβάνεται στη πλατφόρμα ανάπτυξης υπηρεσιών Google Play (Google Play Services Platform).

Πολύ σημαντικό παράγοντας για την επιτυχία μιας εφαρμογής είναι οι πόροι της συσκευής που καταναλώνει κατά την διαρκεί της λειτουργίας της. Η χρήση μνήμης και επεξεργαστικής ισχύος πρέπει να είναι η βέλτιστη δυνατή καθώς οι πόροι μιας έξυπνης συσκευής Android είναι περιορισμένοι και όχι συγκεκριμένοι. Υπάρχουν πολλές συσκευές διαφορετικών χαρακτηριστικών που χρησιμοποιούν την έκδοση 4.2 του λειτουργικού Android και η εφαρμογή πρέπει να μπορεί να τις υποστηρίζει όλες. Επίσης η κατανάλωση μπαταρίας σχετίζεται με την απόδοση της εφαρμογής και είναι ένας δείκτης που αποτελεί λόγο απεγκατάστασης εφαρμογών από τους τελικούς χρήστες. Για τον σκοπό αυτό χρησιμοποιήσαμε to Dalvik Debug Monitor Server (DDMS), το οποίο προσφέρεται από την εργαλειοθήκη ανάπτυξης εφαρμογών για την παρακολούθηση και τον έλεγχο της κατανάλωσης φυσικών πόρων της συσκευής από την εφαρμογή που υλοποιήσαμε. Με την χρήση του DDMS προχωρήσαμε στην αποσφαλμάτωση της εφαρμογής μας και μπορέσαμε να μελετήσουμε την συμπεριφορά της ως προς την κατανάλωση της σε χρόνο επεξεργασίας μνήμη και μπαταρία.

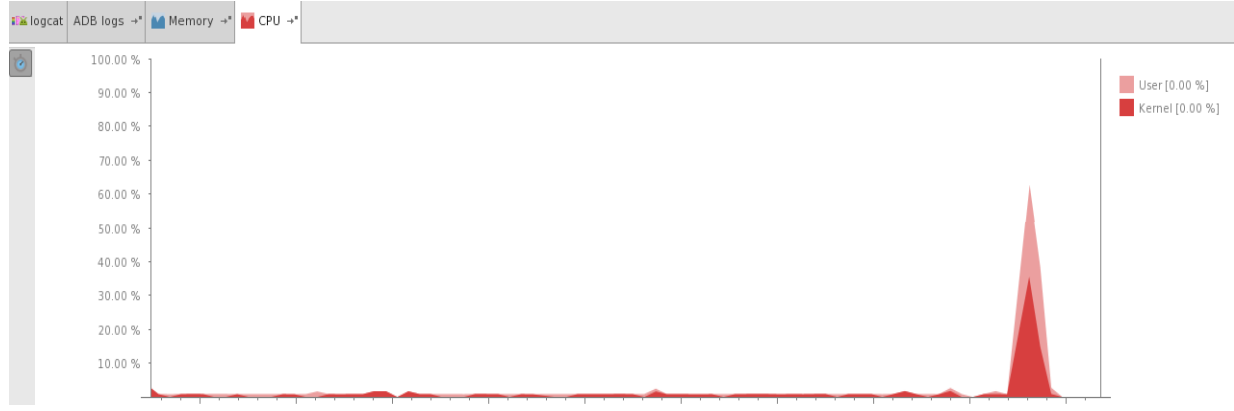

**Εικόνα 5.10 Έλεγχος κατανάλωσης επεξεργαστικής ισχύς της συσκευής κατά την εκτέλεση ενός αιτήματος στην εφαρμογή εξυπηρετητή.**

5.5.2 Δομικά στοιχεία του Android SDK που χρησιμοποιήθηκαν για την ανάπτυξη της εφαρμογής Android

Στις επόμενες παραγράφους περιγράφεται ο τρόπος με τον οποίο χρησιμοποιήσαμε σyγκεκριμένα δομικάς τοιχεία του πλαισίου άναπτυξης εφαρμογών Android για την ανάπτυξη της εφαρμογής CheckAround

#### 5.5.2.1 Activity

Ένα από τα βασικά δομικά στοιχεία για την ανάπτυξη εφαρμογών σε λειτουργικό Android. Αποτελεί τον βασικό ελεγκτή της εφαρμογής μας και αρχικοποιεί όλα τα υπόλοιπα στοιχεία(Components) που την αποτελούν. Πιο αναλυτικά η MainActivity που υλοποιήσαμε υλοποιεί τις ακόλουθες λειτουργίες:

- Υλοποιεί το Bussiness Logic της εφαρμογής μέσω την διαχείριση των μεθόδων που αποτελούν τον κύκλο ζωής της
- Αρχικοποιεί τους ελεγκτές της διεπαφής με τον τελικό χρήστη-Fragments
- Αρχικοποιεί και εκτελεί τις απαραίτητες υπηρεσίες- Services με τους BroadcastReceivers που την ενημερώνουν για τα αποτελέσματα των υπηρεσιών
- Αρχικοποιεί εκτελεί και ελέγχει όλες τις εργασίες που εκτελούνται στο παρασκήνιο AsyncTasks

#### 5.5.2.2 Fragment

Για την διαχείριση των διαφορετικών στοιχείων της διεπαφής του τελικού χρήστη με την εφαρμογή υλοποιήθηκαν 2 κλάσεις Fragment που διευκολύνουν την δυναμική τους λειτουργία. Τα Fragment αρχικοποιούνται από το MainActivity της εφαρμογής και έχουν κύκλο ζωής συνδεδεμένο με τον κύκλο ζωής της, ενσωματώνουν όλες τις λειτουργίες που έχουν να κάνουν με την διαχείριση του UI και έχουν μεθόδους που ακούνε και ελέγχουν τις διάφορες εντολές του τελικού χρήστη. Η χρήση των Fragment διαχωρίζει τις λειτουργίες του UI από το Business Logic της εφαρμογής που εκτελείτε και ελέγχεται αποκλειστικά από το MainActivity.

Πιο συγκεκριμένα υλοποιήσαμε:

#### MapFragment

Λειτουργεί σαν ελεγκτής (controller) όλων των στοιχείων του UI που σχετίζονται με το δυναμικό αντικείμενο
του χάρτη και την αλληλεπίδραση του τελικού χρήστη με αυτό.

MenuListFragment

Λειτουργεί ως ελεγκτής (controller) όλων των στοιχείων του UI που σχετίζονται με το δυναμικό μενού επιλογών και την αλληλεπίδραση του τελικού χρήστη με αυτό.

#### 5.5.2.3 Service και BroadcastReceiver

Αποτελούν δομικά στοιχεία τα οποία αρχικοποιούνται από την MainActivity αλλά διαχειρίζονται στην συνέχεια αυτόνομα τον κύκλο ζωής τους. Είναι ιδιαίτερα χρήσιμες για διεργασίες της εφαρμογής που θέλουμε να εκτελούνται περιοδικά ή είναι χρονοβόρες και ανεξάρτητες, Δηλώνονται σε αυτές BroadcastReceivers οι οποίοι είναι είναι υπεύθυνοι να ενημερώνουν την MainActivity για την τρέχουσα κατάσταση της επιτελούμενης υπηρεσίας. Πιο συγκεκριμένα υλοποιήσαμε:

- RegisterSocialAccountService
- RegisterSocialAccountReceiver

H χρήση τους εξηγείται αναλυτικά στην παράγραφο 3.9.5

### 5.5.2.4 AsyncTask

Είναι το component το οποίο επιλέξαμε για την παράλληλη εκτέλεση εργασιών στο παρασκήνιο. Το λειτουργικό Android επιτρέπει στις εφαρμογές του να εκτελούν στο κύριο Thread το οποίο ονομάζεται UI Thread, μόνο διεργασίες που διαχειρίζονται την άμεση αλληλεπίδραση με τον τελικό χρήστη. Όλα οι υπόλοιπες εργασίες όπως για παράδειγμα η επικοινωνία με την εφαρμογή του εξυπηρετητή μέσω πρωτοκόλλου Ηttp πρέπει να εκτελούνται σε άλλα Threads. Η κλάση AsyncTask διευκολύνει την διαχείριση των παράλληλων Thread και με τις μεθόδους του κύκλου ζωής της μπορεί να αλληλεπιδρά με το UI Thread ώστε να ανανεώνεται το περιεχόμενο με το το οποίο παρουσιάζεται στον τελικό χρήστη. Όλα τα αιτήματα της Android εφαρμογής στην εφαρμογή εξυπηρετητή που πυροδοτούνται από τον χρήστη, εκτελούνται μέσω κλάσεων που ενσωματώνουν τις ιδιότητες της AsyncTask. Πρέπει να σημειωθεί ότι το στιγμιότυπο μιας τέτοιας κλάσης δεν μπορεί να επανεκτελέσει κάποια διεργασία. Επίσης, μέσω AsyncTask εκτελούμε στο παρασκήνιο διεργασίες που έχουν να κάνουν με τα φιλτραρίσματα του περιεχομένου με βάση την χρονική στιγμή δημιουργίας ή την απόσταση από την τρέχουσα θέση.

## 5.5.3 Διεπαφή χρήσης

Όπως αναφέρθηκε στην παράγραφο 3.9.3 χρησιμοποιήσαμε την έκδοση 21 της βιβλιοθήκης υποστήριξης με

σκοπό να ακολουθήσουμε τα πρότυπα ανάπτυξης διεπαφή που η έκδοση 5 (Android Lollipop) εισήγαγε με αντιπροσωπευτικό παράδειγμα την εφαρμογή του Gmail. H έκδοση Lollipop εισάγει το Material Design σαν πρότυπο σχεδιασμού, το οποίο δίνει χωρική υπόσταση στα διάφορα στοιχεία (elements) της διεπαφής χρήσης.

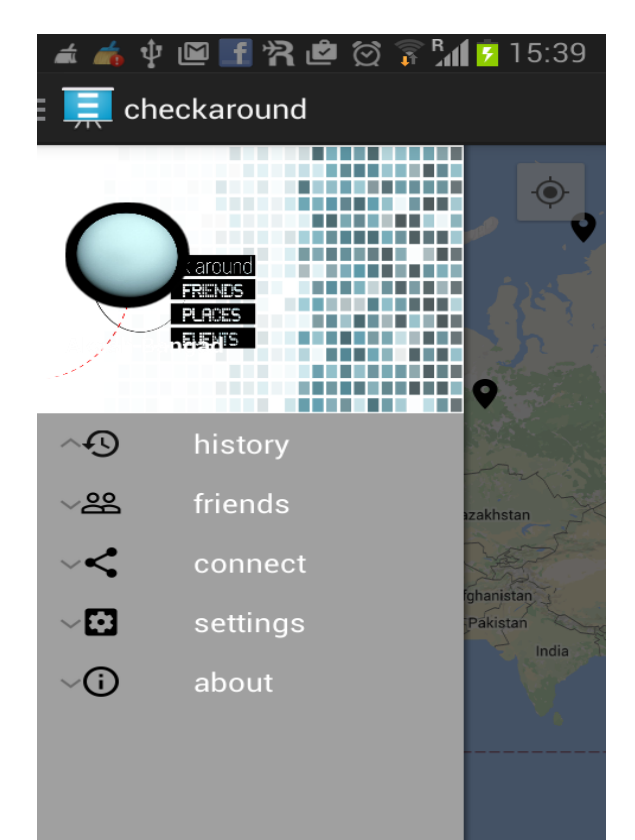

**Εικόνα 5.11 Βασική οθόνη Android εφαρμογής σε κάθετη θέση.**

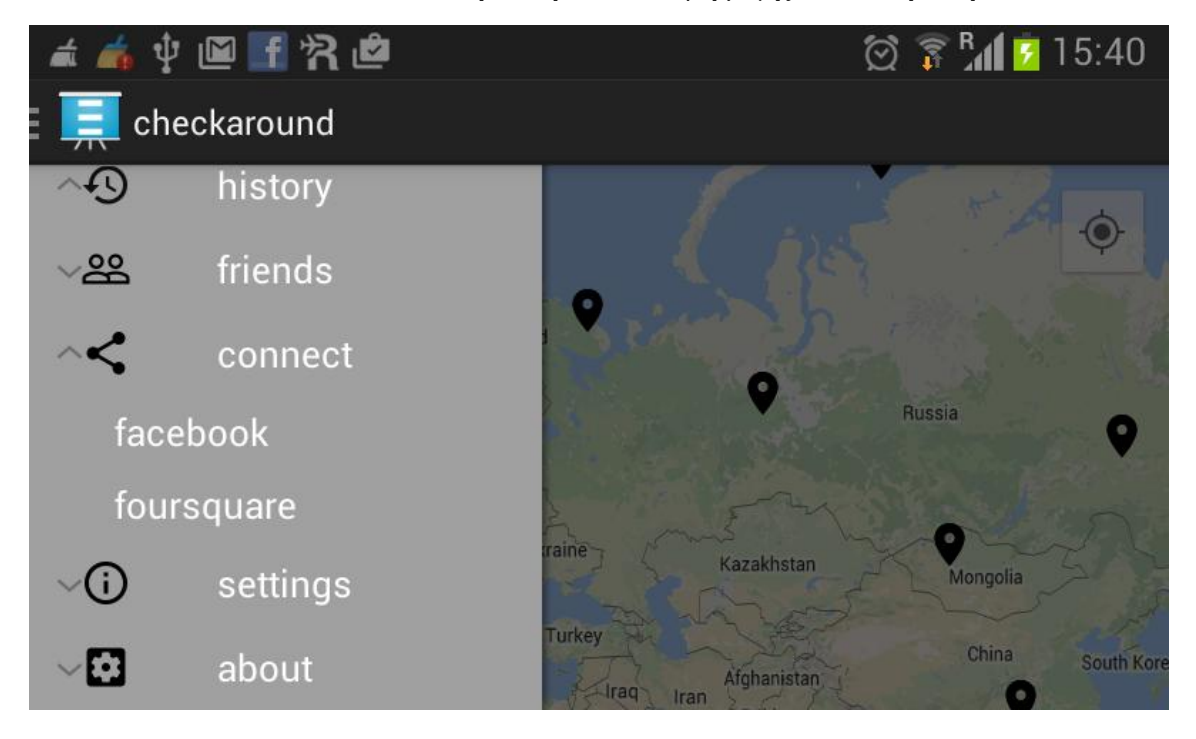

#### **Εικόνα 5.12 Βασική οθόνη Android εφαρμογής σε κάθετη θέση.**

Η εφαρμογή προσφέρει όλες τις λειτουργίες σε ένα κοινό View, ώστε η περιήγηση του χρήστη στις διάφορες λειτουργίες να είναι απλή και κατανοητή. Ο χρήστης επιλέγει το περιεχόμενο που προβάλλεται στο χάρτη μέσω του μενού επιλογών. Επιπλέον κάναμε χρήση του ActionBar και ενσωματώσαμε σε αυτό το πεδίο αναζήτησης δημόσιων τοποθεσιών, την κατηγορία του περιεχομένου που προβάλλεται στο χάρτη ώστε να είναι ξεκάθαρο στον τελικό χρήστη τι του παρουσιάζεται οποιαδήποτε χρονική στιγμή καθώς και ένα κουμπί που ενεργοποιεί το μενού επιλογών. Το μενού επιλογών σε μορφή κουρτίνας προβάλλεται είτε όταν ο χρήστης επιλέγει το συγκεκριμένο κουμπί είτε όταν κάνει swipe από την δεξιά πλευρά της οθόνης του.

Οι διαστάσεις των στοιχείων τα οποία αποτελούν την διεπαφή μας προκύπτουν σαν λόγος του εκάστοτε μεγέθους οθόνης, Με αυτό τον τρόπο και με την χρήση ελεγκτών του UI- Fragment η διεπαφή μας προσαρμόζεται στα διάφορα μεγέθη και υποστηρίζει ουσιαστικά και συσκευές Tablet που χρησιμοποιούν το λειτουργικό σύστημα Android.

### **5.6 Βοηθητικά Εργαλεία που χρησιμοποιήθηκαν για την υλοποίηση της εφαρμογής**

#### 5.6.1 Android Studio

Η εφαρμογή αναπτύχθηκε χρησιμοποιώντας την έκδοση 1.2 και 1.3 του Android Studio που είναι το περιβάλλον ανάπτυξης εφαρμογών που παρέχει πλέον η Google. Είναι βασισμένο στο IntelliJ IDEA και προσφέρει ταυτόχρονη ανάπτυξη, Android εφαρμογών και διάφορων modules τα οποία μπορεί να κάνει integrate η εκάστοτε εφαρμογή. Επίσης δίνει την δυνατότητα ανάπτυξης της ίδιας εφαρμογής ταυτόχρονα για smart-watch και smart-TV. Το Android Studio διευκολύνει την διαχείριση πολυδιάστατων project κατά την φάση ανάπτυξης και υποστήριξης τους. Στην περίπτωση μας αναπτύξαμε ταυτόχρονα τον android-client και το backend module που τον υποστήριζε, σε ένα ενιαίο project. [25]

### 5.6.2 Gradle

To Android Studio χρησιμοποιεί το Gradle σαν εργαλείο αυτόματου χτισίματος (building tool) των projectεφαρμογών μας. To Gradle είναι εργαλείο βασισμένο στην λογική του Apache Ant και Apache Maven, αυτοματοποιεί την διαδικασία δημιουργίας (building process) ενός project, και εισάγει μια νέα Groovy-Based domain-specific γλώσσα γιαυτό το σκοπό, αντικαθιστώντας τον παραδοσιακό τρόπο ρύθμισης (configuration) ενός project μέσω XML. Η χρήση του βοήθησε στον να έχουμε καλύτερο έλεγχο του project και των διάφορων εξαρτήσεων του γράφοντας scripts τα οποία αυτοματοποιούν αυτή την διαδικασία. [26]

### 5.6.3 Git

Για την αυτοματοποίηση του καθορισμού των εκδόσεων της εφαρμογής μας και την καλύτερη διαχείριση του πηγαίου κώδικα από περισσότερους από ένα χρήστες χρησιμοποιήσαμε το Git. To Git συνδέεται πολύ εύκολα με το Android Studio και το τοπικό μας περιβάλλον αλλά και με το Google App Engine και τον cloud server ώστε να μπορούμε να έχουμε ένα κεντρικό σημείο διαχείρισης όλου του project ακόμα και του πηγαίου κώδικα,στο Cloud. [27]

## 5.6.4 Sublime Editor

Χρησιμοποιήσαμε τον συγκεκριμένο Editor σαν τον βασικό μας Editor για την εγγραφή του πηγαίου κώδικα του συστήματος. Είναι ο πιο διαδεδομένος Editor για Web Development και όχι μόνο και με τις συντομεύσεις και κάποιες αυτοματοποιημένες ρουτίνες που προσφέρει διευκολύνει ιδιαίτερα την διαδικασία ανάπτυξης λογισμικού. [28]

# **6**

## *Επίδειξη και αποτελέσματα*

Στο κεφάλαιο αυτό ακολουθεί αναλυτική παρουσίαση τον λειτουργιών συστήματος, το εγχειρίδιο χρήσης καθώς και οι έλεγχοι στους οποίο υποβλήθηκε κατά την διαδικασία ανάπτυξης.

## *6.1 Αυθεντικοποίηση πρόσβασης εφαρμογών πελατών*

Κάθε πελάτης εφαρμογή που ζήτα πρόσβαση στις μεθόδους της εφαρμογής εξυπηρετητή πρέπει να αντιπροσωπεύει ένα Google χρήστη. Η λύση αυτή μας ήταν εύκολα εφαρμόσιμη και με το λιγότερο δυνατό ρίσκο ως προς την ασφάλεια του συστήματος Κάθε εφαρμογή πελάτη για να έχει δικαίωμα να εξουσιοδοτείται από τον τελικό χρήστη η πρόσβαση της στον εξυπηρετητή πρέπει το SHA-1 αποτύπωμα[34] του πακέτου της που περιέχει τα αρχεία με τον πηγαίο κώδικα να δηλωθεί στο Google App Engine. Το αποτύπωμα παράγεται με την χρήση του εκτελέσιμου keytool που κάθε JRE συμπεριλαμβάνει. Η υπηρεσία στην συνέχεια παράγει ένα APPID για την συγκεκριμένη εφαρμογή πελάτη το οποίο εμείς δηλώνουμε στις μεθόδους της εφαρμογής εξυπηρετητή που ο πελάτης θέλουμε να έχει πρόσβαση. Τελικά λοιπόν πρόσβαση στις παραγόμενες βιβλιοθήκες που δίνουν πρόσβαση στις μεθόδους του εξυπηρετητή μας θα έχουν οι αυθεντικοποιημένες από τον τελικό χρήστη πελάτες που ο διαχειριστής του συστήματος μας έχει επιλέξει να είναι πελάτες του εξυπηρετητή μας.

## *6.2 Επικοινωνία εφαρμογής με υπηρεσίες υπηρεσίες Facebook και Foursquare*

Με εργασίες που πυροδοτούνται από τον χρήστη αλλά εκτελούνται ασύγχρονα από τον εξυπηρετητή, αντιμετωπίσαμε το ζήτημα της ανάκτησης δεδομένων από απομακρυσμένες υπηρεσίες την πρώτη φορά που ο τελικός χρήστης μας δίνει πρόσβαση σε αυτές. Όταν λοιπόν έχουμε την εγγραφή κάποιου νέου λογαριασμού κοινωνικής υπηρεσίας για ένα χρήστη μας το πρώτο ζήτημα που έχουμε να αντιμετωπίσουμε είναι η ανάκτηση και ο συγχρονισμός των απομακρυσμένων δεδομένων του χρήστη στην υπηρεσία αυτή. Τοποθετούμε λοιπόν όλες τις εργασίες που έχουμε να εκτελέσουμε σε μια λίστα εκτέλεσης και ανακτούμε σταδιακά τα απομακρυσμένα δεδομένα που χρειαζόμαστε ώστε η εφαρμογή εξυπηρετητή να μπορεί να ανταποκριθεί σε μελλοντικά αιτήματα των εφαρμογών πελατών, που σχετίζονται με αυτά τα δεδομένα. Τέλος με χρήση περιοδικά εκτελούμενων εργασιών αντιμετωπίσαμε και το ζήτημα του συγχρονισμού των δεδομένων μας με τις απομακρυσμένες βάσεις δεδομένων των κοινωνικών υπηρεσιών. Ανά τακτά χρονικά διαστήματα εκτελούμε εργασίες ανάκτησης νέων δεδομένων από τις υπηρεσίες αυτές για τους εγγεγραμμένους χρήστες μας.

Τα αιτήματα τα οποία υποβάλλονται από τις εργασίες (Tasks) στις υπηρεσίες κοινωνικής δικτύωσης μέσω από την εφαρμογή εξυπηρετητή για τα δεδομένα που χρειαζόμαστε από την υπηρεσία Facebook μέσω του Graph API [36] είναι: ROOT\_URL[=https://graph.facebook.com/v2.3](https://graph.facebook.com/v2.3)

- Το ιστορικό της γεωγραφικά χαρακτηρισμένης δραστηριότητας του χρήστη: ROOT\_URL/me/feed?fields=message,picture,place,with\_tags,name&with=location
- Την λίστα φίλων του χρήστη: ROOT\_URL/me/friends

Από την έκδοση 2.2 του Graph ΑPI το παραπάνω αίτημα επιστρέφει μόνο τα στοιχεία των φίλων του χρήστη που έχουν συνδέσει το λογαριασμό Facebook που διατηρούν με την εφαρμογή μας.

 Για κάθε ένα από του φίλους του χρήστη που πρέπει να είναι και χρήστες της εφαρμογής μας για να έχουμε πρόσβαση στην γεωγραφικά χαρακτηρισμένη δραστηριότητα τους στο Facebook υποβάλλουμε το ακόλουθο αίτημα:

ROOT\_URL/{friend\_id}/feed?fields=message,picture,place,with\_tags,name

Αντίστοιχα για την υπηρεσία Foursquare έχουμε τα ακόλουθα αιτήματα

ROOT\_URL[=https://api.foursquare.com/v2](https://api.foursquare.com/v2/users/USER_ID/checkins)

- ROOT\_URL/users/{USER\_ID}/checkins
- ROOT\_URL/users/USER\_ID/friends
- ROOT\_URL/users/{friend\_id}/checkins

## *6.3 Εγχειρίδιο χρήσης της εφαρμογής Check Around*

### 6.3.1 Δημιουργία λογαριασμού χρήστη

Για την εξουσιοδότηση πρόσβασης της εφαρμογής πελάτη στον εξυπηρετητή μας ζητάμε από τον χρήστη κατά την εκκίνηση να επιλέξει κάποιον από τους λογαριασμούς Google που χρησιμοποιεί στην συγκεκριμένη συσκευή. [Εικόνα 3.16]. Στην συνέχεια ο επιλεγμένος λογαριασμός χρησιμοποιείται για την δημιουργία και εγγραφή ενός νέου λογαριασμού χρήστη στέλνοντας το ανάλογο αίτημα στην απομακρυσμένη εφαρμογή εξυπηρετητή. Εκεί αφού ελέγχεται αν η εφαρμογή πελάτη έχει εξουσιοδοτημένη πρόσβαση, η εφαρμογή εξυπηρετητή στέλνει σαν απάντηση ένα JSONObject [Εικόνα 3.17 ]με τα απαραίτητα στοιχεία εγγραφής του χρήστη καθώς και με τους λογαριασμούς στα μέσα κοινωνικής δικτύωσης που έχει δηλώσει και έχει δώσει πρόσβαση ο τελικός χρήστης στην εφαρμογή μας.

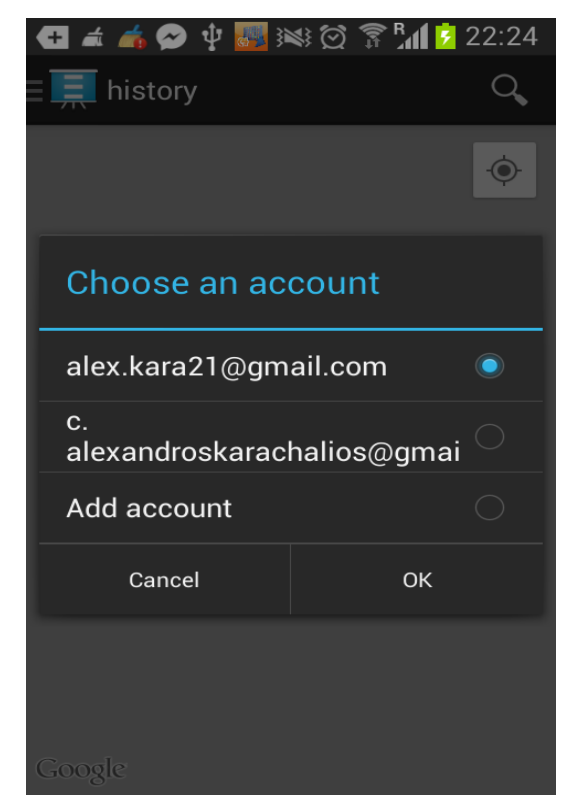

**Εικόνα 7.1 Οθόνη της εφαρμογής που προτείνει στον χρήστη την επιλογή κάποιου από τους διαθέσιμους Google λογαριασμούς του.**

POST https://checkaroundv2.appspot.com/ ah/api/checkaround/v1/registerUser

## Response

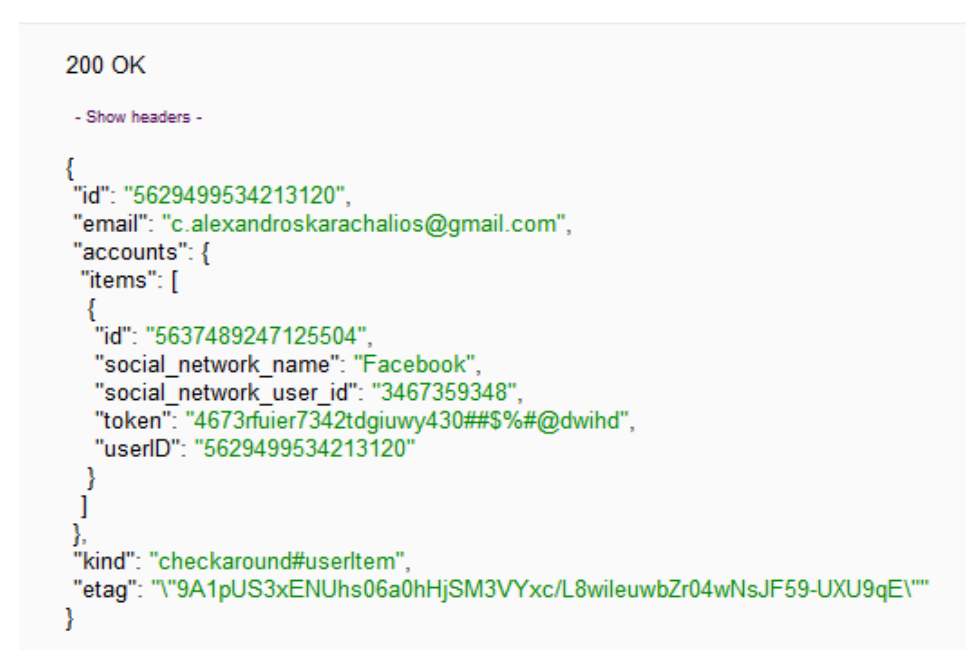

**Εικόνα 7.2 JSONObject που επιστρέφεται στην εφαρμογή από την εφαρμογή του εξυπηρετητή σαν απάντηση στον αίτημα δήλωσης του Facebook λογαριασμού του τελικού χρήστη.**

6.3.2 Σύνδεση εφαρμογής στις υπηρεσίες κοινωνικής δικτύωσης Facebook και Foursquare

Σε περίπτωση που ο εγγεγραμμένος χρήστης δεν έχει συνδέσει την εφαρμογή μας με το Facebook λογαριασμό του τότε υποχρεώνεται να το κάνει μέσω ενός αναδυόμενου παραθύρου (pop-up) που τον ενημερώνει ότι εάν δεν συνδέσει την εφαρμογή με το Facebook λογαριασμό του δεν μπορεί να συνεχίσει να χρησιμοποιεί την εφαρμογή. [Εικόνα 7.3]

O χρήσης που θέλει να συνεχίσει, ενημερώνεται για τον τύπο των δεδομένων του Facebook λογαριασμού του που η εφαρμογή χρειάζεται για την λειτουργία της. Ο χρήστης αποδέχεται τις απαιτήσεις αυτές και τότε η υπηρεσία Facebook επιστρέφει στην εφαρμογή μας το κλειδί αυθεντικοποίησης που παράγεται χρησιμοποιώντας το πρωτόκολλο Oauth2 μαζί με την ημερομηνία λήξης του.

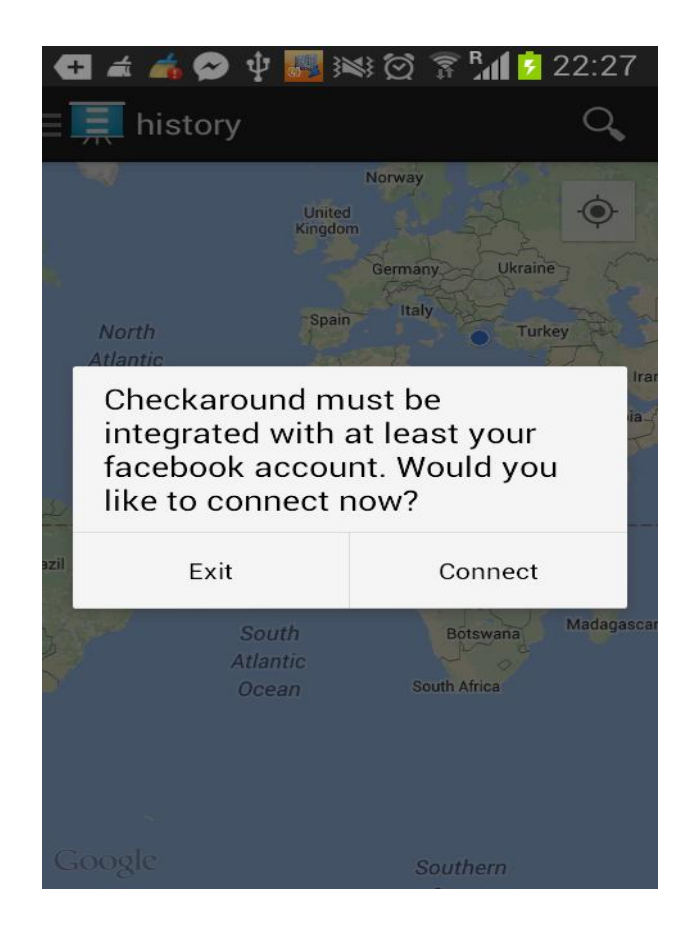

**Εικόνα 7.3 Ενημέρωσή χρήστη ότι δεν μπορεί να συνεχίσει την χρήση της εφαρμογής χωρίς να συνδεθεί με τον Facebook λογαριασμό του**

Η εφαρμογή μας αφού λάβει το κλειδί (Οauth token) αρχικοποιεί μια υπηρεσία (Android Service) η οποία:

- Υποβάλλει αίτημα δημιουργίας νέου κοινωνικού λογαριασμοί για τον χρήστη στην εφαρμογή εξυπηρετητή στέλνοντας της το κλειδί αυθεντικοποίησης και τα στοιχεία του Facebook λογαριασμό του. Η εφαρμογή εξυπηρετητή αφού ανανεώσει το λογαριασμό χρήστη με τα νέα δεδομένα αρχικοποιεί μια εργασία (task-παράγραφος 3.8.4) η οποία είναι υπεύθυνη για την συλλογή των απαραίτητων δεδομένων από την υπηρεσία Facebook.
- Ενημερώνει την κύρια εφαρμογή για την κατάσταση (state) της εργασίας (Task) που εκτελεί η εφαρμογή εξυπηρετητή για την ανάκτηση δεδομένων του χρήστη από την υπηρεσία Facebook. H Android υπηρεσία λοιπόν ρωτάει ανά τακτά χρονικά διαστήματα της εφαρμογή εξυπηρετητή (poll) αν και μόνο αν έχει ολοκληρώσει την συλλογή δεδομένων και αντίστοιχα ενημερώνει την εφαρμογή μας μέσω ενός BroadCastReceiver. Όταν ολοκληρωθεί επιτυχημένα η παραπάνω εργασία τότε η εφαρμογή μας ενημερώνεται ότι μπορεί να ανταποκριθεί στα διάφορα αιτήματα του τελικού χρήστη που αυτός υποβάλλει μέσω της διεπαφής χρήστη (User Interface).

Εφόσον ολοκληρώσει με επιτυχία τα παραπάνω η Android υπηρεσία διαγράφεται και δεν ξανά χρησιμοποιείται. Η ίδια ακριβώς διαδικασία ακολουθείται και για την σύνδεση της Android εφαρμογής με την υπηρεσία Foursquare με την διαφορά ότι είναι προαιρετική.

#### 6.3.3 Ιστορικό γεωγραφικά χαρακτηρισμένης δραστηριότητας χρήσης του τελικού χρήστη

Μέσω του μενού χρήσης δίνεται η δυνατότητα στο χρήστη να υποβάλλει στο παρασκήνιο το ανάλογο αίτημα στην εφαρμογή εξυπηρετητή ενημερώνοντας την για την τρέχουσα θέση της συσκευής του τελικού χρήστη. Ο εξυπηρετητής επιστρέφει τα αντικείμενα των τοποθεσιών που ο χρήστης έχει επισκεφθεί και βρίσκονται γύρω από την τρέχουσα θέση του για όλα τα δίκτυα κοινωνικής δικτύωσης που ο τελικός χρήστης μας έχει δώσει πρόσβαση. Η αλληλεπίδραση του χρήστη με την διεπαφή της εφαρμογής σταματάει μέχρι να λάβουμε απάντηση στο αίτημα που υποβλήθηκε στη εφαρμογή εξυπηρετητή. Τα αποτελέσματα παρουσιάζονται στο χάρτη με χρωματική διαφορά ώστε να είναι εμφανές το μέσο κοινωνικής δικτύωσης από το οποίο προέρχεται το καθένα από αυτά. Επίσης, επιλέγοντας κάποιο από τα σημεία που έχουν τοποθετηθεί στο χάρτη μπορεί να πληροφορηθεί για διάφορες λεπτομέρειες όπως το χρόνο δημιουργίας του συγκεκριμένου στοιχείου, τον τύπο του στην περίπτωση του Facebook (status\_update, photo, check-in) καθώς και να λάβει οδηγίες πλοήγησης συνδέοντας τον με την υπηρεσία πλοήγησης που παρέχει η Google.

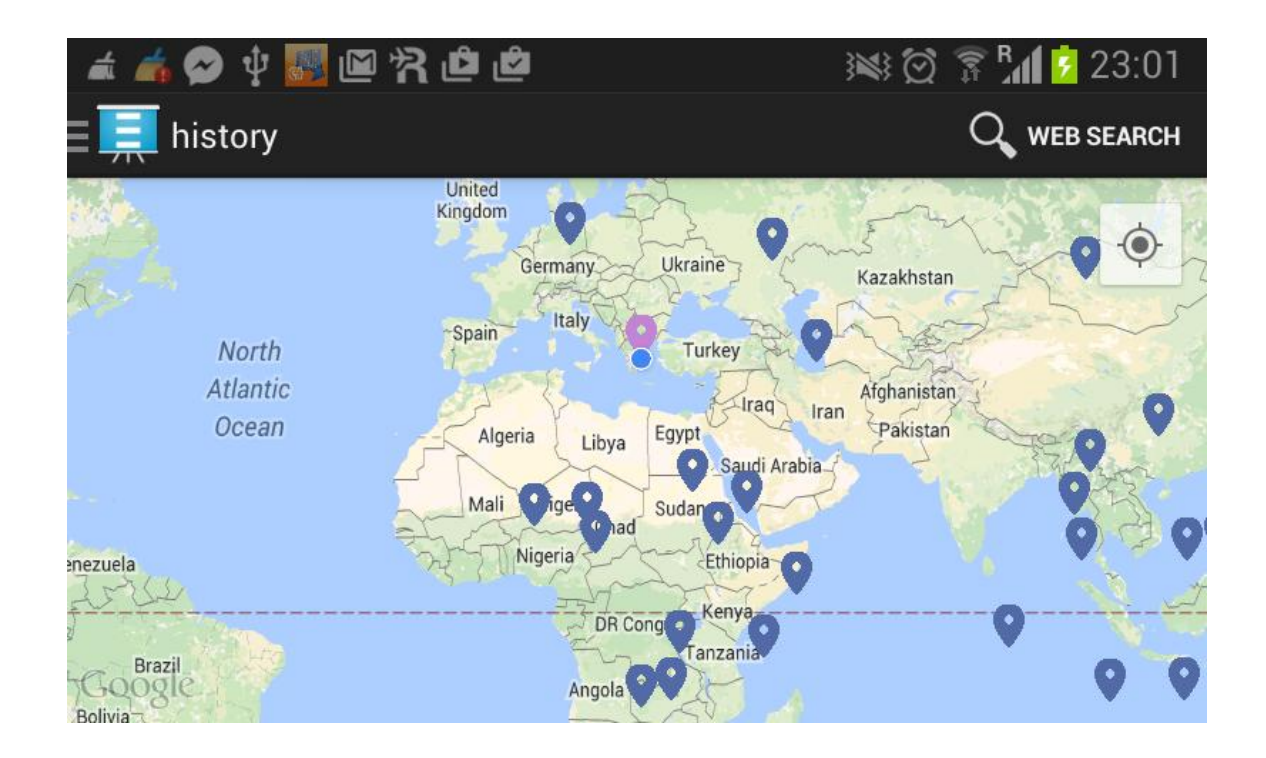

**Εικόνα 7.4 Ιστορικό χρήσης του χρήστη στο Facebook και στο Foursquare**

6.3.4 Ιστορικό γεωγραφικά χαρακτηρισμένης δραστηριότητας χρήσης των φίλων του τελικού χρήστη

Με τον ίδιο ακριβώς τρόπο ο χρήστης μπορεί να επιλέξει να λάβει τις δημόσιες τοποθεσίες που οι επαφές του έχουν επισκεφτεί γύρω από την τρέχουσα θέση του. Σε περίπτωση που είναι επαφές του Facebook προσφέρεται η δυνατότητα συνομιλίας του χρήστη με τον επιλεγμένο φίλο του μέσω της εφαρμογής Facebook Messenger αν είναι ήδη εγκατεστημένη στην συσκευή του χρήστη. Ο χρήστης έχει την δυνατότητα επίσης να λάβει μόνο τα πιο πρόσφατα στοιχεία της δραστηριότητας των επαφών του.

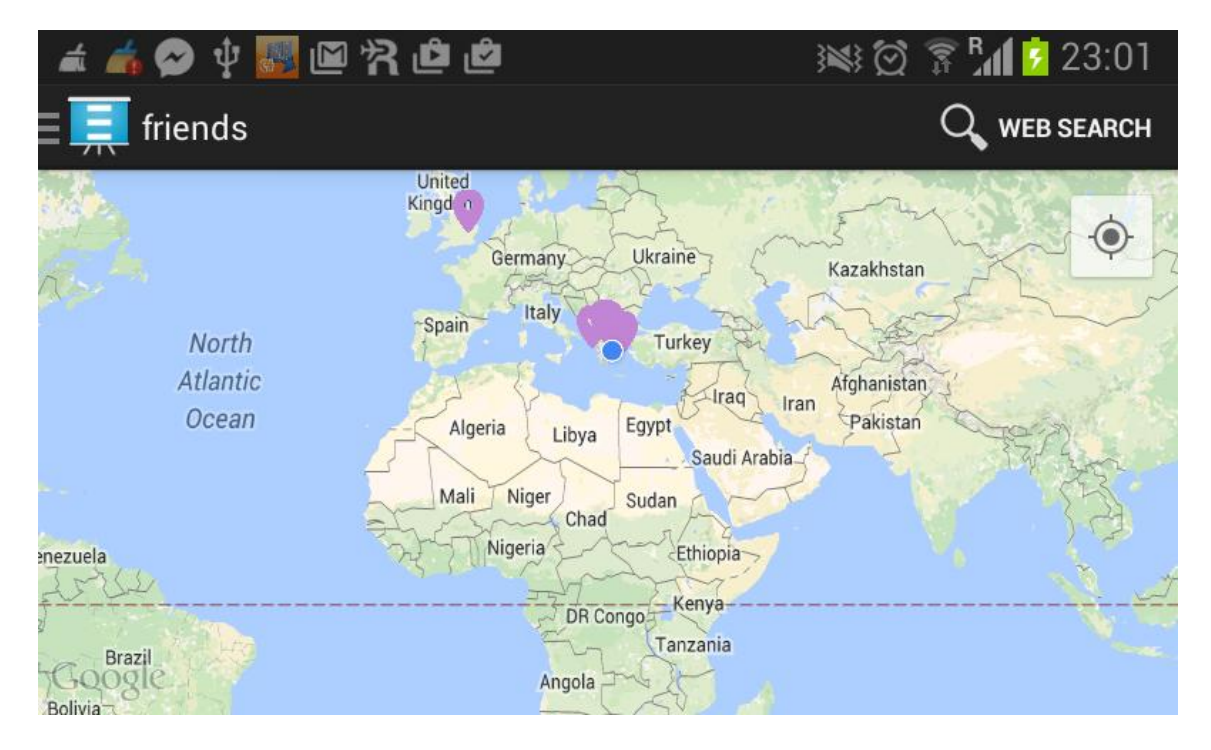

**Εικόνα 7.5 Ιστορικό τοποθεσιών των φίλων του χρήστη στις υπηρεσίες Facebook και Foursquare**

6.3.5 Αποτελέσματα ενοποιημένης αναζήτησης δημόσιων τοποθεσιών

Η ενοποιημένη αναζήτηση που προσφέρουμε διαφοροποιείται από τις υπόλοιπες λειτουργίες ως προς τον τρόπο εκτέλεσης αλλά και ως προς τον τρόπο που παρουσιάζεται. Στην διεπαφή χρήσης πάνω από τον χάρτη υπάρχει πεδίο αναζήτησης όπου αν ο χρήστης επιλέξει τότε ένα αναδυόμενο παράθυρο προσφέρει στον χρήστη δυνατότητα επιλογής της κατηγορίας της δημόσιας τοποθεσίας που θέλει να αναζητήσει. Τα αποτελέσματα προέρχονται από άμεση αναζήτηση τοποθεσιών στο Foursquare καθώς είναι δημόσια δεδομένα και δεν χρειάζεται κάποια διαδικασία αυθεντικοποίησης. Αντίθετα το Facebook δεν προσφέρει σε δημόσια χρήση τις τοποθεσίες που είναι δηλωμένες στη βάση δεδομένων της υπηρεσίας. 'Έχοντας αποκλείσει για λόγους ασφαλείας την αποθήκευση και χρησιμοποίηση οποιουδήποτε κλειδιού αυθεντικοποίησης του χρήστη στην συσκευή του τα αποτελέσματα για το Facebook παρέχονται από την εφαρμογή εξυπηρετητή.

#### 6.3.6 Διακοπή σύνδεσης συστήματος με τις υπηρεσίες Facebook ή Foursquare

Ο τελικός χρήστης έχει την δυνατότητα διακοπής της σύνδεση της εφαρμογής με τις υπηρεσίες Facebook η Foursquare όποτε αυτός το επιθυμεί. Η εφαρμογή στην συνέχεια ενημερώνει την εφαρμογή εξυπηρετητή ότι η σύνδεση με τον συγκεκριμένο λογαριασμό χρήστη πρέπει να σταματήσει, διαγράφει το κλειδί που δίνει πρόσβαση στον επιλεγμένο λογαριασμό, και σταματάει όσες εργασίες εκτελούνται και σχετίζονται με τον συγκεκριμένο λογαριασμό χρήσης. Τα δεδομένα τα οποία έχουν αποκτηθεί μέχρι εκείνη την στιγμή δεν διαγράφονται από την βάση δεδομένων μας. Η κατάσταση του συγκεκριμένου λογαριασμού ορίζεται σαν μη ενεργός-inActive.

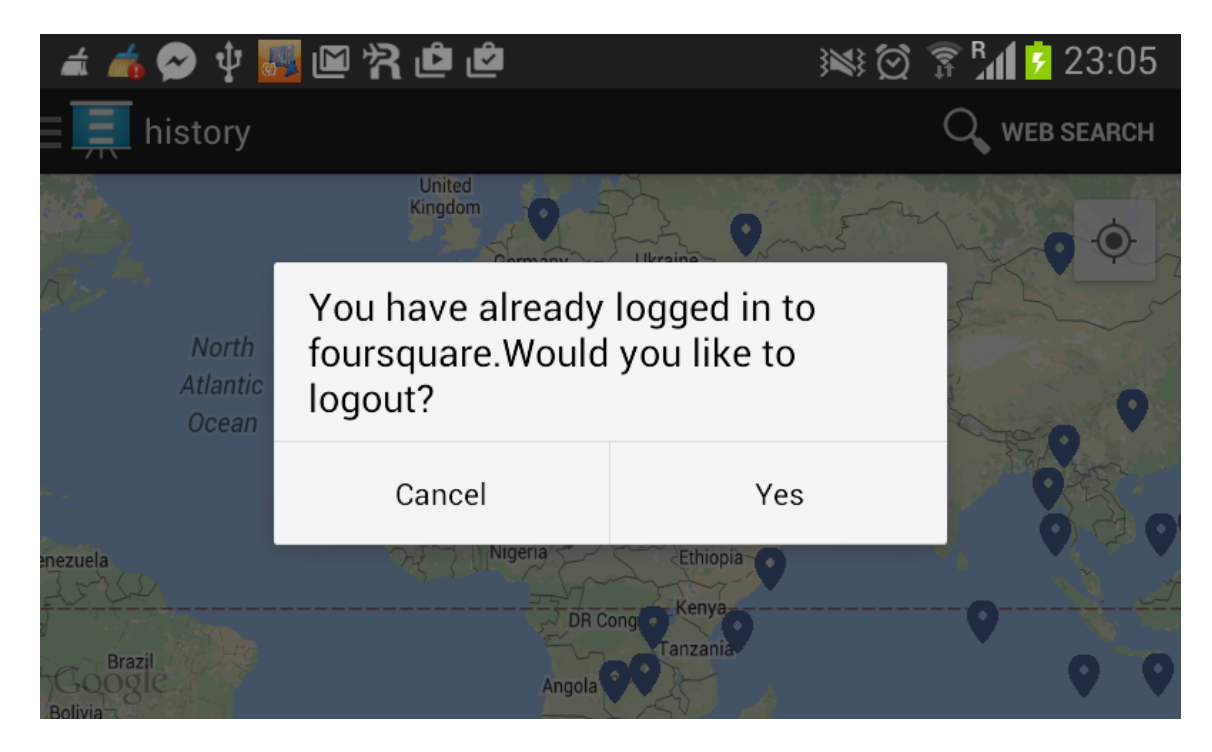

**Εικόνα 7.6 Αναδυόμενο παράθυρο που ενημερώνει τον χρήστη ότι έχει ήδη συνδεθεί με την υπηρεσία Foursquare**

## *6.6 Περιγραφή διαδικασία ελέγχου εφαρμογής CheckAround*

Η παρούσα εφαρμογή φιλοξενήθηκε σε εξυπηρετητή της υπηρεσίας App Enigne με σκοπό να είναι προσβάσιμη από τον καθένα. Ο έλεγχος διαιρέθηκε σε δύο (2) στάδια, το α' στάδιο ελέγχου **(**alpha testing) και το β' στάδιο ελέγχου (beta testing).

Κατά το α΄ στάδιο, ο προγραμματιστής της εφαρμογής, πραγματοποίησε ποικίλα σενάρια χρήσης, ελέγχοντας όλες τις διαφορετικές εκβάσεις κάθε λειτουργίας. Συγκεκριμένα, ερευνήθηκαν όλες οι δυνατές εκδοχές έκβασης λειτουργιών σύνδεσης, εγγραφής, εξουσιοδότησης και αποσύνδεσης LBSN υπηρεσίας, επεξεργασίας δεδομένων, ακύρωσης λειτουργιών κατά τη διάρκεια αλληλεπίδρασης του συστήματος με τον εξυπηρετητή, εσφαλμένης και κενής εισόδου, ανακατεύθυνσης, συγχρονισμού δραστηριοτήτων και άμεσης ακύρωσής τους, αναπαράστασης καμίας ή εξαιρετικά πολλών δεδομένων στις οθόνες ανάλυσης. Για την υλοποίηση της Alpha έκδοσης χρησιμοποιήθηκε τοπικός εξυπηρετητής στο περιβάλλον του προγραμματιστή. Επίσης για τον έλεγχο όλο των πιθανών σεναρίων χρησιμοποιήθηκαν στατικά δεδομένα δημιουργημένα από τον προγραμματιστή ώστε να έχουμε τον απαραίτητο όγκο δεδομένων που διασφαλίζει την αξιοπιστία των αποτελεσμάτων των εκτελούμενων σεναρίων. Όταν δεν βρέθηκαν άλλα σφάλματα, έγινε μετάβαση στο β' στάδιο ελέγχου

Στο στάδιο αυτό ο έλεγχος της εφαρμογής πραγματοποιήθηκε από άτομα που δεν συμμετείχαν στην ανάπτυξη της εφαρμογής. Χρησιμοποιήθηκαν κανονικά δεδομένα και χρησιμοποιήθηκε ο εξυπηρετητής του δημόσιου Cloud της Google. Οι παρατηρήσεις τους σε σχέση με την διεπαφή χρήσης καταγράφηκαν και ενσωματώθηκαν κατά το δυνατό. Το στάδιο αυτό ολοκληρώθηκε μετά την πάροδο καθορισμένου χρονικού διαστήματος στο οποίο δεν παρατηρήθηκαν άλλες ανωμαλίες στη συμπεριφορά της εφαρμογής και κρίθηκε μη επιτακτική η πραγματοποίηση άλλων αλλαγών. Στο σημείο αυτό ολοκληρώθηκε η διαδικασία ελέγχου και η εφαρμογή ήταν πλέον διαθέσιμη σε ένα ευρύ κοινό χρηστών.

# **7**

# *Επίλογος*

## *7.1 Συμπεράσματα*

Στην συγκεκριμένη διπλωματική εργασία αναπτύχθηκε μια εφαρμογή για το λειτουργικό σύστημα Androidπου συλλέγει, μοντελοποιεί και αποθηκεύει δεδομένα θέσης από υπηρεσίες κοινωνικής δικτύωσης βασισμένες στην θέση του τελικού χρήστη(LBSN).

Τα LBSN προσφέρουν ιδιαίτερα ευρεία κοινωνικά δίκτυα με τα οποία μπορούμε να εμπλουτίζουμε με δεδομένα εφαρμογές για διαφορετικά λειτουργικά συστηματα και πλαατφόρμες Πλέον, δε χρειάζεται να κατασκευάσουμε ένα καινούριο κοινωνικό δίκτυο, μπορούμε να "πατήσουμε" πάνω σε ένα ήδη υπάρχον. Το γεγονός αυτό ανοίγει καινούργιες προοπτικές στο τρόπο με τον οποίο αναπτύσουμε κοινωνικές εφαρμογές.

Η ευκολία με την οποία μπορούμε να εμπλουτίσουμε με δεδομένα κοινωνικές εφαρμογές, σε συνδιασμό με τις ευκολίες στην διαχείρηση και ανάπτυξη πο προσφέρουν οι Cloud πλατφόρμες ανάπτυξης εφαρμογών,όπως το Google App Engine, καθιστούν εφικτή την ανάπτυξη ανταγωνιστικών εφαρμογών με σχεδόν μηδενικό αρχικό κόστος και κλιμακούμες χρεώσεις ανάλογα με τον όγκο χρήσης. Τα δεδομένα που συλλέγονται είναι πολύτιμα για την εξαγωγή διάφορων συμπερασμάτων ως προς την κυρίαρχη θέση διαφορετικών κοινωνικών ομάδων.

Από την σκοπία του τελικού χρήστη tα κοινωνικά δίκτυα που χρησιμοποιούν την θέση του μπορούν να χρησιμοποιηθούν για την κατασκευή πληθώρας εφαρμογών που διευκολύνουν την χρήση, παρουσιάζοντας φιλικά προς αυτόν τα δεδομένα από τις διάφορες υπηρεσίες που χρησιμοποιεί .

## *7.2 Μελλοντικές επεκτάσεις*

Ένας από τους στόχους για τους οποίους αναπτύχθηκε η εφαρμογή Checkround ήταν η δημιοργία ενός εργαλείου που θα συλλέγει δεδομένα θέσης από διαφορετικές κοινωνικές υπηρεσίες.

Βασική μελλοντική επέκταση της συγκεκριμένης διπλωματικής εργασίας θα μπορύσε να είναι η εκτέλεση ενός πειράματος με δεδομένα που συλλέγονται από το σύστημα που υλοποιήσαμε με σκοπό την πρόβλεψη της μελλοντικής συμπεριφοράς του χρήστη ή της συμπεριφοράς συγκεκριμένων κοινωνικών ομάδων.

Σε πιο τεχνικό επίπεδο παρατίθενται κάποιες προτεινόμενες αλλαγές και επεκτάσεις τόσο για την εφαρμογή του εξυπηρετητή όσο και για την Android εφαρμογή πελάτη.

## 7.2.1 Εφαρμογή εξυπηρετητή

- Χρήση MemCache για την αύξηση της ταχύτητας των αναζητήσεων δεδομένων που έχουν πρόσφατα ξαναδιαβαστεί από την βάση δεδομένων.
- Δημιουργία σχεσιακής βάσης δεδομένων με κανονικοποιημένους πίνακες για την άμεση εξυπηρέτηση των εφαρμογών πελατών καθώς και αντίστοιχης υπηρεσίας συγχρονισμού των δεδομένων.
- Εμπλουτισμός του API με μεθόδους που θα κάνουν ακόμα πιο πλούσιο το περιεχόμενο των εφαρμογών πελατών.

7.2.2 Εφαρμογή Android

- Δημιουργία τοπικής βάσης δεδομένων SQLLite για την αποθήκευση κάποιων από τα δεδομένα που αντλήσαμε από την εφαρμογή εξυπηρετητή. Μια τέτοια επιλογή θα μείωνε το κόστος σε πόρους δικτύου και μπαταρία που χρειάζεται η εφαρμογή .Επιπλέον θα αύξανε την ταχύτητα της εφαρμογής.
- Εμπλουτισμός περιεχομένου και UI με περισσότερες λειτουργίες των συνδεδεμένων υπηρεσιών.
- Μελέτη και έλεγχο της λειτουργίας της εφαρμογής καθ όλη την διαρκεί του κύκλου ζωή της σε συσκευές διαφορετικών χαρακτηριστικών.

## *Βιβλιογραφία και αναφορές*

[1]Ιωάννης Μυτιλήνης -DT2012-0036 Κατανεμημένη αποθήκευση και δεικτοδότηση πληροφοριών κοινωνικών δικτύων <http://artemis.cslab.ntua.gr/Dienst/UI/1.0/Display/artemis.ntua.ece/DT2012-0036?abstract=App+and+Engine>

[[2\]Π](http://artemis.cslab.ntua.gr/Dienst/UI/1.0/Display/artemis.ntua.ece/DT2010-0013?abstract=%C1%ED%DC%F0%F4%F5%EE%E7+and+%D5%F0%E7%F1%E5%F3%E9%FE%ED+and+%EC%E5+and+%E2%DC%F3%E7+and+%F4%E7%ED+and+%E8%DD%F3%E7+and+%F4%EF%F5+and+%F7%F1%DE%F3%F4%E7++and+%EC%E5+and+%F4%EF+and+%EB%EF%E3%E9%F3%EC%E9%EA%FC+and+Android)απαδημητρίου Γεώργιος-DT2010-0013 Ανάπτυξη υπηρεσιών με βάση την θέση του χρήστη ,με το λογισμικό Android [http://artemis.cslab.ntua.gr/Dienst/UI/1.0/Display/artemis.ntua.ece/DT2010-](http://artemis.cslab.ntua.gr/Dienst/UI/1.0/Display/artemis.ntua.ece/DT2010-0013?abstract=%C1%ED%DC%F0%F4%F5%EE%E7+and+%D5%F0%E7%F1%E5%F3%E9%FE%ED+and+%EC%E5+and+%E2%DC%F3%E7+and+%F4%E7%ED+and+%E8%DD%F3%E7+and+%F4%EF%F5+and+%F7%F1%DE%F3%F4%E7++and+%EC%E5) [0013?abstract=%C1%ED%DC%F0%F4%F5%EE%E7+and+%D5%F0%E7%F1%E5%F3%E9%FE%ED+and](http://artemis.cslab.ntua.gr/Dienst/UI/1.0/Display/artemis.ntua.ece/DT2010-0013?abstract=%C1%ED%DC%F0%F4%F5%EE%E7+and+%D5%F0%E7%F1%E5%F3%E9%FE%ED+and+%EC%E5+and+%E2%DC%F3%E7+and+%F4%E7%ED+and+%E8%DD%F3%E7+and+%F4%EF%F5+and+%F7%F1%DE%F3%F4%E7++and+%EC%E5) [+%EC%E5+and+%E2%DC%F3%E7+and+%F4%E7%ED+and+%E8%DD%F3%E7+and+%F4%EF%F5+an](http://artemis.cslab.ntua.gr/Dienst/UI/1.0/Display/artemis.ntua.ece/DT2010-0013?abstract=%C1%ED%DC%F0%F4%F5%EE%E7+and+%D5%F0%E7%F1%E5%F3%E9%FE%ED+and+%EC%E5+and+%E2%DC%F3%E7+and+%F4%E7%ED+and+%E8%DD%F3%E7+and+%F4%EF%F5+and+%F7%F1%DE%F3%F4%E7++and+%EC%E5) [d+%F7%F1%DE%F3%F4%E7++and+%EC%E5](http://artemis.cslab.ntua.gr/Dienst/UI/1.0/Display/artemis.ntua.ece/DT2010-0013?abstract=%C1%ED%DC%F0%F4%F5%EE%E7+and+%D5%F0%E7%F1%E5%F3%E9%FE%ED+and+%EC%E5+and+%E2%DC%F3%E7+and+%F4%E7%ED+and+%E8%DD%F3%E7+and+%F4%EF%F5+and+%F7%F1%DE%F3%F4%E7++and+%EC%E5)

[3]The Next Web-Dot is a quirky location app for mapping anything from trash cans to watering holes [http://thenextweb.com/apps/2015/06/08/dot-is-a-quirky-location-app-for-mapping-anything-from-trash-cans](http://thenextweb.com/apps/2015/06/08/dot-is-a-quirky-location-app-for-mapping-anything-from-trash-cans-to-watering-holes/)[to-watering-holes/](http://thenextweb.com/apps/2015/06/08/dot-is-a-quirky-location-app-for-mapping-anything-from-trash-cans-to-watering-holes/)

[4]Android Play Store:Banjo Social Aggregator <https://play.google.com/store/apps/details?id=com.banjo.android&hl=el>

[5]Andreas M. Kaplan, Michael Haenlein, Users of the world, unite! The challenges and opportunities of Social Media, Business Horizons (2010) Volume 53:

http://www.sciencedirect.com/science? ob=MImg&\_imagekey=B6W45-4XFF2S0-1-

[3&\\_cdi=6533&\\_user=83473&\\_pii=S0007681309001232&\\_origin=na&\\_coverDate=02%2F28%2F2010&\\_sk](http://www.sciencedirect.com/science?_ob=MImg&_imagekey=B6W45-4XFF2S0-1-) =999469998&view=c&wchp=dGLzVzzzSkWb[&md5=0f9e865580d383be9ce243018ecc9ed2&ie=/sdarticle.p](http://www.sciencedirect.com/science?_ob=MImg&_imagekey=B6W45-4XFF2S0-1-) [df\]](http://www.sciencedirect.com/science?_ob=MImg&_imagekey=B6W45-4XFF2S0-1-)

[6]Real time web definition http://en.wikipedia.org/wiki/Real-time\_web

[7] The Omission Strategy <http://pdescioli.com/descioli.etal.omission.ps11.pdf>

[8] User Profiles in Location-based Services: Make Humans More Nomadic and Personalized <http://citeseerx.ist.psu.edu/viewdoc/download?doi=10.1.1.86.8999&rep=rep1&type=pdf>

[9] Towards a Better Understanding of Context and Context-Awareness https://smartech.gatech.edu/bitstream/handle/1853/3389/99- 22.pdf;jsessionid=D700347DA3EDEF5FBC631D863DDF00FD.smart2?sequence=1 [10] To ψηφιακό μέσο κοινωνική δικτύωσης Facebook <https://el.wikipedia.org/wiki/Facebook> [11]Your Business needs to claim its Google places page <http://www.confluentforms.com/2013/03/your-business-claim-google-local-page.html> [12]Fourqsuare <https://en.wikipedia.org/wiki/Foursquare>  $[13]$ Yelp <https://el.wikipedia.org/wiki/Yelp> [14]Android 5.0 Lollipop <https://www.android.com/versions/lollipop-5-0/> [15]Introduction to Android Development <http://www.ibm.com/developerworks/library/os-android-devel/> [16]Wei-Meng Lee Android Application CookBook:93 recipes for Building Winning Apps [17]App Components <http://developer.android.com/guide/components/index.html> [18]Android Emulator <http://developer.android.com/tools/help/emulator.html> [19]National Institute of Standards and Technology [https://en.wikipedia.org/wiki/National\\_Institute\\_of\\_Standards\\_and\\_Technology](https://en.wikipedia.org/wiki/National_Institute_of_Standards_and_Technology) [20]The NIST definition of Cloud Computing <http://csrc.nist.gov/publications/nistpubs/800-145/SP800-145.pdf> [21]Java Runtime Environement <https://cloud.google.com/appengine/docs/java/> [22]Google Cloud Datastore <https://cloud.google.com/datastore/docs/concepts/overview> [23]Google Cloud Endpoints

<https://cloud.google.com/appengine/docs/java/endpoints/>

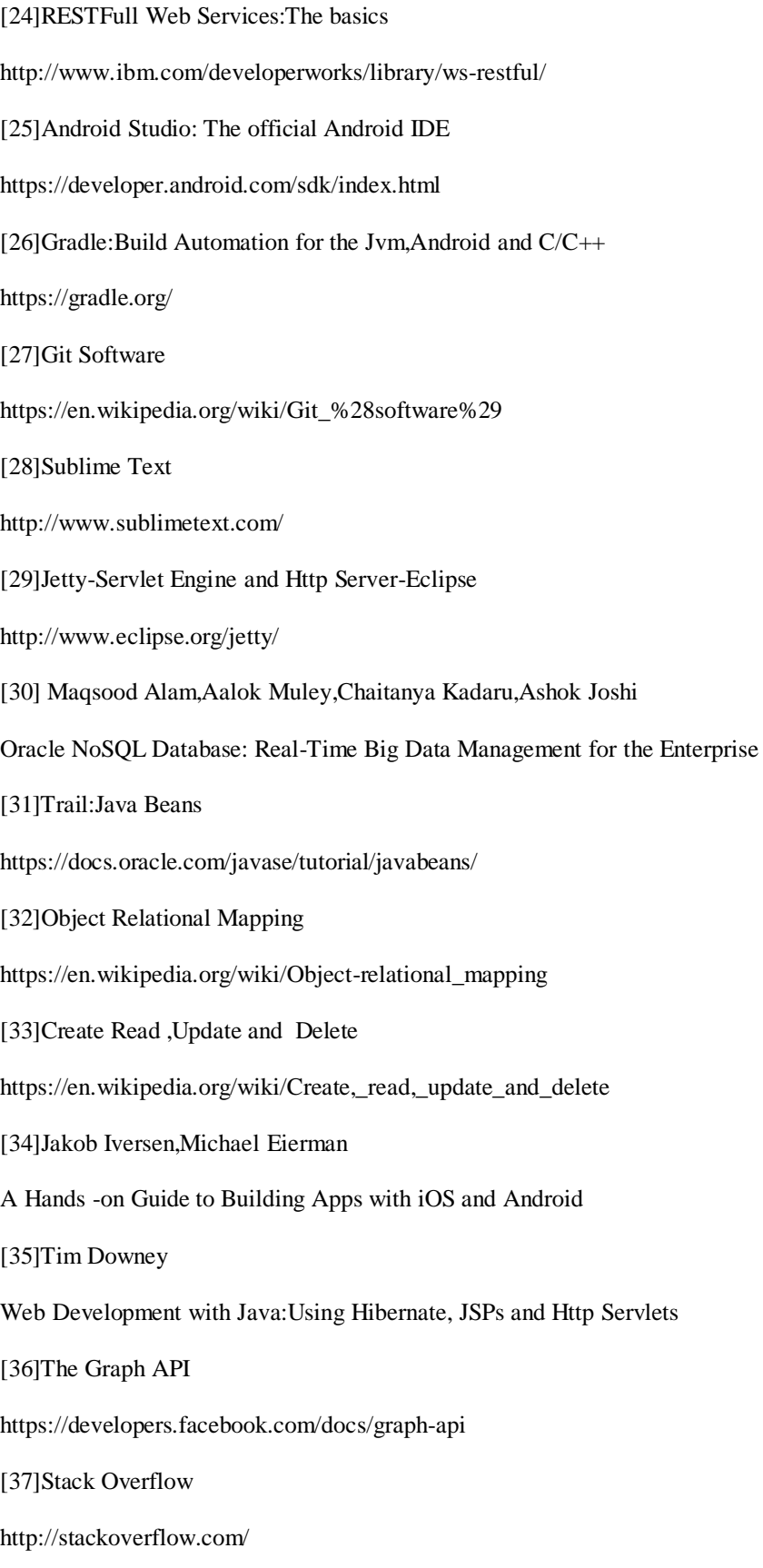

[38] Manav Singhal1, Anupam Shukla IJCSI International Journal of Computer Science Issues, Vol. 9, Issue 1,

No 2, January 2012

Implementation of Location based Services in Android using GPS and Web Services

<http://citeseerx.ist.psu.edu/viewdoc/download?doi=10.1.1.403.2450&rep=rep1&type=pdf>

[39] Poslad, S., Laamanen, H., Malaka, R., Nick, A., Buckle, P., and Zipl, A. (2001). Crumpet: creation of user-friendly mobile services personalised for tourism. IEE Conference Publications, 2001(CP477):28–32.

[40] Van Setten, M., Pokraev, S., and Koolwaaij, J. (2004). Context-aware recommendations in the mobile tourist application compass. In De Bra, P. and Nejdl, W., editors, Adaptive Hypermedia and Adaptive Web-Based Systems, volume 3137 of Lecture Notes in Computer Science, pages 515–548. Springer Berlin / Heidelberg.

[41] Wenchen Zheng, Yu Zheng, Xing Xie, and Qiang Yang (2007). Collaborative Location and Activity Recommendations With GPS History Data. Microsoft Research Asia MRA08/09.EG03 and Hong Kong-CERG/China-NSFC

[42] Information Overload, Wikipedia (27/4/2011) :

[http://en.wikipedia.org/wiki/Information\\_overload](http://en.wikipedia.org/wiki/Information_overload)

[43] Οικονομίδης Ιωάννη(10/11/012)

Σχεδίαση και υλοποίηση εφαρμογής για διαλειτουργική χρήση δεδομένων τοποθεσίας σε κοινωνικά δίκτυα http://dspace.lib.ntua.gr/bitstream/handle/123456789/6776/oikonomidisi\_app.pdf?sequence=3